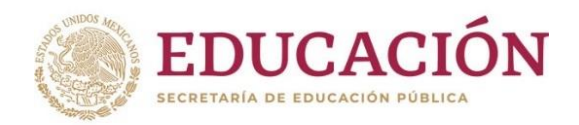

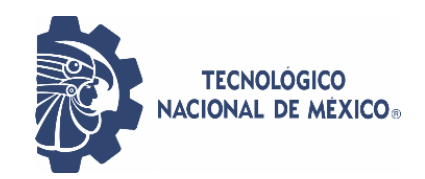

### **INSTITUTO TECNOLÓGICO DE CIUDAD MADERO**

### DIVISIÓN DE ESTUDIOS DE POSGRADO E INVESTIGACIÓN

MAESTRÍA EN CIENCIAS DE LA INGENIERÍA

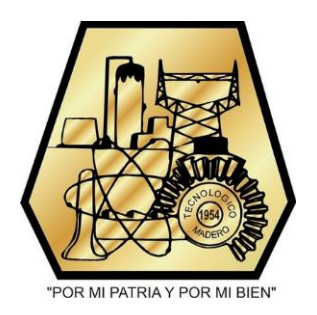

**TESIS** 

#### RECOLECCIÓN DE ENERGÍA SOLAR FOTOVOLTAICA MEDIANTE MODELOS **SIMPLIFICADOS**

Que para obtener el Grado de Maestra en Ciencias de la Ingeniería

Presenta

Ing. Aracely Zapién Castillo G20073012 **No. CVU 1086627** 

Director de Tesis

Dr. Pedro Martín García Vita **No. CVU 227310** 

Cd. Madero, Tamaulipas

septiembre 2022

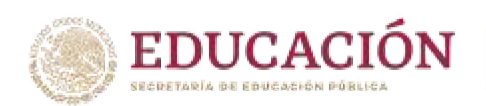

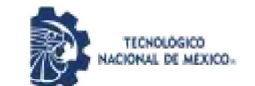

Instituto Tecnológico de Ciudad Madero Subdirección Académica División de Estudios de Posgrado e Investigación

Ciudad Madero, Tamaulipas, 30/junio/2022

**OFICIO No.: U.106/22 ASUNTO: AUTORIZACIÓN DE IMPRESIÓN DE TESIS** 

#### **C. ARACELY ZAPIÉN CASTILLO No. DE CONTROL G20073012 PRESENTE**

Me es grato comunicarle que después de la revisión realizada por el Jurado designado para su Examen de Grado de Maestría en Ciencias de la Ingeniería, se acordó autorizar la impresión de su tesis titulada:

"RECOLECCIÓN DE ENERGÍA SOLAR FOTOVOLTAICA MEDIANTE MODELOS SIMPLIFICADOS"

El Jurado está integrado por los siguientes catedráticos:

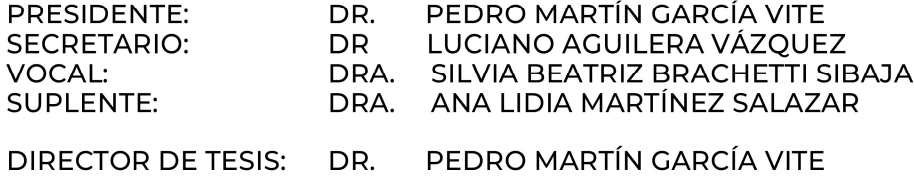

Es muy satisfactorio para la División de Estudios de Posgrado e Investigación compartir con usted el logro de esta meta. Espero que continúe con éxito su desarrollo profesional y dedique su experiencia e inteligencia en beneficio de México.

#### **ATENTAMENTE**

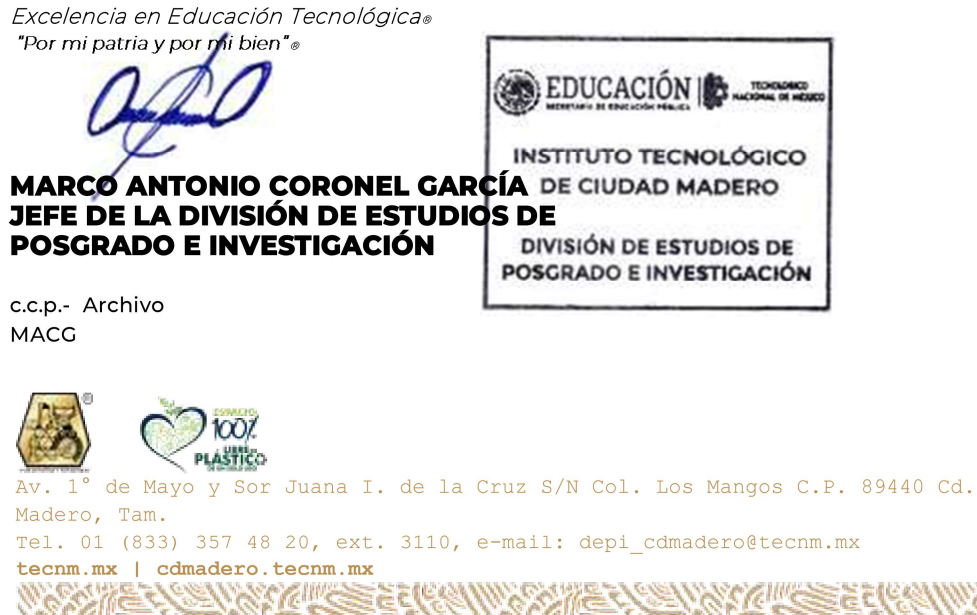

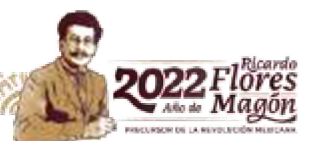

### Dedicatoria

A Dios. A mis padres y hermanos cuya inteligencia me inspira. A Miguel Eduardo que se robó mi corazón.

### <span id="page-3-0"></span>Agradecimientos

Estos agradecimientos irán dirigidos principalmente a Dios, por concederme diariamente el don de la vida, por su infinito amor y bendiciones. A mi Madre María, por cuidarme y guiarme siempre, y acercarme más a Dios. Gracias Dios y Madre Mía, por todo lo bueno y lo malo que permiten en mi vida, y porque sin ustedes yo ni siquiera estaría aquí. Todos mis logros les pertenecen a ustedes.

Gracias por mis padres, Ana y Jorge, quienes me trajeron a este mundo, y a través de sus consejos, regaños y apapachos son el claro ejemplo del amor que Dios me tiene. Gracias Dios por darme como padres a las personas más amorosas y auténticamente felices en la Tierra. Ellos son mi modelo de persona a ser, y además, son acreedores de mis éxitos.

Gracias también por mis hermanos, Verónica y Samuel, y por la paciencia infinita que me tienen. Porque ellos hacen mi vida terrenal mucho más llevadera y sobre todo divertida. Gracias Dios por darme hermanos a los cuales puedo llamar amigos, consejeros, compañeros de aventuras y ocurrencias, e incluso maestros de enseñanzas de escuela y de vida. Ellos también me impulsan a ser un mejor humano con su testimonio.

Gracias por cruzar mi camino con el de Miguel, y gracias por permitirme ser testigo de tu amor a través de él y de sus valiosas virtudes. No sé como le ha hecho para aguantar mis momentos difíciles. Él ha sido un gran soporte para mi vida académica y personal. Gracias también por dejarme conocer a su familia, quienes han sido igual de buenos que él.

Gracias a Dios por permitirme trabajar con mi director de tesis, el Dr. Pedro Martín García Vite, quien aceptó a una alumna ajena a su área de conocimiento, insegura y preguntona, y lidió a la perfección con ella, a través de su paciencia y excelente transmisión de conocimientos. Gracias Dr. por siempre motivarme a dar lo mejor de mí y a salir de mi zona de confort; trabajar con usted me ha permitido aprender y crecer tanto en lo académico como en lo personal. Gracias también a mi comité tutorial, conformado por la Dra. Ana Lidia Martínez Salazar, la Dra. Silvia Beatriz Brachetti Sibaja, el Dr. Luciano Aguilera Vázquez, y el Dr. Reinaldo Martínez Orozco, quienes ayudaron también a desarrollar este trabajo con su experiencia y consejos.

Gracias por mis compañeros tesistas: Brenda, Andrea, Jorge y Omar, quienes me brindaron su apoyo a lo largo de la maestría e incluso en algún momento fueron testigos de mis crisis de estrés; especialmente Zumaya: gracias porque, además de lo anterior, eres un excelente compañero de trabajo y coautor del 99% de los trabajos que hice en la maestría.

Gracias por mis compañeros de la maestría en Ciencias de la Ingeniería: Mildred, Katia, Alejandra, Antonio, Lino, con quienes compartí los primeros meses de este camino. Le ruego a Dios porque tengan el mejor de los éxitos; especialmente gracias por Jazmín, cuya amistad de más de un lustro atesoro mucho.

Gracias por mis familiares y amistades, cuyas palabras de aliento siempre me recuerdan que Dios está conmigo. Gracias por sus oraciones, por siempre darme palabras de aliento y creer en mí. Sería interminable la lista de todos aquellos que han dejado una huella en mi corazón, pero estoy segura que saben quienes son.

Nunca me alcanzarán las palabras para agradecerle a Dios tanta bondad para conmigo, por compartir mi vida personal y profesional con personas tan valiosas, y no me queda más que humildemente

ofrecerle a Dios y a todos ustedes este pequeño fruto de mi esfuerzo de casi 2 años.

Agradecimientos especiales:

Al Consejo Nacional de Ciencia y Tecnología por el apoyo brindado a través de la beca 1086627.

Al Tecnológico Nacional de México/Instituto Tecnológico de Ciudad Madero.

### <span id="page-6-0"></span>Recolección de energía solar fotovoltaica mediante modelos simplificados

Aracely Zapién Castillo

#### Resumen

La generación de energía a través de medios renovables es lo más benéfico para la sociedad actual. Existe una gran cantidad de este tipo de fuentes, pero una de las que mayores ventajas (o beneficios) ofrece es la solar fotovoltaica (PV). A pesar de que el uso de la energía solar PV posee baja eficiencia, es suficiente para abastecer la demanda de energía eléctrica. Para mejorar su eficiencia se usan diversos dispositivos que extraen la máxima cantidad de energía disponible. El modelado de los sistemas PV permite alcanzar este punto de operación óptimo, pero muchos de los modelos existentes son complejos y computacionalmente demandantes. En esta propuesta, se desarrolla un modelo sencillo que se asemeja de forma precisa al comportamiento de una celda PV real, bajo ciertos valores de irradiancia y temperatura. Dicho modelo se basa en dos metodologías que permiten el cálculo sencillo de los parámetros a determinar: (*i*) el cálculo de la resistencia en serie (R*s*) con base en la ley de Ohm, y (*ii*) la solución óptima a través de la detección y variación del parámetro que mayor efecto tiene en las curvas características de un sistema PV (el factor de idealidad del diodo (A)). Dicha solución es hallada con 2 criterios de decisión: (*i*) el error mínimo cuadrado (EMS) y (*ii*) la distancia mínima (DM). Finalmente, con base en el modelo propuesto, se emula la celda fotovoltaica para imitar su funcionamiento, con ayuda de dispositivos electrónicos, omitiendo un convertidor de potencia a diferencia de los emuladores existentes.

### <span id="page-7-0"></span>Photovoltaic solar energy recollection through simplified models

Aracely Zapién Castillo

#### Abstract

The generation of energy through renewable resources is the most beneficial choice for today's society. There are many sources of this kind, but one among them that offers the best advantages (or benefits) is the photovoltaic (PV) solar energy. Although PV solar energy has low efficiency, it is enough to supply the electrical energy demand. To improve its efficiency, lots of devices are used to extract the maximum amount of energy available. PV systems modeling allows reaching this optimal operating point, but many of the existing models are complex and computationally demanding. In this proposal, a simple model that accurately resembles the behavior of a real PV cell is developed, under certain values of irradiance and temperature. The mentioned model is based on two methodologies that allow the simple calculation of parameters to be determined: (*i*) the calculation of the series resistance  $(R_s)$  based on Ohm's law, and (*ii*) the optimal solution through the detection and variation of the parameter that affects the most the characteristic curves of a PV system (diode ideality factor (A)). This solution is found through 2 decision criteria: (*i*) root mean squared error (EMS) and (*ii*) minimum distance (DM). Finally, based on the proposed model, the PV cell is emulated in order to imitate its operation, with the assistance of electronic devices, omitting a power converter unlike existing emulators.

## Índice general Pág.

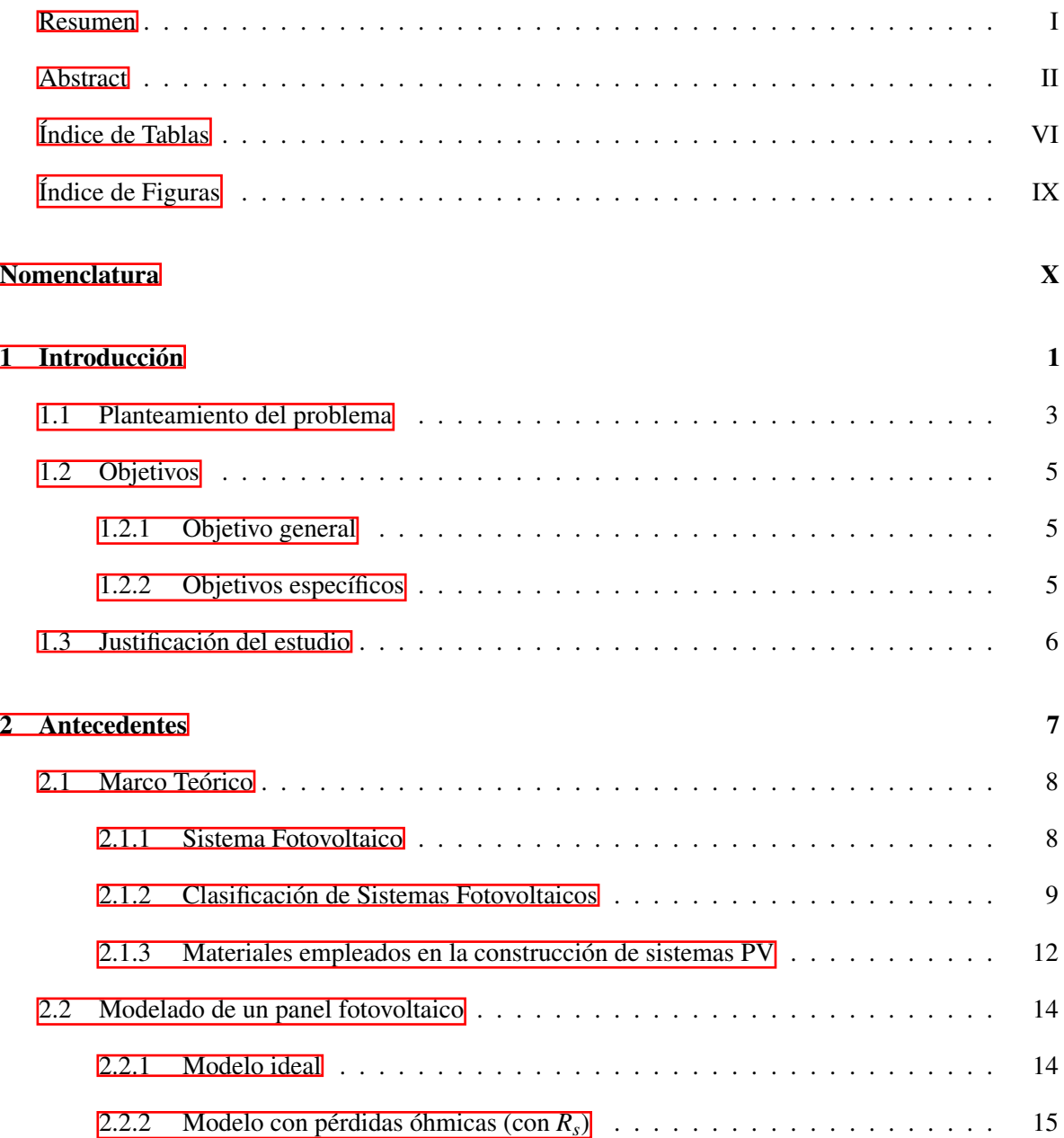

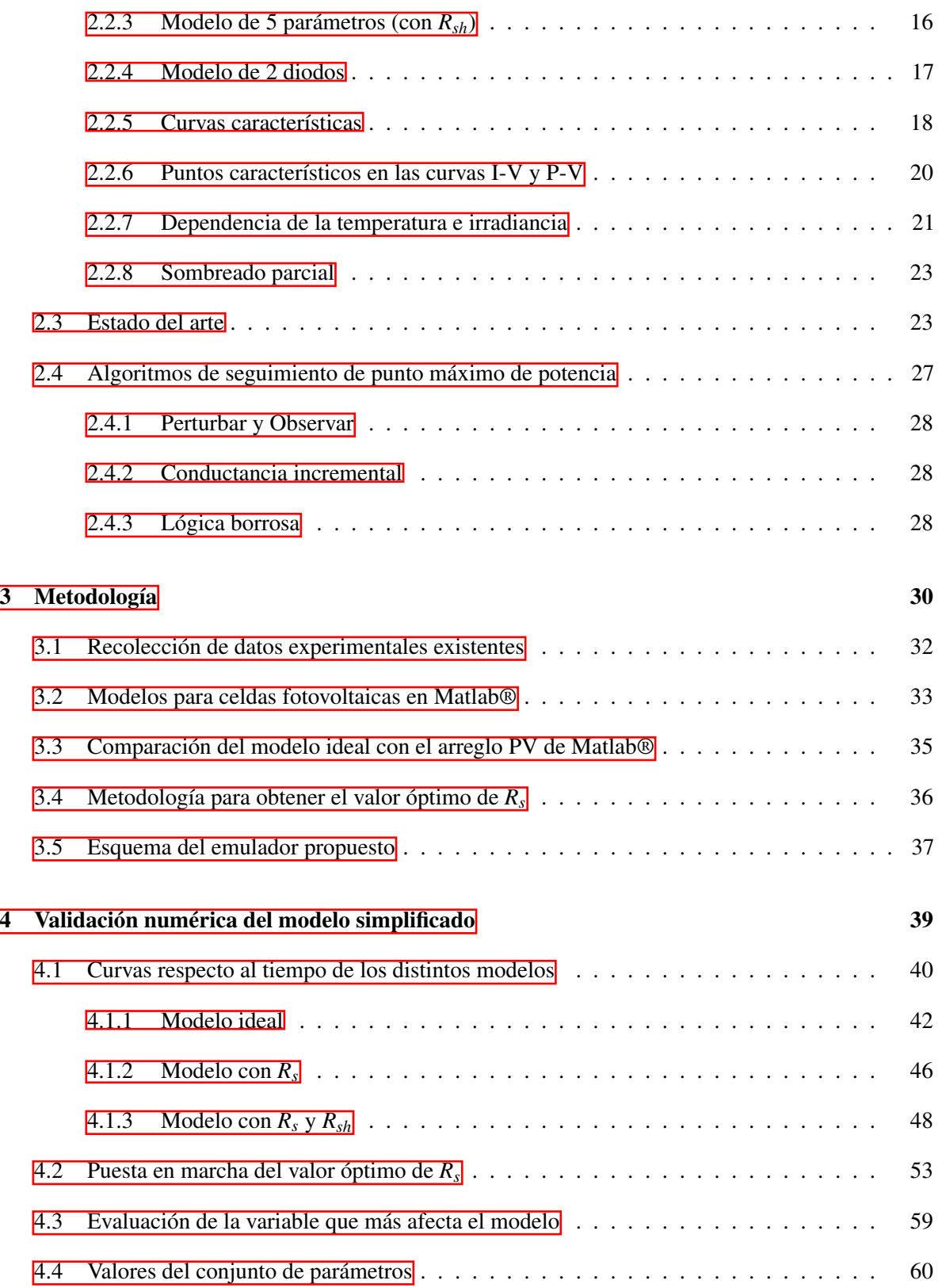

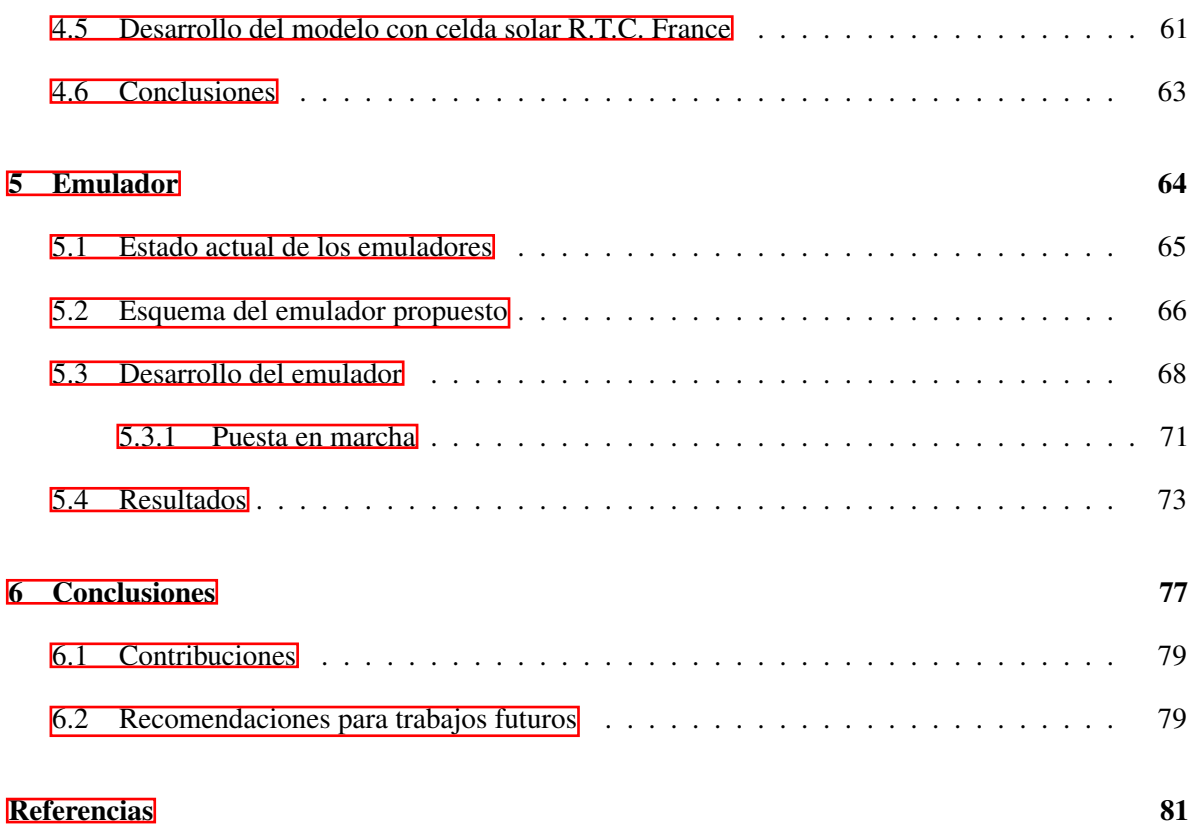

## **Índice de Tablas**

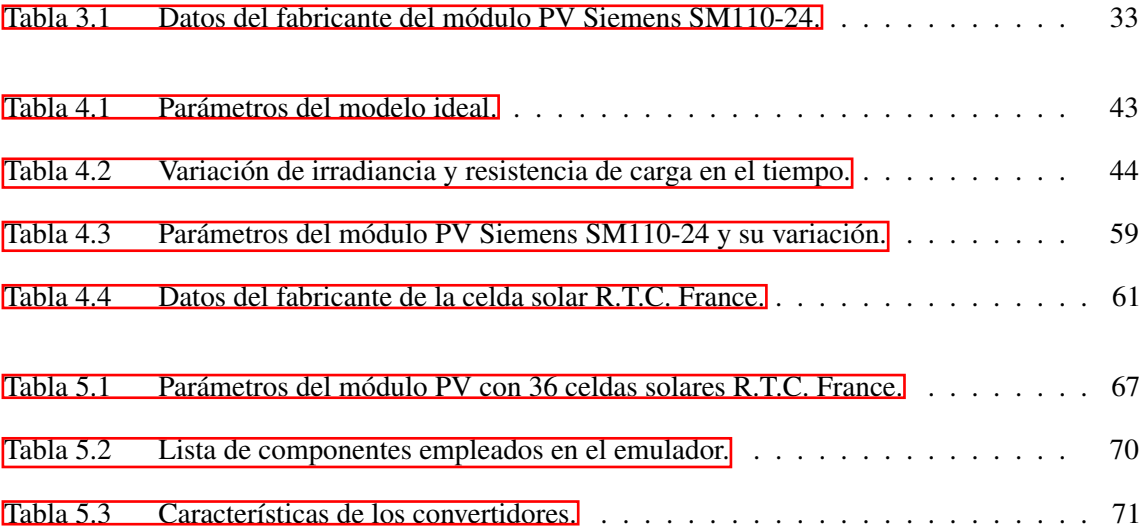

# Índice de Figuras Pág.

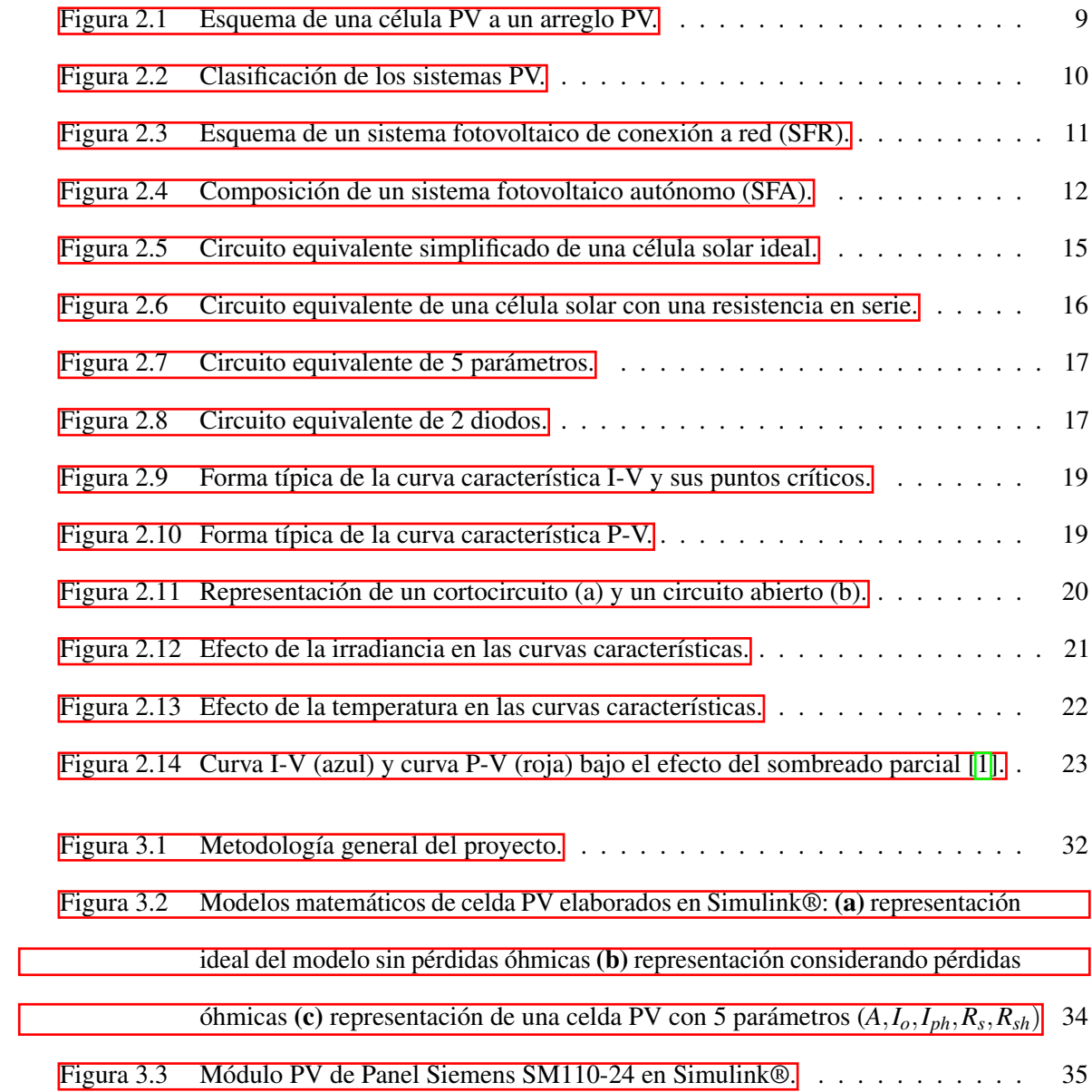

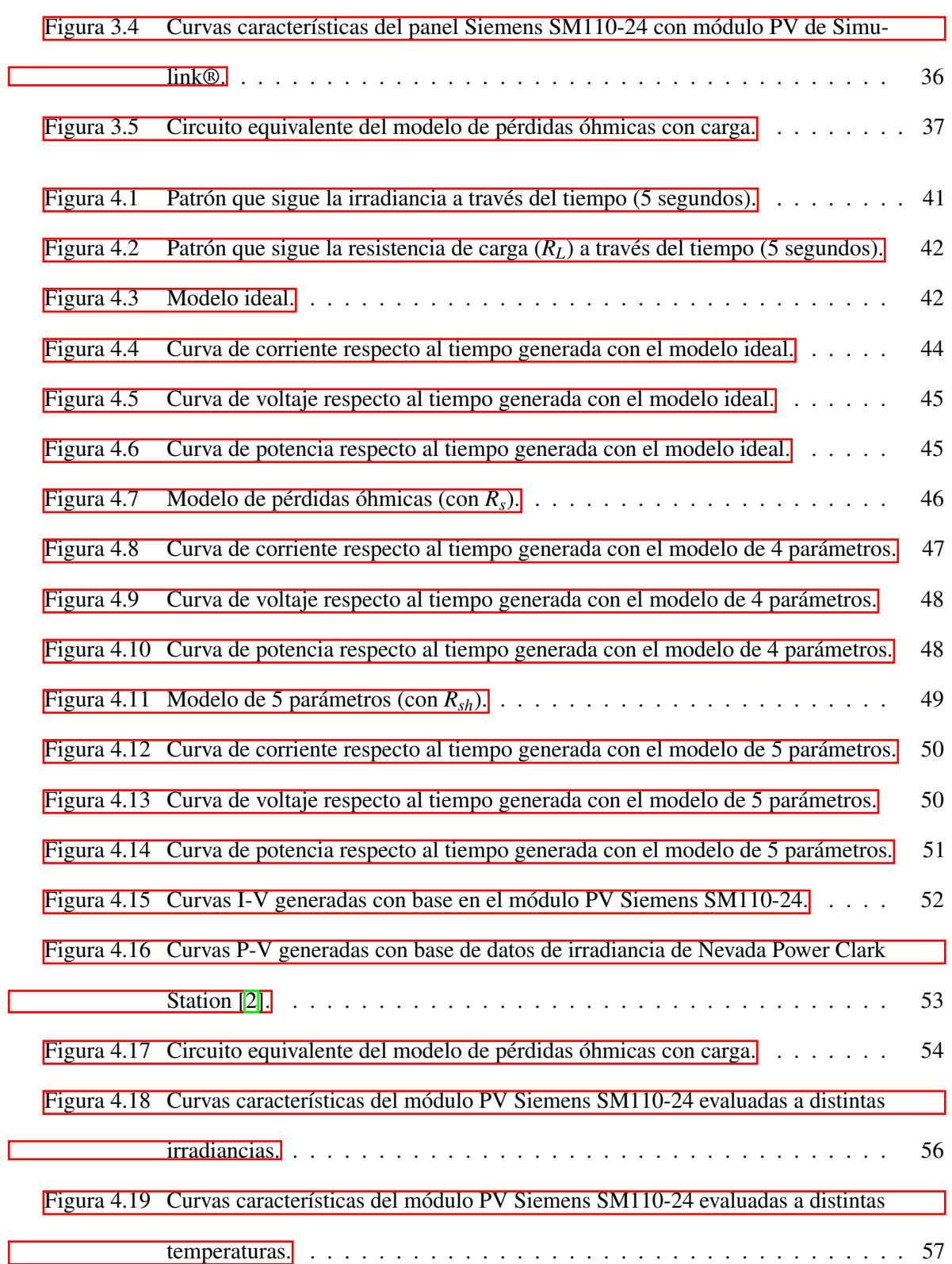

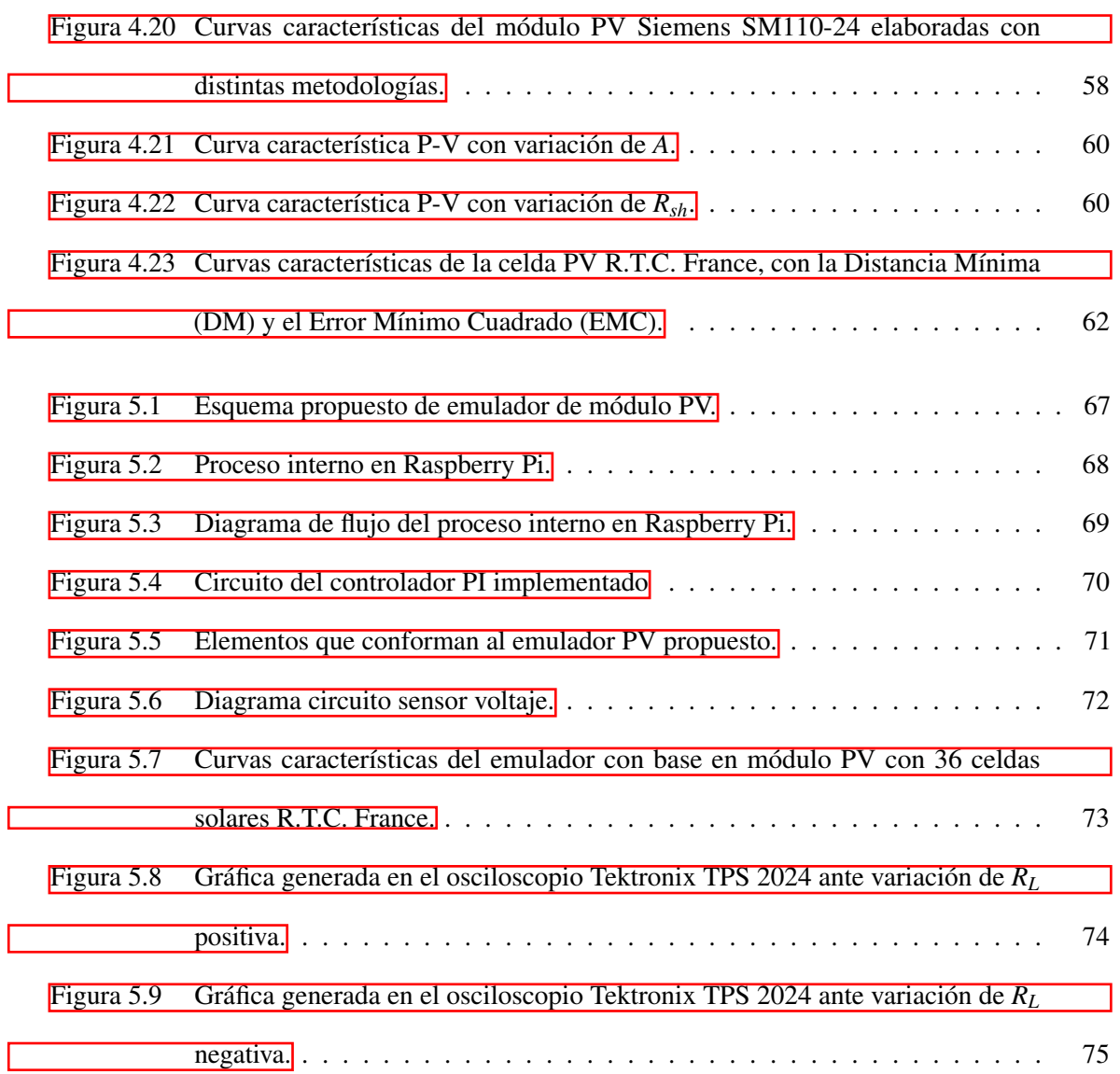

### <span id="page-15-0"></span>Nomenclatura

- A Factor de idealidad del diodo
- CA Corriente alterna
- CD Corriente directa
- G Irradiancia solar
- G*sh* Conductancia shunt
- I*<sup>d</sup>* Corriente del diodo
- I*MPP* Corriente en el punto máximo de potencia
- I*os* Corriente de saturación inversa del diodo
- I*ph* Fotocorriente
- I*pv* Corriente fotovoltaica
- I*SC* Corriente de cortocircuito
- MPP Punto máximo de potencia
- P*pv* Potencia fotovoltaica
- PV Fotovoltaico(as)
- R*<sup>s</sup>* Resistencia en serie
- R*sh* Resistencia shunt/en paralelo
- SFA Sistema fotovoltaico autónomo
- SFR Sistema fotovoltaico de conexión a red
- STC Condiciones estándares de medida
- V*MPP* Voltaje en el punto máximo de potencia
- V*OC* Voltaje de circuito abierto
- V*pv* Voltaje fotovoltaico

# CAPÍTULO 1

### Introducción

<span id="page-17-0"></span>El efecto invernadero es necesario para que la Tierra sea habitable. La energía que penetra en la atmósfera del planeta se refleja en la superficie terrestre, y una porción de esta energía permanece en la Tierra gracias a los gases del efecto invernadero, y así es como nuestro planeta mantiene temperaturas que permiten la vida como la conocemos. Pero el uso desmedido de algunas fuentes de energía aumenta en gran medida estos gases del efecto invernadero, y esto provoca el calentamiento global, el cual da lugar a cambios climáticos drásticos, que a su vez, conllevan al deterioro rápido del planeta. Por ello, se han buscado fuentes de energía amigables con el medioambiente que no liberen (o liberen en menor medida) dióxido de carbono, y adicionalmente no provengan de recursos limitados.

Las energías renovables son una alternativa a las energías convencionales, ya que además de no producir efectos negativos en el medioambiente, provienen de fuentes naturales prácticamente inagotables, como lo son el agua, el viento y el sol.

El Sol libera grandes cantidades de energía al espacio, y una pequeña porción de esta energía entra a la Tierra. Esta porción es de aproximadamente  $10^{18}$  kW·h anuales, cantidad que es 10,000 veces

mayor que el consumo energético anual en el mundo [\[3\]](#page-98-2). Esto hace que la energía solar sea atractiva como alternativa a las energías convencionales. Pese a que se ha exhortado a las naciones, a través del Protocolo de Kioto, al uso de las energías renovables [\[3\]](#page-98-2), tan sólo el 0.25% de los hogares en México utiliza como fuente alternativa la energía solar para generar electricidad [\[4\]](#page-98-3). La radiación solar anual promedio en México es de aproximadamente 5 kW·h/m<sup>2</sup> por día  $[5]$ , lo que lo convierte en un país con gran potencial para el uso de la energía solar fotovoltaica(o) (PV). Sin embargo, dado que su economía se basa prácticamente en la producción de combustibles fósiles [\[5\]](#page-98-4), el uso de la energía solar PV se ha visto limitado. A pesar de su relativa baja eficiencia [\[6\]](#page-98-5), dada la cantidad muy grande de energía a la que están expuestos los paneles PV, aún resulta factible su uso práctico. Además, se continúan explorando mecanismos para aumentar la eficiencia. Entonces, si se pudiera asegurar que los paneles PV, encargados de transformar la energía solar en eléctrica, siempre trabajaran óptimamente, se les aprovecharía de una mejor manera. El aumento en el uso de paneles PV se ha visto motivado debido, principalmente, por su abaratamiento, bajo mantenimiento requerido, fácil instalación y aumento en la eficiencia [\[7,](#page-99-0) [8\]](#page-99-1). Sin embargo, los sistemas PV se ven afectados por la intermitencia solar, la cual puede afectar considerablemente la eficiencia global cuando se presenta un sombreado no homogéneo, denominado sombreado parcial.

Un panel PV es el dispositivo que transforma la energía solar en energía eléctrica. Está compuesto por módulos, y a su vez estos se conforman de celdas PV, que se construyen con silicio, material semiconductor más empleado en mercado, que permite el flujo de electricidad al incidir irradiancia solar (G) en él. Esta última se define como la cantidad de potencia incidente sobre en la superficie del panel PV. Los paneles generalmente tienen eficiencias entre 13 y 17% [\[6\]](#page-98-5), cantidades relativamente bajas, pero suficientes para suministrar electricidad. La eficiencia involucra el nivel de irradiancia a condiciones estándares de medida (STC), el cual es 1000 W/m<sup>2</sup>, por lo que, si un panel tiene 13% de eficiencia, implica que produce 130 W/m<sup>2</sup>. Además, la generación de energía mediante un panel PV es sensible a las variaciones de temperatura e irradiancia, con lo que su eficiencia varía.

El modelo de un panel PV puede predecir cómo se va a comportar dicho panel, bajo ciertas

condiciones de operación. Entonces, con ayuda del modelado se podría asegurar el trabajo óptimo del panel, aprovechando la energía solar absorbida al máximo.

En este proyecto se busca obtener las ecuaciones que representen de forma sencilla y directa un conjunto de paneles que permitan hacer el estudio bajo condiciones de variaciones de irradiancia y temperatura, después comparar dicho estudio con datos experimentales y finalmente aplicar algoritmos de control para el adecuado flujo de energía en un sistema solar PV.

En el presente capítulo se muestra el planteamiento del problema y la justificación del estudio, el cual se centra en el modelado matemático de los paneles PV. Se describen los fundamentos que sustentan la investigación. Además, se exponen el objetivo general y los objetivos específicos propuestos.

#### <span id="page-19-0"></span>1.1. Planteamiento del problema

Desde los inicios de nuestra existencia, se han buscado fuentes de energía para sobrevivir. Existen muchos tipos, como lo son los combustibles fósiles, la energía nuclear, hidráulica, eólica, eléctrica, solar, entre otras. Con el reciente incremento de los gases del efecto invernadero [\[3\]](#page-98-2), la temperatura global ha incrementado y ahora se busca reducir estos gases para evitar que haya peores consecuencias. Como la generación de energía es imprescindible, se ha optado por utilizar las energías renovables provenientes de fuentes "inagotables" como lo son el viento o la luz solar, para así disminuir la concentración de gases del efecto invernadero. La energía solar es una excelente opción, pues es amigable con el medioambiente y es prácticamente inagotable. Esta se emplea para generar energía térmica, pero generalmente se utiliza para producir energía eléctrica.

A través del uso de paneles PV, la energía solar se absorbe y mediante el efecto fotoeléctrico [\[9\]](#page-99-2) se transforma en energía eléctrica. El funcionamiento de una célula PV se define por sus curvas características de corriente-voltaje (I-V) y potencia-voltaje (P-V) [\[10\]](#page-99-3). Dichas curvas tienen un comportamiento no lineal con concavidad negativa o hacia abajo, en el intervalo de operación, lo cual implica que se defina un único punto de máxima potencia (MPP) donde la potencia extraída de la célula es

máxima [\[10\]](#page-99-3). Entonces, siempre es conveniente que el sistema PV trabaje en el MPP. Sin embargo, no siempre es posible trabajar en dicho punto debido a que su ubicación depende de condiciones ambientales variables y, en ocasiones, difíciles de predecir. Es importante que haya un seguimiento del MPP para que una vez ubicado, siempre pueda hallarse en este punto, y así el sistema PV funcione exitosamente. Los algoritmos que realizan el seguimiento del MPP procesan la información de alguna variable del sistema para generar como salida una señal que determina el punto de operación.

El desempeño de un sistema PV no solo depende de la tecnología empleada en él (como la configuración y los materiales utilizados para su construcción) sino también dependen de factores como la irradiancia y la temperatura que reciben las células PV. La irradiancia se refiere a la radiación solar por unidad de área que incide sobre el panel, y la temperatura es un factor intrínseco de la irradiancia que debe tomarse en cuenta. Cabe mencionar que además de la temperatura ambiente, ocurre un calentamiento adicional en la celda PV debido al efecto joule, pero la temperatura que se toma como referencia es la temperatura ambiente. Estos datos determinan la cantidad de energía solar que el sistema PV recibirá para transformarla en energía eléctrica.

Otro aspecto que considerar para el funcionamiento adecuado de un sistema PV es el sombreado parcial. Esto es que no a todas las celdas que conforman el panel PV les llegará la misma irradiancia solar en determinado momento, debido al entorno y a las condiciones climatológicas a las que se somete el panel. El sombreado parcial, además de reducir la cantidad de energía captada, provoca una mayor no linealidad en las curvas características I-V y P-V. Algunos algoritmos, como el llamado "Perturbar y Observar", no pueden garantizar que el sistema converja a un máximo global, quedando atrapado en un valor máximo local [\[11\]](#page-99-4).

Todos estos factores, que involucran las variaciones climatológicas, complican en gran medida el modelado del comportamiento de un panel PV, ya que son muchos los escenarios a los que se puede someter este sistema. No obstante, existe una variedad de modelos matemáticos que permiten predecir su funcionamiento. Sin embargo, estos modelos, dada su complejidad, no son empleados directamente en el diseño de algoritmos. Por estas razones, a través de una metodología se busca obtener los parámetros de un modelo simplificado que permita observar el comportamiento en condiciones normales de irradiancia, temperatura y sombreado, encontrar las pérdidas de energía y hallar formas para recuperarlas.

#### <span id="page-21-0"></span>1.2. Objetivos

#### <span id="page-21-1"></span>1.2.1. Objetivo general

Obtener el modelo matemático simplificado de un módulo PV que sea capaz de generar sus curvas características correspondientes posibilitando el desarrollo de un emulador que opere en condiciones arbitrarias.

#### <span id="page-21-2"></span>1.2.2. Objetivos específicos

- Determinar cuáles son los parámetros más significativos de algunos modelos matemáticos con el fin de obtener un modelo simplificado.
- Validar numéricamente el modelo propuesto en un software.
- Obtener las curvas características I-V y P-V con base en los valores que se obtengan con el modelo.
- Construir un emulador de un módulo PV basado en el modelo simplificado.
- Validar el emulador propuesto a través de sus curvas características.

#### <span id="page-22-0"></span>1.3. Justificación del estudio

La energía solar es una excelente opción para obtener energía eléctrica, ya que su recolección no perjudica al medio ambiente y su fuente es prácticamente inagotable. Para obtenerla se emplean los sistemas PV. Estos sistemas son sencillos ya que son pocos los factores de entrada involucrados: la irradiancia y temperatura. Sin embargo, en sistemas de tamaño considerable, estos factores tienden a complicar los sistemas, dada su naturaleza variable. Ante este escenario, es necesario recurrir a la modelación de estos sistemas, para poder predecir su comportamiento ante entornos variables. Si bien es cierto que ya existen modelos de diversos tipos con distintos enfoques, la mayoría cubren o (*i*) irradiancia uniforme, (*ii*) variación homogénea de algún parámetro (temperatura o irradiancia), (*iii*) algunos son demasiado elaborados y computacionalmente demandantes, (iv) hay pocos algoritmos que usan directamente el modelo, ya que son muy elaborados. El uso de los algoritmos es necesario ya que permiten ubicar a conveniencia el punto de operación, y sin ellos, el factor de utilización de la energía solar PV sería muy bajo.

Ya se ha estado apostando por el uso de esta energía limpia por muchas razones, incluyendo su vida útil superior a los 40 años [\[12\]](#page-99-5), pero por tener un costo inicial elevado siempre se busca aprovechar al máximo su eficiencia. Por lo tanto, con una buena predicción, se puede administrar el uso de la energía almacenada, es decir, se puede precisar cuantitativamente la energía.

# CAPÍTULO 2

### Antecedentes

<span id="page-23-0"></span>En este capítulo se presentan los conceptos básicos para la comprensión de los temas abordados a lo largo de la tesis: desde la unidad básica que transforma la energía solar en eléctrica, hasta los algoritmos que siguen el punto óptimo de operación de los sistemas fotovoltaicas(os) (PV). Adicionalmente, se analizan los trabajos que han manejado conceptos similares a los abordados en el presente documento: la energía solar PV y los modelos matemáticos empleados para su óptimo entendimiento.

#### <span id="page-24-0"></span>2.1. Marco Teórico

En la presente sección se explican los términos claves que permiten un mejor entendimiento al proyecto tratado. Se abordan desde los elementos de un sistema PV y sus tipos, hasta los modelos matemáticos que describen su funcionamiento.

#### <span id="page-24-1"></span>2.1.1. Sistema Fotovoltaico

La palabra fotovoltaica proviene del término *photos*, que significa luz, y *voltaica*, que hace referencia a la electricidad. Los sistemas PV convierten la energía solar en energía eléctrica, es decir, se genera electricidad a partir de la luz mediante el empleo de dispositivos llamados células solares [\[12\]](#page-99-5). Un sistema PV está compuesto por los elementos siguientes:

- Arreglo solar PV
- Regulador
- Acumulador o batería
- Convertidor o inversor
- Elementos para el conexionado y puesta de funcionamiento

#### Célula fotovoltaica

Es la unidad básica de un sistema PV. Esta se encarga de convertir la energía solar en corriente directa. Una célula o celda PV típica está constituida por una unión P-N, que se forma 'implícitamente' en el material semiconductor, y es similar a un diodo [\[13\]](#page-99-6). El voltaje generado por una célula PV es de aproximadamente  $0.5 \text{ V}$   $\overline{14}$ , lo cual es muy bajo, por ello las células se agrupan en módulos.

#### Módulo fotovoltaico

Es el conjunto de las células PV conectadas y encapsuladas en fábrica [\[13\]](#page-99-6). Está compuesto por un número variable de células solares (entre 31 y 36) conectadas eléctricamente en serie; del número de células depende el voltaje de salida. Su superficie oscila entre  $0.5 \text{ y } 1.3 \text{ m}^2$  [\[15\]](#page-99-8).

Para incrementar en mayor medida el voltaje y la corriente, los módulos se agrupan en serie o paralelo para formar paneles PV y los paneles a su vez se agrupan para formar arreglos PV [\[14\]](#page-99-7), tal y como lo muestra la Figura [2.1.](#page-25-1)

<span id="page-25-1"></span>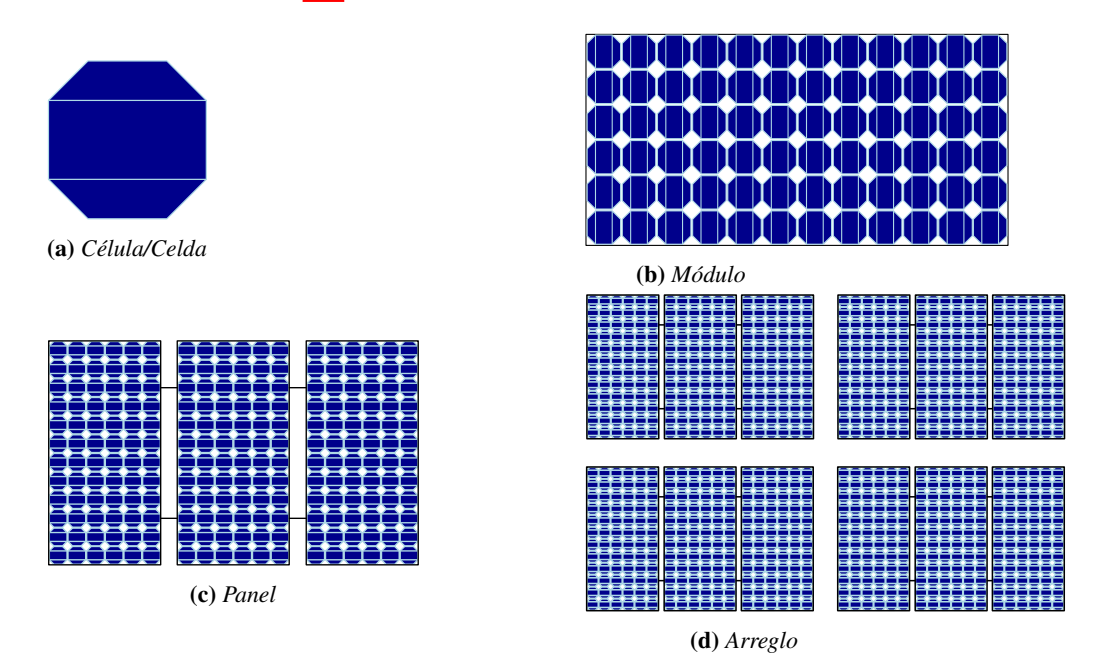

Figura 2.1: *Esquema de una célula PV a un arreglo PV.*

#### <span id="page-25-0"></span>2.1.2. Clasificación de Sistemas Fotovoltaicos

En general, los sistemas PV se clasifican en 3 grupos: conectados a red, de bombeo y autónomos.

En la Figura [2.2](#page-26-0) se presenta la clasificación completa de los sistemas PV.

<span id="page-26-0"></span>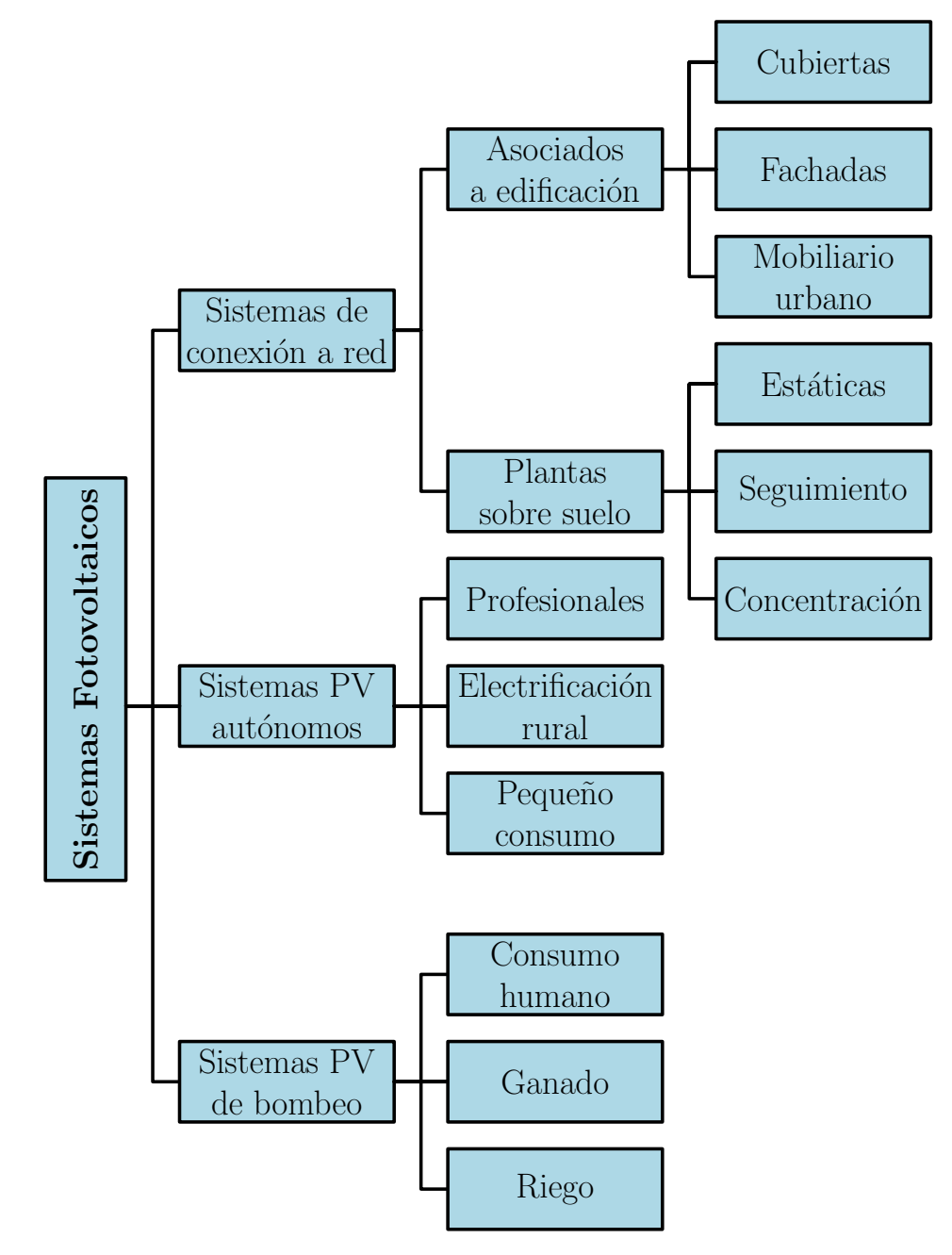

Figura 2.2: *Clasificación de los sistemas PV.*

#### Conectados a red

Un sistema fotovoltaico de conexión a red (SFR) es un sistema cuya función es producir energía eléctrica en condiciones adecuadas para posteriormente ser inyectada a la red convencional. Este sistema se compone del generador PV, un inversor corriente directa (CD)/corriente alterna (CA) y un conjunto de protecciones eléctricas (Figura [2.3\)](#page-27-0).

<span id="page-27-0"></span>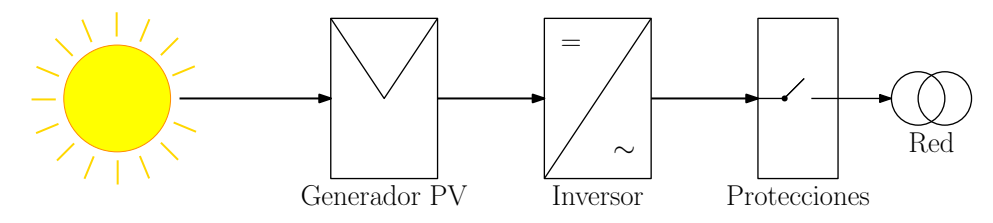

Figura 2.3: *Esquema de un SFR.*

La ventaja de este sistema es que la energía producida puede ser consumida parcialmente y la energía sobrante será inyectada a la red para distribuirla a otros puntos de consumo [\[6\]](#page-98-5).

#### De bombeo

En un sistema fotovoltaico de bombeo (SFR) se emplea un generador PV para alimentar una motobomba que extrae agua de un pozo, con el fin de almacenarla en un depósito o transportarla de un lugar a otro. Esta aplicación de la tecnología PV tiene dos características atractivas: (*i*) las épocas de mayor radiación solar y productividad eléctrica son a la vez las de mayor consumo de agua y (*ii*) no es necesario emplear acumuladores electroquímicos para almacenar energía [\[6\]](#page-98-5).

#### Autónomos

Un sistema fotovoltaico autónomo (SFA) es aquel que produce energía eléctrica para satisfacer cargas eléctricas que no están conectadas a la red, por lo que requiere un sistema de acumulación energético para hacer frente a los periodos en los que la generación es menor al consumo [\[6\]](#page-98-5). La Figura

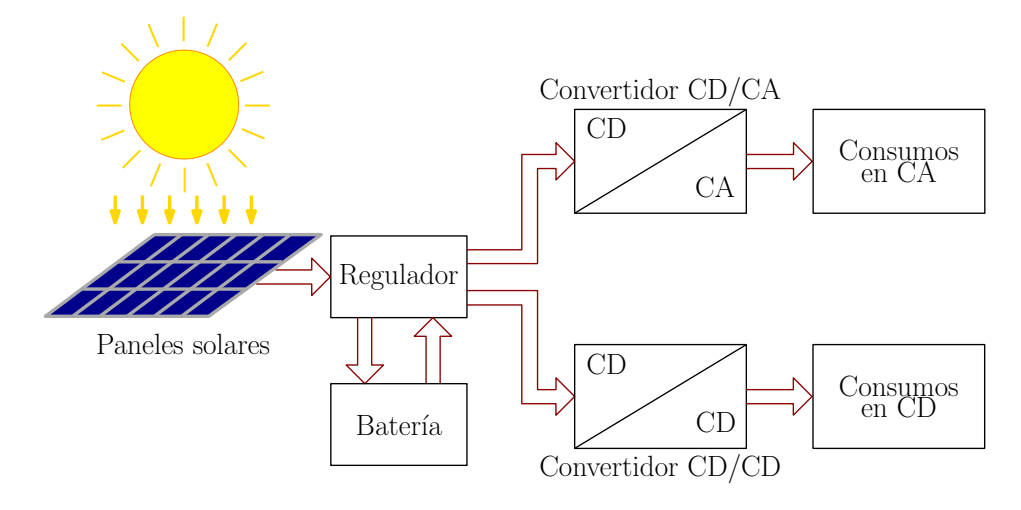

<span id="page-28-1"></span>[2.4](#page-28-1) presenta el funcionamiento de dicho sistema.

Figura 2.4: *Composición de un SFA.*

#### <span id="page-28-0"></span>2.1.3. Materiales empleados en la construcción de sistemas PV

Una célula PV común consiste en una unión P-N formada por un material semiconductor parecido a un diodo. La primera región de la unión P-N se considera cargada positivamente (zona de huecos), y la otra está cargada negativamente (zona de electrones libres). Juntando ambos materiales y exponiéndolos a la irradiancia solar se produce una circulación de electrones y al conectar una carga, se establece una corriente continua [\[15\]](#page-99-8). El material semiconductor más utilizado en la elaboración de células PV es el silicio [\[13\]](#page-99-6), material del cual existen diversos tipos.

El material de construcción de una celda PV es importante de considerar no solo por fines económicos, sino también para fines del modelado matemático. Existe un parámetro a determinar en las ecuaciones que modelan el comportamiento de un sistema PV llamado factor de idealidad del diodo (A), cuyo valor es *A* ≈ 1 cuando hay alto voltaje de polarización directa (donde la difusión es dominante), y *A* ≈ 2 cuando hay bajo voltaje de polarización directa (domina la recombinación). Por lo tanto, existe una región de transición cuando  $1 < A < 2$  [\[16\]](#page-99-9).

#### Silicio amorfo

Es un material delgado y económicamente rentable. Su eficiencia oscila entre el 10 y 13%. Su tiempo de vida es menor que el de las células de silicio monocristalino y policristalino [\[13\]](#page-99-6). Generalmente los módulos fabricados con este tipo de silicio se instalan en techos y superficies de edificios de oficina donde se aplica en tamaños considerables [\[15\]](#page-99-8).

#### Silicio monocristalino

Es el material más empleado para las células PV [\[13\]](#page-99-6), y proporciona el rendimiento más alto, de entre 14 y 24.7% [\[17\]](#page-100-0). Se obtiene del silicio fundido y dopado con boro, su inconveniente es que tienen un precio medio alto, pero es preferido por su gran rentabilidad energética [\[15\]](#page-99-8).

#### Silicio policristalino

Para la elaboración de este silicio, primero se funde y después se cuela en lingotes. Luego forma múltiples cristales, he aquí su nombre policristalino. Las células solares construidas con este material tienen una eficiencia de conversión ligeramente menor en comparación con las células monocristalinas. Los módulos de silicio policristalino son altamente confiables para aplicaciones en exteriores [\[13\]](#page-99-6).

Proporcionan un rendimiento entre 12 y 20.3% en condiciones normales [\[17\]](#page-100-0), tienen un espesor reducido de varias micras. Se diferencian de los paneles monocristalinos en que son de forma cuadrada, esto hace que se aproveche mejor el espacio entre las células que componen el panel solar. El costo por panel es menor, ya que se aplica menos silicio en su fabricación y su proceso es menos complicado [\[15\]](#page-99-8).

#### Paneles solares de película delgada

Conocidas por sus siglas en inglés (TFSC), se construyen, como su nombre lo dice, con películas delgadas de grosor de 1 µm o menos. Y generalmente los materiales de estas películas son el teleruro de cadmio (CdTe), y el seleniuro de galio, indio y cobre (CIGS), teniendo eficiencias de 15 y 16.71%, respectivamente [\[13\]](#page-99-6). La película delgada es de menor costo comparada con el silicio cristalino, pero su eficiencia es menor.

#### <span id="page-30-0"></span>2.2. Modelado de un panel fotovoltaico

En el desarrollo de los sistemas PV, siempre es esencial considerar su óptimo funcionamiento. Los modelos matemáticos se emplean con el objetivo de evaluar el desempeño de los sistemas PV y sus configuraciones, sin necesidad de emplear equipo físico. Adicionalmente, el modelado facilita la comparación simultánea de distintos tipos de módulos PV.

Los modelos matemáticos representan el comportamiento de una celda PV en forma de un circuito eléctrico, y existen diversos tipos. En el presente trabajo se parte de la explicación del modelo ideal, ya que el resto de los modelos solo escalan la forma del ideal, pero básicamente conservan las mismas características.

#### <span id="page-30-1"></span>2.2.1. Modelo ideal

El circuito equivalente simplificado de una celda solar ideal está compuesto por un diodo y una fuente de corriente conectados en paralelo (Figura [2.5\)](#page-31-1). La fuente de corriente produce fotocorriente (I*ph*), la cual es directamente proporcional a la irradiancia.

<span id="page-31-1"></span>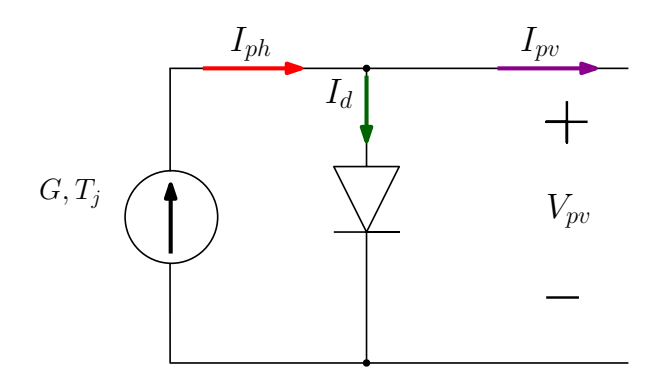

Figura 2.5: *Circuito equivalente simplificado de una célula solar ideal.*

Mediante la ley de corriente de Kirchhoff, la corriente PV está dada por *Ipv* = *Iph* − *Id*, o la diferencia de la fotocorriente y la corriente del diodo (I*d*). La ecuación [\(2.2.1\)](#page-31-2) describe el circuito equivalente de la Figura [2.5.](#page-31-1)

<span id="page-31-2"></span>
$$
I_{\rm pv} = I_{\rm ph} - I_{\rm os} \cdot \left[ \exp\left( q \cdot \frac{V_{\rm pv}}{K \cdot A \cdot T_{\rm j}} \right) - 1 \right]
$$
 (2.2.1)

Donde *q* es la carga de un electrón (1.60210−<sup>9</sup> C), *K* es la constante de Botzman (1.38110−23*J*/*K*) y T*<sup>j</sup>* es la temperatura de los paneles en grados Kelvin. La corriente de saturación inversa es *I*os. Dentro de las ecuaciones del modelo ideal se considera el modelo del diodo de Shockley [\[18\]](#page-100-1).

#### <span id="page-31-0"></span>2.2.2. Modelo con pérdidas óhmicas (con *Rs*)

Para obtener una mejor representación del comportamiento eléctrico de la célula del modelo ideal, este modelo toma en cuenta la resistencia del material y las pérdidas óhmicas por los niveles de contacto [\[13\]](#page-99-6). Estas pérdidas se representan en serie, mediante *R*<sup>s</sup> , en el circuito equivalente de la Figura [2.6.](#page-32-1)

#### *Capítulo 2. Antecedentes*

<span id="page-32-1"></span>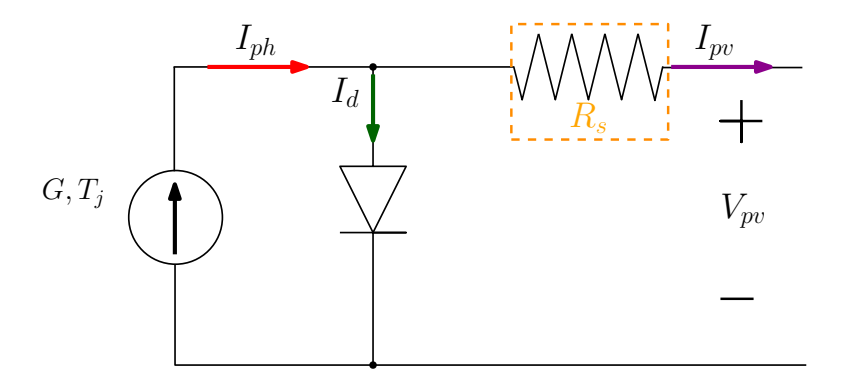

Figura 2.6: *Circuito equivalente de una célula solar con una resistencia en serie.*

La ecuación [\(2.2.2\)](#page-32-2) describe el comportamiento del circuito anterior.

<span id="page-32-2"></span>
$$
I_{\rm pv} = I_{\rm ph} - I_{\rm os} \cdot \left[ \exp\left( q \cdot \frac{\left( V_{\rm pv} + I_{\rm pv} \cdot R_{\rm s} \right)}{K \cdot A \cdot T_{\rm j}} \right) - 1 \right]
$$
 (2.2.2)

Cabe destacar que el modelo de pérdidas óhmicas también es conocido como el modelo de 4 parámetros ya que esa es la cantidad de variables a determinar, las cuales son la corriente fotogenerada (I*ph*), el factor de idealidad del diodo (A), la corriente de saturación inversa del diodo (I*os*) y la resistencia en serie (R*s*).

#### <span id="page-32-0"></span>2.2.3. Modelo de 5 parámetros (con *Rsh*)

Este modelo surge como combinación de los 2 modelos anteriores, y está compuesto de un diodo y 2 resistencias como lo muestra la Figura [2.7.](#page-33-1) También se le conoce como el modelo de los 5 parámetros que son: I*ph*, I*os*, *A*, R*<sup>s</sup>* y la resistencia shunt/en paralelo (R*sh*). Se le agrega esta última resistencia para considerar con mayor precisión las pérdidas debidas por el contacto entre los materiales P-N.

<span id="page-33-1"></span>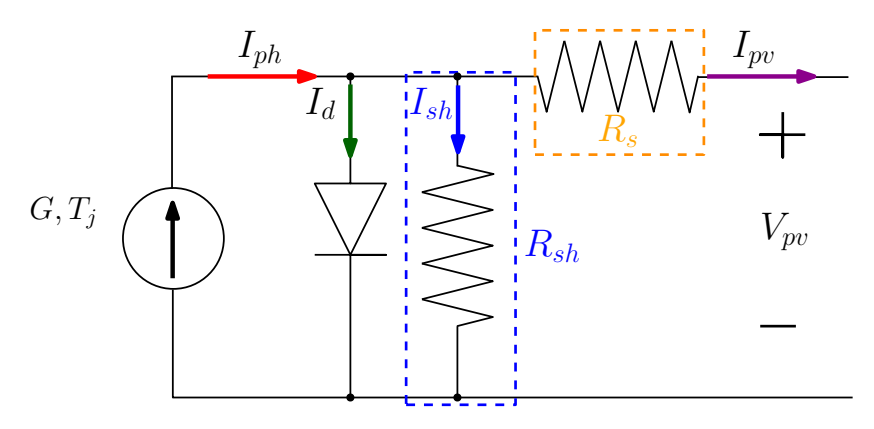

Figura 2.7: *Circuito equivalente de 5 parámetros.*

La curva I-V de este modelo está dada por las ecuaciones [\(4.1.8\)](#page-65-1), [\(4.1.9\)](#page-65-2) y [\(4.1.10\)](#page-65-3):

$$
I_{\rm pv} = I_{\rm ph} - I_{\rm d} - I_{\rm R_{\rm sh}} \tag{2.2.3}
$$

$$
I_{\rm pv} = I_{\rm ph} - I_{\rm os} \cdot \left[ \exp\left(\frac{V_{\rm pv} + I_{\rm pv} \cdot R_{\rm s}}{A \cdot V_{\rm th}}\right) - 1 \right] - \frac{V_{\rm pv} + I_{\rm pv} \cdot R_{\rm s}}{R_{\rm sh}} \tag{2.2.4}
$$

$$
V_{\text{th}} = \frac{K \cdot T_{\text{j}}}{q} \tag{2.2.5}
$$

#### <span id="page-33-0"></span>2.2.4. Modelo de 2 diodos

<span id="page-33-2"></span>El modelo de 2 diodos representa con mayor detalle el fenómeno de polarización de la unión P-N [\[13\]](#page-99-6). En la Figura [2.8](#page-33-2) se puede ver la representación del circuito equivalente de este modelo.

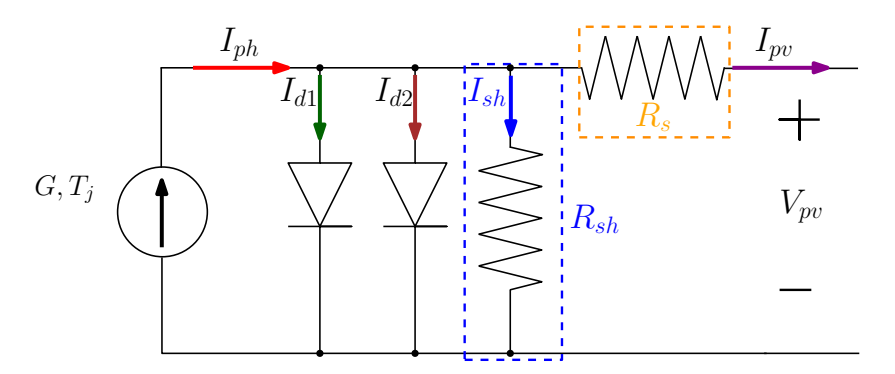

Figura 2.8: *Circuito equivalente de 2 diodos.*

La curva I-V correspondiente al modelo de los 7 parámetros se describe con la ecuación [\(2.2.6\)](#page-34-1):

<span id="page-34-1"></span>
$$
I_{\rm pv} = I_{\rm ph} - I_{\rm os1} \cdot \left[ \exp\left(\frac{V_{\rm pv} + I_{\rm pv} \cdot R_{\rm s}}{A_1 \cdot V_{\rm th}}\right) - 1 \right] - I_{\rm os2} \cdot \left[ \exp\left(\frac{V_{\rm pv} + I_{\rm pv} \cdot R_{\rm s}}{A_2 \cdot V_{\rm th}}\right) - 1 \right] - \frac{V_{\rm pv} + I_{\rm pv} \cdot R_{\rm s}}{R_{\rm sh}} \tag{2.2.6}
$$

#### <span id="page-34-0"></span>2.2.5. Curvas características

Las características eléctricas de una celda PV se representan generalmente por sus curvas características corriente-voltaje (I-V) y potencia-voltaje (P-V), las cuales se generan con ayuda del modelado matemático.

#### Curva corriente-voltaje (I-V)

La corriente fotovoltaica (I*pv*) suministrada por una célula PV depende del voltaje fotovoltaico (V*pv*) en sus terminales. La gráfica que define esta característica normalmente es como muestra la Figura [2.9.](#page-35-0) La corriente disminuye mientras el voltaje incrementa, y la concavidad de la curva tiende hacia abajo. De esta curva se pueden extraer 3 puntos críticos: (0, *ISC*), (*VOC*, 0), y (*VMPP*, *IMPP*) y cada coordenada representa el punto más alto de corriente, el punto más alto de voltaje, y el punto óptimo de operación, respectivamente.

<span id="page-35-0"></span>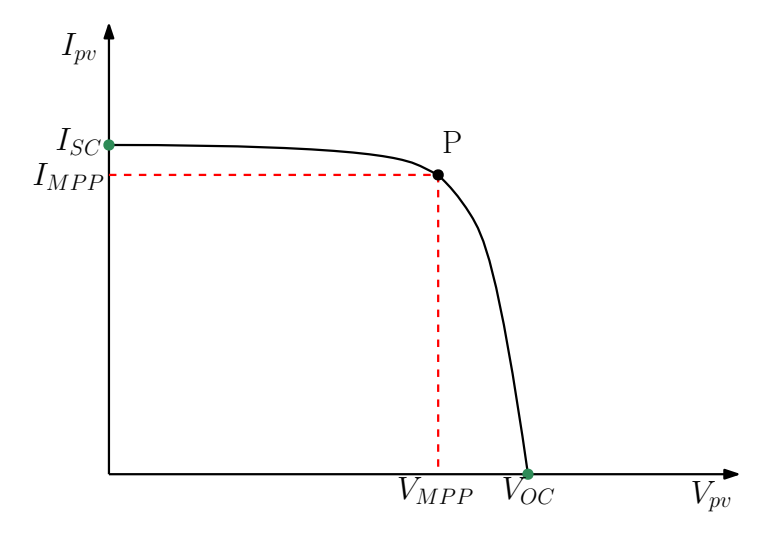

Figura 2.9: *Forma típica de la curva característica I-V y sus puntos críticos.*

#### Curva potencia-voltaje (P-V)

<span id="page-35-1"></span>La Figura [2.10](#page-35-1) representa la relación entre el voltaje y la potencia de un sistema PV, bajo STC. La pendiente de esta curva en el MPP es igual a cero, condición importante a considerar en el modelado matemático.

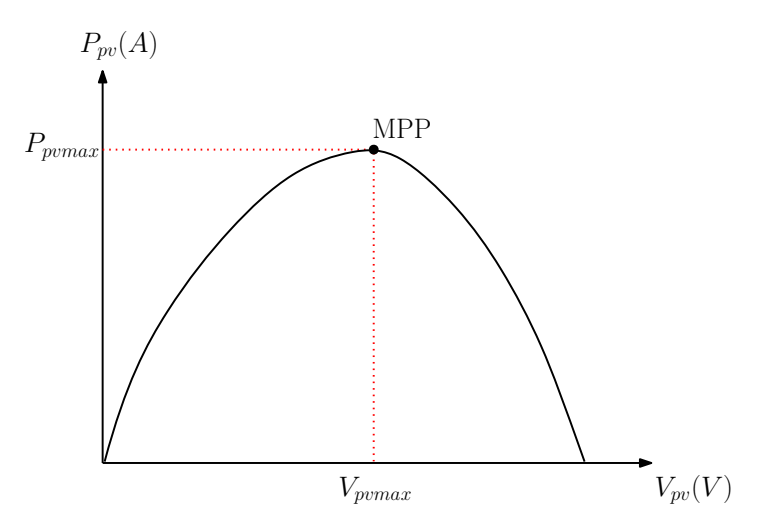

Figura 2.10: *Forma típica de la curva característica P-V.*
#### 2.2.6. Puntos característicos en las curvas I-V y P-V

#### Corriente de cortocircuito

La corriente de cortocircuito (I*SC*) es la corriente de salida máxima con las terminales cortocircuitadas a una temperatura e irradiancia particulares, y cuando el voltaje es igual a cero.

#### Voltaje de circuito abierto

El voltaje de circuito abierto (V*OC*) es el voltaje máximo con corriente cero en un dispositivo a una temperatura e irradiancia particulares.

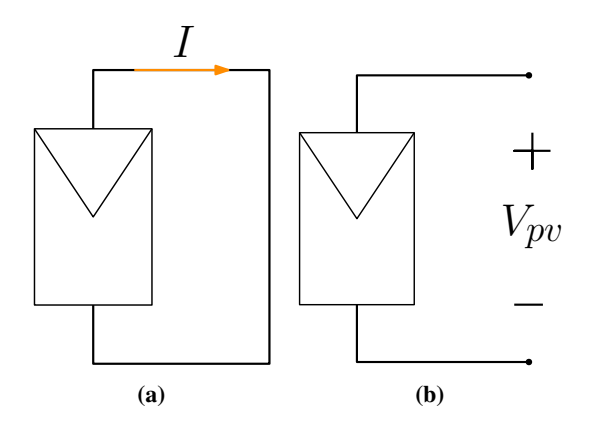

Figura 2.11: *Representación de un cortocircuito (a) y un circuito abierto (b).*

#### Punto máximo de potencia

La potencia fotovoltaica (P<sub>pv</sub>) dada por un generador PV es  $P_{pv} = V_{pv} \cdot I_{pv}$ . El MPP es el punto donde el producto de voltaje por corriente da una potencia máxima bajo unas condiciones de operación específicas. En particular interesa saber el valor del voltaje y la intensidad de corriente en ese punto (a condiciones dadas). Los fabricantes suelen proporcionar estos valores en STC [\[12\]](#page-99-0).

#### 2.2.7. Dependencia de la temperatura e irradiancia

#### Irradiancia solar

<span id="page-37-0"></span>Es la potencia de radiación solar por unidad de área incidente en una superficie. Sus unidades en el SI son W/m<sup>2</sup>. La irradiancia en STC es de 1000 W/m<sup>2</sup>. En la Figura [2.12](#page-37-0) se visualiza el efecto de la irradiancia solar en las curvas características I-V y P-V. La I*SC* incrementa linealmente con la irradiancia, mientras que el V*OC* incrementa ligeramente. Por ello, la potencia es directamente proporcional a la irradiancia, por lo que entre mayor sea esta última, mayor será la eficiencia [\[13\]](#page-99-1).

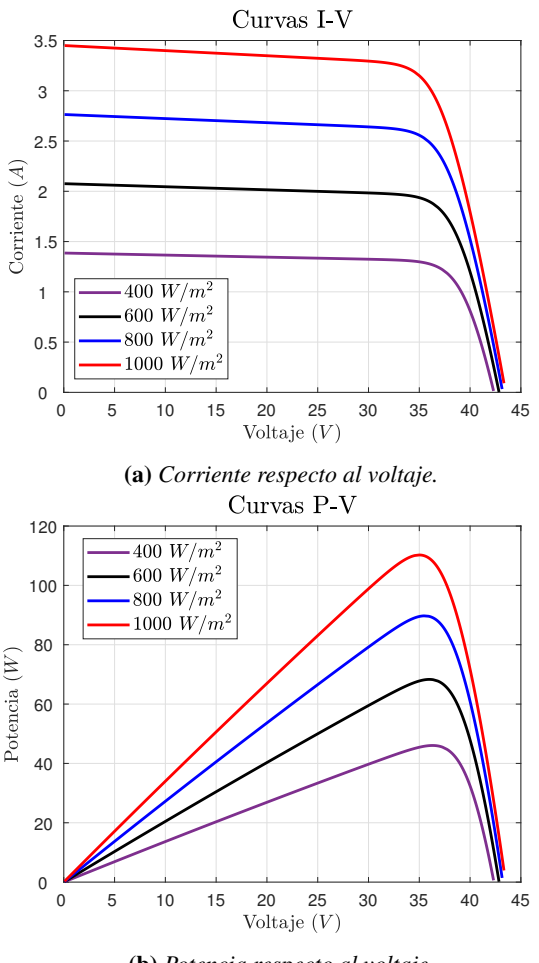

(b) *Potencia respecto al voltaje.*

Figura 2.12: *Efecto de la irradiancia en las curvas características.*

#### **Temperatura**

El aumento en la temperatura ambiente reduce el voltaje  $V_{OC}$ . La forma de calcular esta tempe-ratura de célula depende de las características constructivas del módulo que encapsula a la célula [\[6\]](#page-98-0). En STC, la temperatura de la célula es de 25 °C. En la Figura [2.13](#page-38-0) se puede ver cómo la temperatura afecta a las curvas características de un panel PV. La corriente *ISC* es directamente proporcional a la temperatura, mientras que el voltaje V*OC* es inversamente proporcional a la temperatura. Por lo tanto, la potencia decrementará con la temperatura, y con ello su eficiencia.

<span id="page-38-0"></span>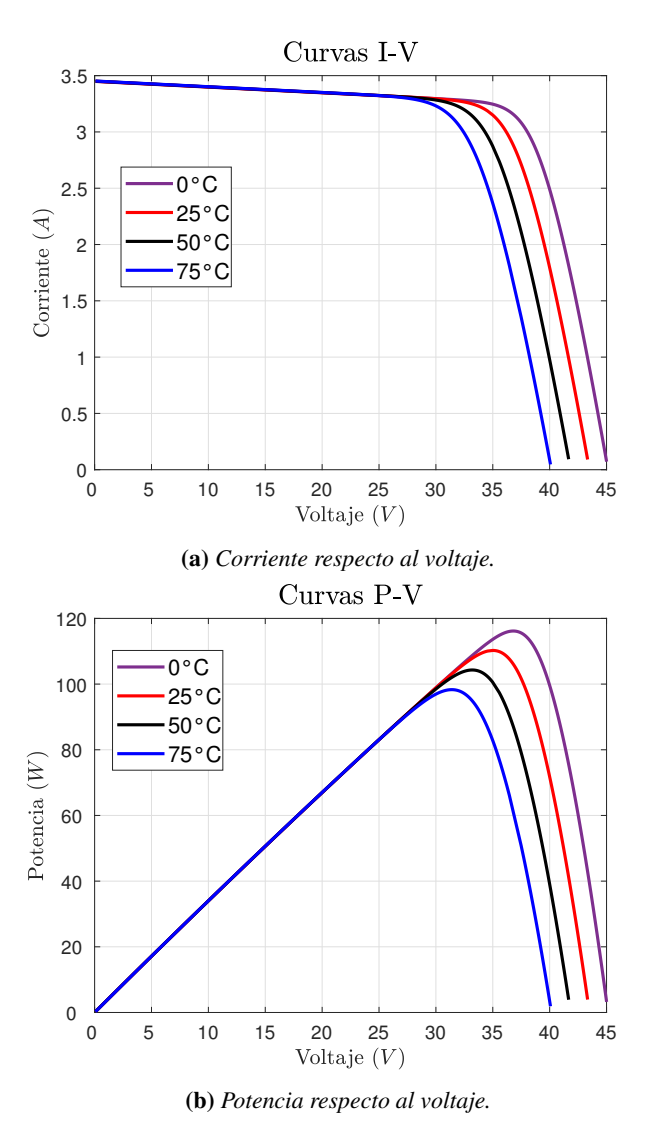

Figura 2.13: *Efecto de la temperatura en las curvas características.*

#### 2.2.8. Sombreado parcial

Es el fenómeno ocurrido cuando el arreglo PV no recibe irradiancia uniforme. El efecto más evidente que el sombreado parcial produce sobre un generador PV es la reducción más o menos importante en la producción: según el área sombreada, la época del año en la que se produce el sombreado, la configuración eléctrica de los módulos y el generador PV, y de la amplitud del rango de búsqueda de MPP del inversor [\[6\]](#page-98-0). En la Figura [2.14](#page-39-0) [\[1\]](#page-98-1) se puede visualizar el efecto del sombreado parcial en las curvas características.

<span id="page-39-0"></span>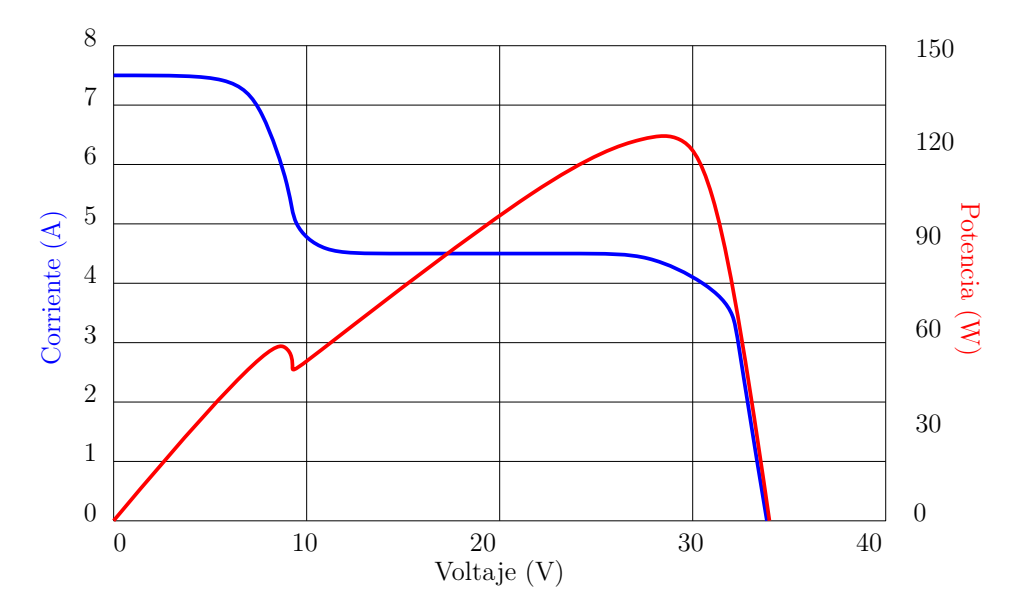

Figura 2.14: *Curva I-V (azul) y curva P-V (roja) bajo el efecto del sombreado parcial [\[1\]](#page-98-1).*

#### 2.3. Estado del arte

En la presente sección se exhiben los trabajos existentes en la literatura donde se habla acerca de los modelos matemáticos que representan el comportamiento de un módulo PV. Se hallan diversos tipos de modelos matemáticos que parten del modelo básico: el ideal, como el de pérdidas óhmicas, de 1 o 2 diodos, que manejan cierta cantidad de parámetros a determinar. Los estudios que se basaron en los modelos mencionados se explicarán a continuación para tener un mejor contexto del trabajo de tesis desarrollado.

#### Modelo con pérdidas óhmicas

Wagner [\[19\]](#page-100-0) y Khezzar y colaboradores [\[20\]](#page-100-1) emplearon de manera indirecta el modelo con pérdidas óhmicas, donde se asume que la resistencia R*sh* era de un valor muy alto, y por lo tanto, se excluye del circuito equivalente. Esta técnica simplifica el cálculo de los parámetros y por ello es computacionalmente más rápida, pero al poseer menos parámetros tiene una menor precisión en modelar paneles PV.

Villalva y colaboradores [\[21\]](#page-100-2), al igual que Siddique y colaboradores [\[22\]](#page-100-3) le dieron un valor previo a un parámetro, para que el número de incógnitas fuese igual a las restricciones y así hallar fácilmente el resto de los parámetros. En [\[21\]](#page-100-2) se aproximó el valor de *A* y a su vez se elaboraron diferentes curvas P-V para distintos valores de *A*, para corroborar cuál valor de *A* era el adecuado para el panel PV. Utilizar el segundo grupo de algoritmos de extracción (*ii*) parece fácil, pero la elección del valor del parámetro requiere de habilidad y experiencia del usuario, por lo que, si se elige erróneamente un valor, el resto de los parámetros posiblemente estarán equivocados.

#### Modelo de 1 diodo

Park y Choi [\[23\]](#page-100-4) consideran que los modelos con base en los datos del fabricante son los que más valor tienen, ya que pueden extraer los parámetros de un panel PV real sin tener que hacer medidas adicionales y proveen una estimación rápida del funcionamiento de un sistema PV con alta precisión. Utilizan por ello los datos del fabricante y el modelo de un diodo para hallar el valor de los 5 parámetros típicamente desconocidos: *Iph*, *Ios*, *R<sup>s</sup>* , *Gsh* (valor de la conductancia que representa el recíproco de la resistencia R*sh*), y *A*.

Además, clasifican en 3 grupos los algoritmos de extracción de parámetros: (*i*) algoritmos donde

reducen el número de parámetros (asumiendo que alguno de los 5 es igual a cero), de tal manera que el número de incógnitas sea igual al número de restricciones y se extraen los parámetros del modelo resolviendo ecuaciones simultáneas, (*ii*) basados en la experiencia, le dan un valor razonable a un parámetro y resuelven las ecuaciones simultáneas, (*iii*) incluir una condición donde la tangente inversa de la pendiente de la curva I-V en el *ISC* es el valor de *Rsh* [\[23\]](#page-100-4).

El algoritmo propuesto por Park y Choi [\[23\]](#page-100-4) utiliza 4 condiciones que proporcionan los datos del fabricante: (*i*) la curva I-V pasa por el MPP, (*ii*) la derivada de la curva P-V es cero en el MPP, (*iii*) la curva I-V empieza en (*VOC*, 0), y (*iv*) la curva I-V termina en (0, *ISC*) y las dividen en dos grupos; las primeras dos condiciones las llaman "condiciones de MPP" y las siguientes dos las llaman "condiciones de extremos". Con las condiciones de MPP se hallan los parámetros: R*<sup>s</sup>* , conductancia shunt (G*sh*) y *A*, encontrando la función objetivo con ayuda del algoritmo Pattern Search Optimization. Y las condiciones de extremos generan las ecuaciones  $(2.3.1)$ ,  $(2.3.2)$ ,  $(2.3.3)$  y  $(2.3.4)$ :

<span id="page-41-0"></span>
$$
V_{o} = I_{o} \cdot \exp\left(\frac{V_{OC}}{N_{s} \cdot A \cdot V_{T}}\right) + V_{OC} \cdot G_{sh}
$$
 (2.3.1)

<span id="page-41-1"></span>
$$
I_{o} = [I_{SC} - (V_{OC} - I_{SC} \cdot R_{s}) G_{sh}] \exp\left(\frac{V_{OC}}{N_{s} \cdot A \cdot V_{T}}\right)
$$
(2.3.2)

<span id="page-41-2"></span>
$$
V_{o} = I_{o} \cdot \exp\left(\frac{V_{OC}}{N_{s} \cdot A \cdot V_{T}}\right) + V_{OC} \cdot G_{sh}
$$
\n(2.3.3)

<span id="page-41-3"></span>
$$
I_0 = [I_{SC} - (V_{OC} - I_{SC} \cdot R_s) G_{sh}] \exp\left(\frac{V_{OC}}{N_s \cdot A \cdot V_T}\right)
$$
(2.3.4)

donde *N<sup>s</sup>* representa el número de celdas PV conectadas en serie. Finalmente, con las ecuaciones anteriores se obtienen los valores de la I*os* y de la I*ph*. Al comparar el algoritmo propuesto con los trabajos [\[19\]](#page-100-0), [\[21\]](#page-100-2) y [\[24\]](#page-100-5) y calculando el coeficiente de variación de cada uno de ellos, se concluye que el algoritmo de Park y Choi [\[23\]](#page-100-4) provee gran precisión de las características de un panel PV.

Fialho y colaboradores [\[25\]](#page-101-0) modelan las células de un sistema PV bajo los efectos del sombreado, identificando los 5 parámetros con ayuda de un método heurístico, que solo requiere información de circuito abierto, el MPP y condiciones de cortocircuito. Este método permitió visualizar la pérdida generada por sombreado parcial, la cual debe tomarse en cuenta durante la evolución económica al diseñar un sistema PV.

Zaini y colaboradores [\[26\]](#page-101-1) emplearon un sistema PV monocristalino de 50 W y usando valores variables de temperatura demostraron (experimentalmente y simulando en Matlab®) que el incremento de temperatura en este panel implica una reducción del V*OC* y de la potencia máxima. Y concluyen que el rango de temperaturas para el óptimo rendimiento de un panel monocristalino es de 25 °C a 35 °C.

Sreekantha y colaboradores [\[27\]](#page-101-2) proponen una técnica novedosa para extraer los parámetros de 3 módulos PV: uno monocristalino, y dos policristalinos. Dicha técnica emplea la métrica "Forward-Backward linear least square error" (FB-LLSE), que consiste en calcular el error medio cuadrado para aproximar los parámetros de los módulos PV. Sreekantha emplea una base de datos experimentales, es decir, los dispositivos PV deben ponerse a trabajar para generar un conjunto de datos experimentales y conocer el valor de I*pv* y V*pv*. Esto implica que no hace uso de los datos del fabricante, a diferencia de algunos modelos propuestos en la literatura.

#### Modelo de 2 diodos

Dentro de los últimos 11 años, los sistemas PV se han modelado con diversos parámetros expuestos a distintas condiciones. Una de estas condiciones es el sombreado parcial, que consiste en que el arreglo PV no recibe irradiancia uniforme. Sánchez Reinoso y colaboradores [\[28\]](#page-101-3) presentan un modelo completo que simula y analiza el rendimiento de centrales PV compuestas por una gran cantidad de paneles, expuestas al sombreado variable en el tiempo. El modelo posee 7 parámetros: *Iph*, *I*01, *I*02, *R<sup>s</sup>* , *Rsh*, *A*<sup>1</sup> y *A*2. Para determinar dichos parámetros, se modeló cada módulo a través de una

red neuronal de tipo perceptrón multicapa (MLP), debido a la complejidad del modelo. El esquema propuesto permite explorar distintas alternativas para hallar las configuraciones óptimas de un sistema PV de mediana y gran potencia y demuestra que el agrupamiento global de mayor cantidad de módulos en paralelo beneficia el rendimiento global del sistema PV.

Otro caso de éxito de implementación del modelo de 2 diodos es el trabajo de Ishaque y colaboradores [\[29\]](#page-101-4), donde someten a evaluación 6 distintos modelos de módulos PV y para simplificar el análisis del modelo, obtienen el valor de 4 parámetros, a diferencia de los 7 que se deben determinar normalmente. Lo mencionado se logra a través de un método iterativo rápido y simple. El modelo propuesto es útil para el diseño de convertidores de potencia para sistemas PV.

Se puede observar que el modelo mayormente empleado en la literatura es el modelo de 1 diodo o 5 parámetros, debido a su buena precisión a pesar de la baja cantidad de parámetros a determinar, a diferencia del modelo de 2 diodos o 7 parámetros, que dada su complejidad requiere algoritmos de resolución que involucran aprendizaje automatizado e incluso soft computing [\[30\]](#page-101-5).

#### 2.4. Algoritmos de seguimiento de punto máximo de potencia

Una de las funciones que incorpora el sistema de control de un inversor es la localización y seguimiento del MPP del generador. Dado que este punto no es conocido *a priori*, debe ser localizado mediante un algoritmo de búsqueda. No debe olvidarse que el MPP depende de las condiciones de irradiancia y temperatura, y, por tanto, su posición será cambiante con el tiempo. En general, el sistema de control recabará información sobre el funcionamiento del sistema y, en base al algoritmo empleado, dictará ordenes que alteren el punto de trabajo [\[6\]](#page-98-0). Existen diversos algoritmos de búsqueda y seguimiento del MPP sin que hasta ahora exista consenso sobre el mejor de ellos.

#### 2.4.1. Perturbar y Observar

El algoritmo P&O es el más utilizado por su facilidad de implementación. Cuando el generador está funcionando en un punto, el algoritmo introduce una modificación en el punto de trabajo (perturb) y mide la potencia resultante en el nuevo punto de trabajo (observe). Teniendo en cuenta la potencia y tensión del punto anterior a la modificación, este algoritmo puede decidir el lugar de la curva en el que se encuentra el punto de trabajo [\[6\]](#page-98-0). Es un algoritmo sencillo de comprender e implementar, a diferencia de aquellos que emplean inteligencia artificial, pero puede llegar a caer en un máximo local y confundirse con el verdadero punto de operación óptimo.

#### 2.4.2. Conductancia incremental

Se enfoca directamente en las variaciones de la potencia. La corriente de salida y el *Vpv* se utilizan para calcular la conductancia (I/V) y la conductancia incremental (o la derivada de la conductancia) y para saber cuándo incrementar o decrementar el *Vpv* para alcanzar el MPP, se iguala a cero la derivada de la potencia respecto al voltaje. Con este método, no es necesario realizar ningún cambio hasta que no se detecta un cambio en la corriente. Además, permite decidir la dirección en la que debe producirse el movimiento para volver a localizar el MPP tras un cambio de irradiancia. Esta posibilidad evita oscilaciones y movimientos innecesarios. Este es un algoritmo muy efectivo para hallar el MPP, sin embargo, es complejo de implementar y requiere una capacidad alta de cálculos, por lo que incrementa el periodo de control de sistema [\[13\]](#page-99-1).

#### 2.4.3. Lógica borrosa

Los controladores de lógica borrosa se han utilizado ampliamente para hallar el MPP [\[13\]](#page-99-1). Las entradas para este controlador son el error y sus variaciones. Esta técnica es inadecuada cuando las condiciones de operación varían mucho. Se emplea para atacar el problema de oscilación del algoritmo

P&O. Con este algoritmo, se optimiza la amplitud de perturbación para minimizar las oscilaciones y para una respuesta rápida sin las mismas. Las entradas para generar el voltaje óptimo son la variación de P*pv* y la variación de *Vpv*. Como salida, el controlador determina el incremento óptimo a agregar al voltaje de operación para extraer el MPP [\[13\]](#page-99-1).

Los conceptos abordados con anterioridad serán de utilidad para comprender la metodología aplicada en el presente proyecto.

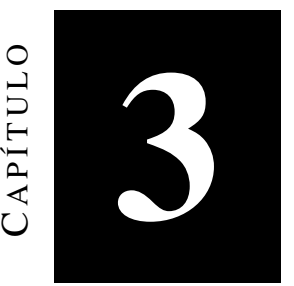

### Metodología

En este capítulo se presenta la estructura propuesta para el desarrollo de este proyecto. Además, se describen las diferentes etapas abordadas para la obtención del modelo simplificado. Dichas etapas se pueden resumir como: la obtención de datos experimentales, la simulación de diversos modelos matemáticos hallados en una exhaustiva revisión bibliográfica y la generación de curvas características I-V y P-V. Del mismo modo, se presentan y discuten los esquemas de simulación elaborados en Matlab*Simulink®*.

Para lograr el cumplimiento de los objetivos mencionados en el Capítulo 1, las diversas etapas de la metodología se pueden describir mediante las actividades que se muestran en la Figura  $\overline{3.1}$  y se describen a continuación:

- Elaborar un modelo matemático que se ajuste a los datos experimentales obtenidos de una base de datos pública.
- Obtener las curvas características I-V y P-V del modelo elaborado, observando los puntos críticos que definen el comportamiento de dicho modelo.
- Evaluar el desempeño del modelo en un rango de operación amplio, para determinar la variación de los parámetros. Se analizará la dependencia de las variables de salida respecto a la variación de los parámetros.
- Seleccionar las variables con mayor influencia para obtener un modelo simplificado, descartando aquellas que no tengan impacto notable en las variables salidas.
- Validar numéricamente el modelo propuesto mediante simulación, ante diversas condiciones de operación (*Matlab Simulink®*).
- Obtener las curvas características I-V y P-V del modelo simplificado propuesto, validando la respuesta del modelo simplificado y comparándola con el modelo completo ante diferentes condiciones de operación.
- Con base en el modelo simplificado, construir un emulador de un módulo fotovoltaico (PV).
- Validar el emulador, obteniendo las curvas características I-V y P-V con los valores de corriente, voltaje y potencia generados por el mismo.

<span id="page-48-0"></span>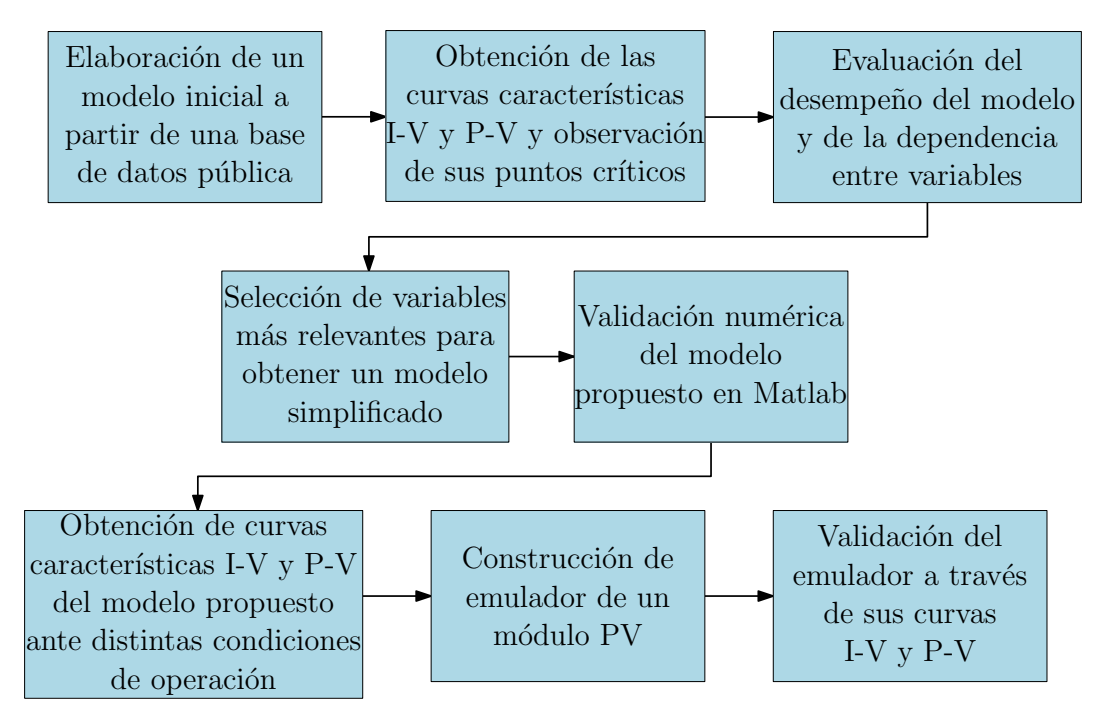

Figura 3.1: *Metodología general del proyecto.*

#### 3.1. Recolección de datos experimentales existentes

Existen una gran variedad de fuentes que proporcionan datos experimentales por ejemplo, en el trabajo realizado por Colak y colaboradores [\[31\]](#page-101-6) se obtuvieron datos de irradiancia almacenados en intervalos de 1 minuto del 1 de agosto del 2014, de la base de datos Nevada Power: Clark Station [\[2\]](#page-98-2). Se eligieron estos datos para trabajar ya que son de fácil acceso, no obstante se propone la construcción de un sistema de adquisición de datos (SAD) para obtener un conjunto de valores de irradiancia que se apeguen fielmente a la zona conurbada y sobre todo sean datos recientes. Además, el SAD ayuda a crear una base de datos para la zona que se genere en tiempo real y sea de acceso público.

Para el progreso de las actividades siguientes se ha utilizado el software en su versión libre de *Matlab®/Simulink®* R2021a.

#### 3.2. Modelos para celdas fotovoltaicas en Matlab®

Con ayuda de una exhaustiva revisión bibliográfica, se puede observar que existe una gran variedad de modelos que representan el comportamiento de una celda PV, por lo que resulta conveniente investigar de manera profunda algunos de estos en el software *Matlab*®. Los modelos más destacados son: el modelo ideal, el modelo de pérdidas óhmicas, y el modelo de 5 parámetros o de 1 diodo, explicados en el Capítulo 2. Las ecuaciones de dichos modelos se construyeron en *Simulink®*. Dentro del código de *Matlab®* se le asignan valores a los parámetros basados en un módulo PV modelo Siemens SM110-24 [\[13\]](#page-99-1), provistos en la Tabla [3.1](#page-49-0) por conveniencia.

<span id="page-49-0"></span>Tabla 3.1: *Datos del fabricante del módulo PV Siemens SM110-24.*

| <i>Símbolo</i>          | Parámetro                            | Valor | <b>Unidad</b> |
|-------------------------|--------------------------------------|-------|---------------|
| $P_{MPP}$               | Potencia máxima                      | 110   |               |
| $I_{MPP}$               | Corriente en la potencia máxima      | 3.15  | А             |
| <b>V</b> <sub>MPP</sub> | Voltaje en la potencia máxima        | 35    |               |
| $I_{SC}$                | Corriente de cortocircuito           | 3.45  | A             |
| $V_{OC}$                | Voltaje de circuito abierto          | 43.5  |               |
| $\alpha_{\text{SC}}$    | Coeficiente térmico de cortocircuito | 14    | $mA$ /°C      |

Los tres modelos mencionados son evaluados de dos maneras: (*i*) empleando un vector de irradiancia con 4 valores distintos, es decir, los valores de irradiancia tienen una variación controlada asignada por el usuario (un vector que oscilaba entre 600 y 1200 W/m<sup>2</sup> ), (*ii*) utilizando un bloque especial de *Simulink®* que extrae datos de una hoja de Excel, donde se encuentran los valores procedentes de la base de datos [\[2\]](#page-98-2). Adicionalmente, se coloca una carga resistiva, cuyo valor oscilaba entre 0.01 y 100 Ω. Al observar la evolución de la corriente cuando varía la irradiancia con el tiempo se puede apreciar cómo los niveles de corriente cambian de manera proporcional con la irradiancia. Las ecuaciones implementadas en *Simulink®* se pueden observar en la Figura [3.2.](#page-50-0)

<span id="page-50-0"></span>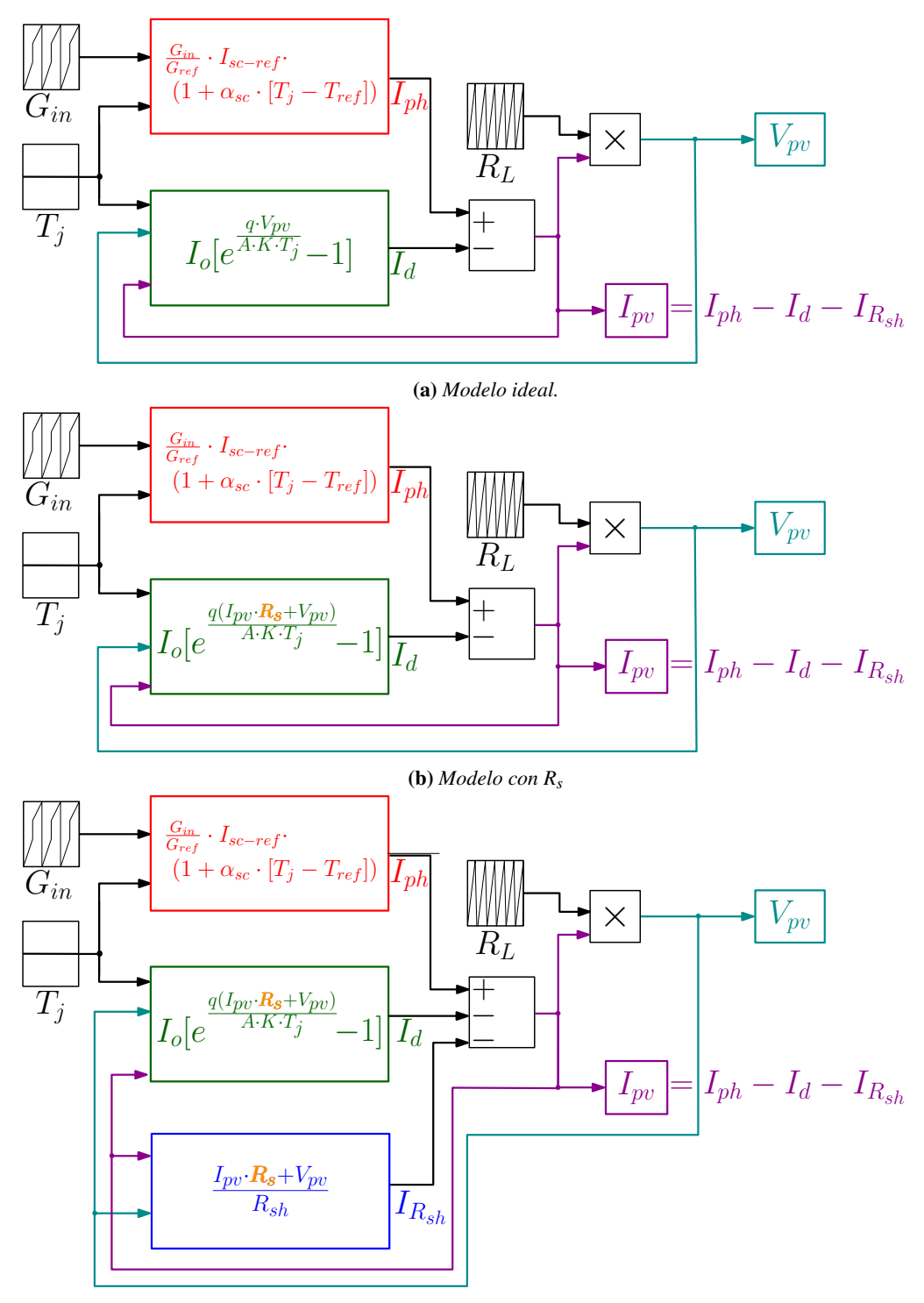

(c) *Modelo de 1 diodo.*

Figura 3.2: *Modelos matemáticos de celda PV elaborados en Simulink®:* (a) *representación ideal del modelo sin pérdidas óhmicas* (b) *representación considerando pérdidas óhmicas* (c) *representación de una celda PV con 5 parámetros (A*,*Io*,*Iph*,*R<sup>s</sup>* ,*Rsh*)

#### 3.3. Comparación del modelo ideal con el arreglo PV de Matlab®

El modelo ideal se compara con el módulo PV que proporciona *Simulink®*, cuyos parámetros pueden ser dados por el usuario, o pueden elegirse de acuerdo a un modelo de panel solar específico, proporcionado por el bloque. Para evaluar las diferencias entre ambos modelos, se asignaron los valores del panel PV modelo Siemens SM110-24 [\[13\]](#page-99-1) y se elabora el modelo con el módulo PV de *Simulink®* como lo muestra la Figura  $\overline{3.3}$ . Se le conectó una carga resistiva y un diodo, y al correr el modelo finalmente se le asignó a la carga un vector de 3 valores en específico: 0.5, 3.75 y 3.77 Ω.

<span id="page-51-0"></span>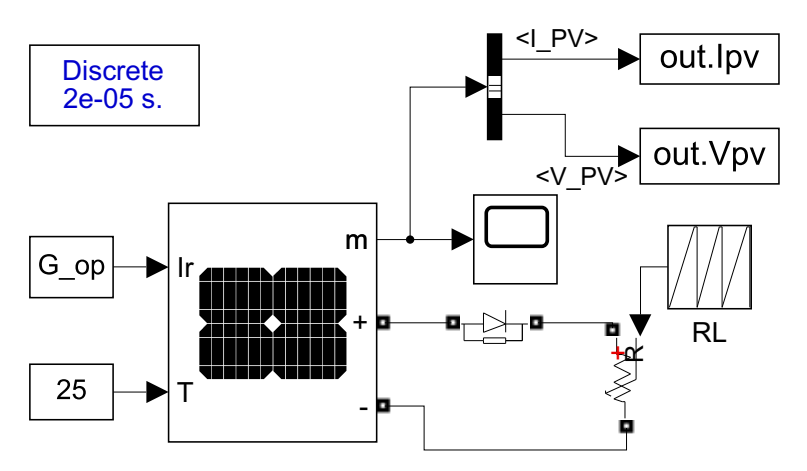

Figura 3.3: *Módulo PV de Panel Siemens SM110-24 en Simulink®.*

Se puede observar en la Figura  $\overline{3.4}$  que valores posteriores a 3.6  $\Omega$  generan curvas I-V y P-V con mucha variabilidad, comportamiento que no es usual en las curvas características de los paneles PV [\[13\]](#page-99-1). Por ello, se toma de referencia el modelo de pérdidas óhmicas para realizar un modelo simplificado, que no provoque anormalidad en las curvas del panel PV.

<span id="page-52-0"></span>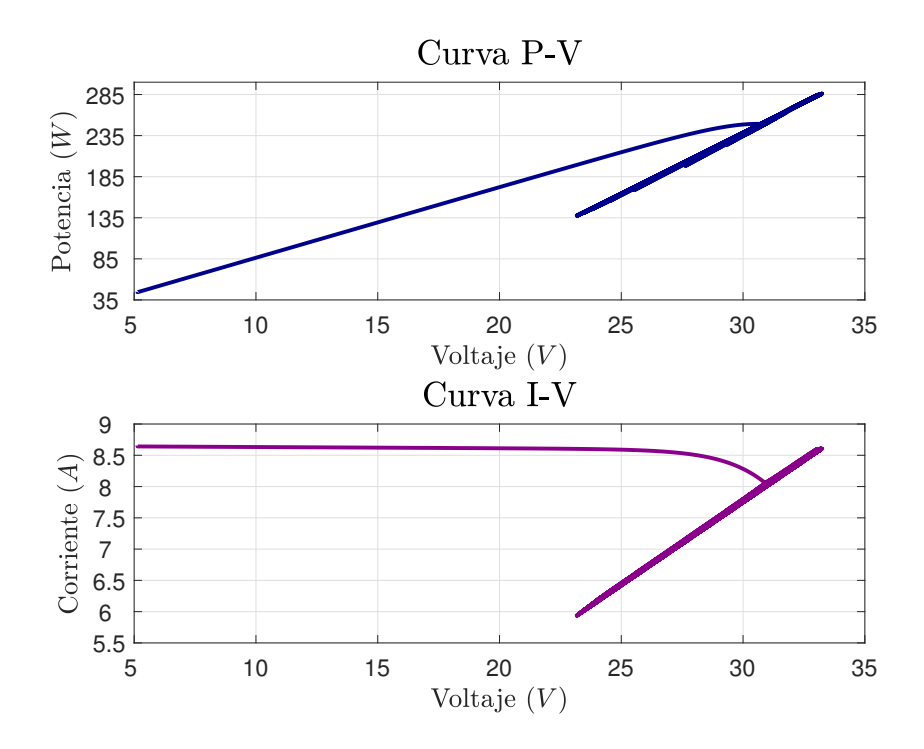

Figura 3.4: *Curvas características del panel Siemens SM110-24 con módulo PV de Simulink®.*

#### 3.4. Metodología para obtener el valor óptimo de *R<sup>s</sup>*

Al obtener una respuesta inusual en las curvas características con base en el modelo ideal, se opta por utilizar como referencia el modelo de pérdidas óhmicas o 4 parámetros. Este modelo captura de forma sencilla la dependencia de temperatura e irradiancia, ya que posee menos variables que el modelo de 1 diodo, y esto reduce la complejidad del modelo. El circuito mostrado en la Figura  $\sqrt{4.17}$  es la base del modelo propuesto.

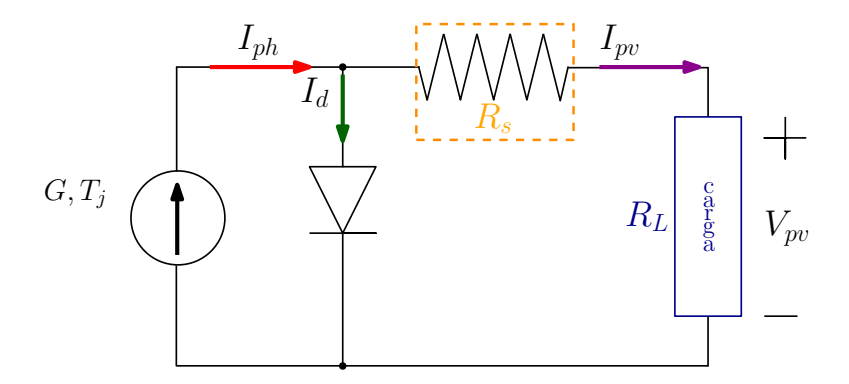

Figura 3.5: *Circuito equivalente del modelo de pérdidas óhmicas con carga.*

Del circuito mostrado en la Figura [4.17](#page-70-0) surgen las siguientes ecuaciones:

$$
I_{pv} = I_{ph} - I_d \tag{3.4.1}
$$

$$
I_d = I_{os} \left[ \exp \left( q \cdot \frac{V_{\text{pv}}}{K \cdot A \cdot T_{\text{j}}} \right) - 1 \right]
$$
 (3.4.2)

$$
I_{os} = \frac{I_{SC}}{\left[\exp\left(q \cdot \frac{V_{\text{pv}}}{K.A \cdot T_j}\right) - 1\right]}
$$
(3.4.3)

$$
I_{ph} = \frac{G_{in}}{G_{ref}} \cdot [I_{SC-ref} + \alpha_{SC} \cdot (T_j - T_{ref})]
$$
(3.4.4)

Siendo *Iph* la corriente fotogenerada, cuyo valor depende de la irradiancia y temperatura incidentes sobre el módulo PV, *I<sup>d</sup>* la corriente del diodo, la cual depende del valor de I*os* y del A. El modelo presentado en las ecuaciones[\(4.2.1\)](#page-70-1), [\(4.2.2\)](#page-70-2), [\(4.2.3\)](#page-70-3) y [\(4.2.4\)](#page-70-4) se evalúa en *Matlab®/Simulink®*, sustituyendo en ellas los datos del fabricante del módulo PV Siemens SM110-24 (Tabla [3.1\)](#page-49-0).

#### 3.5. Esquema del emulador propuesto

La obtención del valor de *R<sup>s</sup>* facilita el desarrollo del modelo simplificado propuesto. Una vez lograda la simplificación del modelo PV se posibilita la construcción de un emulador PV. La simplicidad de resolución del modelo no compromete la complejidad de respuesta del emulador, puesto que las ecuaciones en las que se basa este último son relativamente sencillas. Por ello, no es necesario elaborar un convertidor de potencia para el emulador. En sustitución al convertidor se emplea una fuente de voltaje controlado (VCS), que se encarga de dar al sistema las variables eléctricas que normalmente genera un sistema PV. En el Capítulo 5 se hablará con mayor detalle acerca del desarrollo de dicho emulador y sus componentes.

# CAPÍTULO 4

## Validación numérica del modelo simplificado

En este capítulo se presentan los resultados obtenidos en la simulación llevada a cabo en el software *Matlab®* y *Simulink®*. Posterior al desarrollo del código en *Matlab®* que contiene las ecuaciones de los modelos matemáticos: (*i*) ideal, (*ii*) de 4 parámetros y (*iii*) de 5 parámetros, se generaron las curvas características de cada uno, obteniendo resultados que permiten realizar una comparación evaluativa. Adicionalmente, se muestra la implementación y el desarrollo de las metodologías propuestas que llevaron a la obtención del modelo simplificado propuesto.

#### 4.1. Curvas respecto al tiempo de los distintos modelos

Con el fin de validar los distintos enfoques que representan los modelos, de acuerdo al número de parámetros incorporados, es necesario realizar un análisis individual. Por tanto, se analizan de forma separada los modelos vistos en el Capítulo 2, y se presentan en esta sección con más detalle de forma individual. Para los tres modelos se hace variar la resistencia de carga y la irradiancia de operación. Con ello se obtienen curvas de corriente, voltaje y potencia que varían con el tiempo. Estas curvas permiten visualizar de manera clara el comportamiento de cada una de las variables eléctricas involucradas en el proceso ocurrido en un módulo PV.

Con independencia de la complejidad o elaboración del modelo, al incluir patrones de irradiancia y temperatura es conveniente observar de qué forma se modifican los valores estándares de operación. Puesto que la I<sub>pv</sub> depende estrechamente de la G, el valor de la I<sub>SC</sub> se ve afectado en forma proporcional por el valor de irradiancia de entrada (*Gin*), tal como se presenta en [\(4.1.1\)](#page-56-0).

<span id="page-56-0"></span>
$$
I_{SC-G} = \frac{G_{in}}{G_{ref}} \cdot I_{sc-ref}
$$
 (4.1.1)

Por otro lado, la temperatura de operación (T*j*) también afecta el valor de I*ph* según el coeficiente térmico de la corriente de cortocircuito (α*SC*), como se muestra en [\(4.1.2\)](#page-56-1). El parámetro α*SC* es un coeficiente que indica la cantidad de corriente que aumentará por cada °C. Se puede observar además que [\(4.1.1\)](#page-56-0) es tomada en cuenta también para el cálculo de I*ph* tal como se muestra en [\(4.1.3\)](#page-56-2).

<span id="page-56-1"></span>
$$
(1 + \alpha_{sc} \cdot [T_j - T_{ref}]) \tag{4.1.2}
$$

<span id="page-56-2"></span>
$$
I_{ph} = \frac{G_{in}}{G_{ref}} \cdot I_{sc-ref} \cdot (1 + \alpha_{sc} \cdot [T_j - T_{ref}]) \tag{4.1.3}
$$

El valor del V*OC*, el cual es un parámetro que proporciona el fabricante a STC también está sujeto a las condiciones térmicas del panel. Esta dependencia se representa con el coeficiente térmico del voltaje de circuito abierto (β*OC*) tal como se muestra en [\(4.1.4\)](#page-57-0). El parámetro β*OC* es el coeficiente que indica la cantidad de voltaje que disminuirá por cada °C.

<span id="page-57-0"></span>
$$
V_{OC} = V_{OC-ref} \cdot (1 + \beta_{oc} \cdot [T_j - T_{ref}]) \tag{4.1.4}
$$

Las operaciones que se llevan a cabo en  $(4.1.3)$  y  $(4.1.4)$  sirven para normalizar los parámetros del fabricante a cualquier condición de operación. Esto quiere decir que *Isc*−*re f* y *VOC*−*re f* son parámetros medidos en STC (25 °C y 1000 W/m<sup>2</sup>), y las ecuaciones permiten modificar dichos parámetros del fabricante ante condiciones distintas a las de prueba, con lo que los modelos matemáticos representan de manera más fiel un sistema PV.

Como se menciona al inicio de la presente sección, las ecuaciones de los tres modelos se corren en *Matlab®* y sus correspondientes diagramas de bloques en *Simulink®*. La resistencia de carga y la irradiancia de operación se varían respecto al tiempo, como lo muestran las Figuras  $\overline{4.1}$  y  $\overline{4.2}$ . La finalidad de esto es visualizar la variación de la corriente, voltaje y potencia generadas por el módulo PV a lo largo de 5 segundos.

<span id="page-57-1"></span>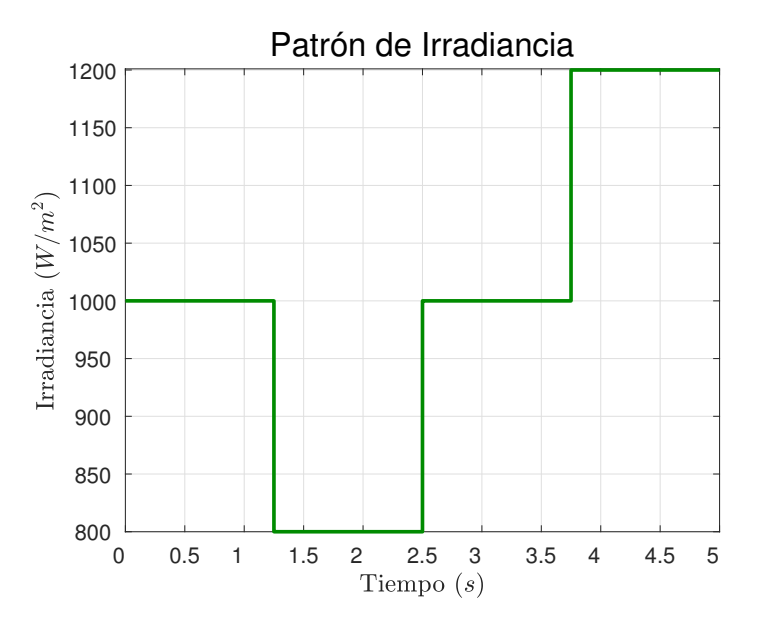

Figura 4.1: *Patrón que sigue la irradiancia a través del tiempo (5 segundos).*

<span id="page-58-0"></span>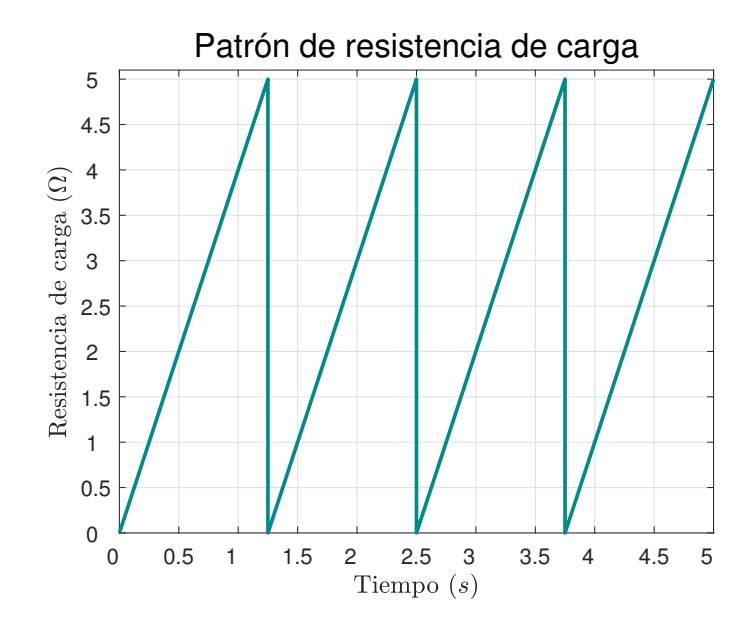

Figura 4.2: *Patrón que sigue la resistencia de carga (RL) a través del tiempo (5 segundos).*

#### 4.1.1. Modelo ideal

<span id="page-58-1"></span>El circuito que corresponde al modelo ideal es presentado en la Figura [4.3.](#page-58-1)

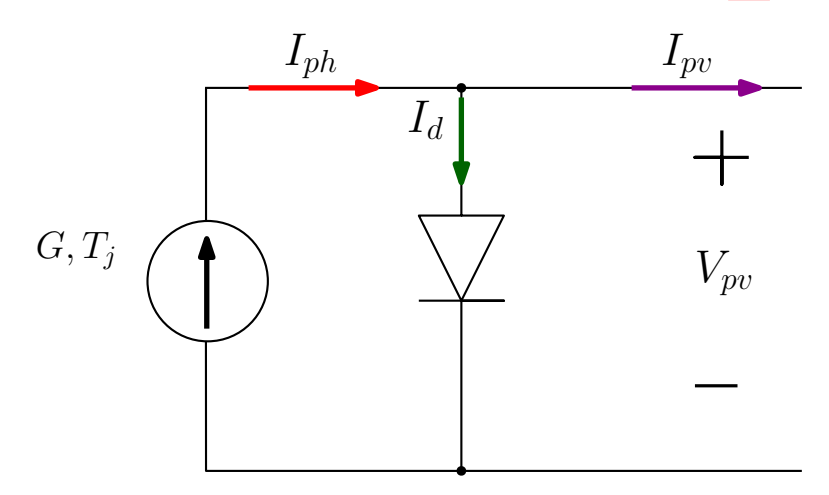

Figura 4.3: *Modelo ideal.*

De dicho circuito fácilmente se puede escribir  $I_{pv}$ , según [\(4.1.5\)](#page-59-0).

<span id="page-59-0"></span>
$$
I_{\rm pv} = I_{\rm ph} - I_{\rm os} \cdot \left[ \exp\left(q \cdot \frac{V_{\rm pv}}{K \cdot A \cdot T_{\rm j}}\right) - 1\right]
$$
 (4.1.5)

I*pv* se calcula de la diferencia entre I*ph* y la I*os*. El parámetro I*ph* es la corriente fotogenerada relacionada con la luz solar, es decir, la corriente que es directamente proporcional al valor de irradiancia y temperatura. El resto de los parámetros de  $(4.1.5)$  se pueden ver en la Tabla  $\overline{4.1}$ .

Tabla 4.1: *Parámetros del modelo ideal.*

<span id="page-59-1"></span>

| Símbolo      | Parámetro                                 | Valor                 | Unidad |
|--------------|-------------------------------------------|-----------------------|--------|
|              | Factor de idealidad del diodo             | $1.602\times10^{-9}$  |        |
| K            | Corriente de saturación inversa del diodo | $1.381\times10^{-23}$ | J/K    |
| $V_{\nu\nu}$ | Voltaje fotovoltaico                      | Depende del módulo PV |        |
| A            | Factor de idealidad del diodo             | Depende del módulo PV | -      |

Es común que al no contar con un valor de  $V_{pv}$  inicialmente, se utilice el valor de  $V_{OC}$  en sustitución al voltaje fotovoltaico. Mediante [\(4.1.6\)](#page-59-2) se ejemplifica el uso de este parámetro del fabricante, que reemplaza temporalmente la variable eléctrica a determinar del módulo PV. Es importante recordar que V<sub>OC</sub> debe ser normalizado con [\(4.1.4\)](#page-57-0) si el módulo no está operando a condiciones estándar.

<span id="page-59-2"></span>
$$
I_{\rm pv} = I_{\rm ph} - I_{\rm os} \cdot \left[ \exp\left(q \cdot \frac{V_{\rm OC}}{K \cdot A \cdot T_{\rm j}}\right) - 1 \right]
$$
 (4.1.6)

#### Formas de onda ante variación de *R<sup>L</sup>* y *G*

La Figura  $\overline{4.1}$  muestra que la irradiancia de operación se varía  $\pm 20\%$  respecto a la irradiancia estándar de 1000 W/m<sup>2</sup>, mientras que la Figura [4.2](#page-58-0) presenta la variación periódica de forma lineal que se lleva a cabo en la resistencia de carga. En la Tabla  $\overline{4.2}$  se pueden ver los valores de irradiancia y resistencia de carga según el intervalo en el que se encuentra las curvas.

En la Figura [4.4](#page-60-1) es evidente que los cambios de corriente coinciden con los cambios de irradiancia. En el tiempo inicial, la corriente toma el valor de la I*SC* nominal del módulo Siemens SM110-24. Cuando la irradiancia disminuye, la corriente también lo hace, como se puede observar en el segundo pico

| Intervalo $(s)$ | Valor de Irradiancia ( $W/m2$ ) | Valor de $R_L(\Omega)$ |
|-----------------|---------------------------------|------------------------|
| $0 - 1.25$      | 1000                            | $0 - 5$                |
| $1.25 - 2.5$    | 800                             | $0 - 5$                |
| $2.5 - 3.75$    | 1000                            | $0 - 5$                |
| $3.75 - 5$      | 1200                            | $0 - 5$                |

<span id="page-60-0"></span>Tabla 4.2: *Variación de irradiancia y resistencia de carga en el tiempo.*

generado. Siguiendo la curva, la irradiancia vuelve a su valor nominal, por lo que la corriente de igual manera toma el valor de la corriente de cortocircuito en condiciones estándar. En el penúltimo pico de la curva se puede notar que es el valor más alto de corriente, puesto que la irradiancia tiene el valor más alto (1200 W/m<sup>2</sup> ). No hay que olvidar que la I*SC* va a variar proporcionalmente según el valor de irradiancia de operación, tal como lo estipula [\(4.1.1\)](#page-56-0).

<span id="page-60-1"></span>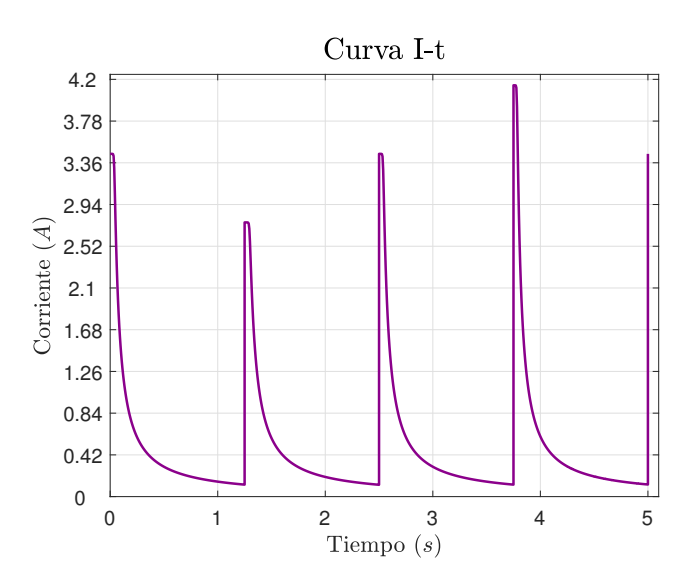

Figura 4.4: *Curva de corriente respecto al tiempo generada con el modelo ideal.*

En la curva generada de voltaje respecto al tiempo (Figura  $\overline{4.5}$ ) se puede observar que a lo largo de todo el tiempo de prueba el voltaje nunca supera el valor de V*OC*, y a simple vista pareciera que es constante. Si se observa la curva con detenimiento, se nota ligeramente al final de cada intervalo cómo el voltaje fotovoltaico sí cambia proporcionalmente con la irradiancia; cuando G=1200 W/m<sup>2</sup> el voltaje llega a su punto máximo (0.6093 V), es decir, el voltaje de circuito abierto. Este valor no cambia notablemente ante variación de irradiancia, ya que como expresa  $(4.1.4)$ , la temperatura es la

<span id="page-61-0"></span>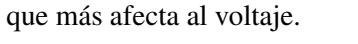

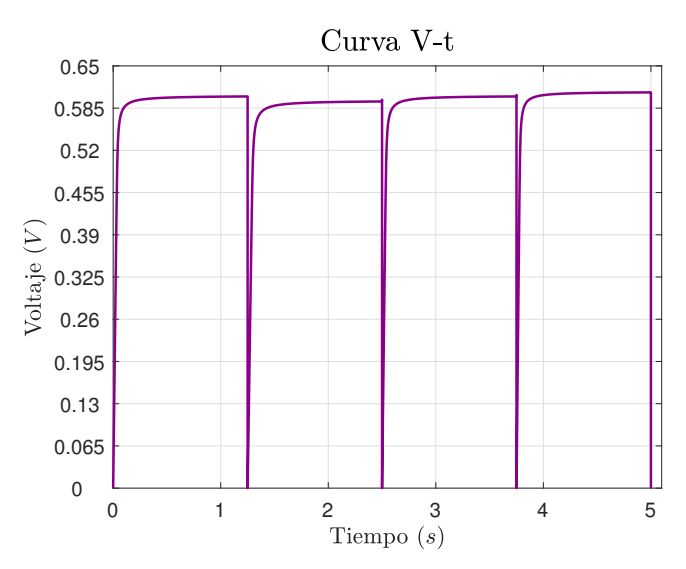

Figura 4.5: *Curva de voltaje respecto al tiempo generada con el modelo ideal.*

<span id="page-61-1"></span>En la Figura  $\overline{4.6}$ , al igual que en la Figura  $\overline{4.4}$ , es evidente la relación directamente proporcional entre la irradiancia y la P*pv*. En el último pico de la curva, el cual es el más alto, coincide con el intervalo en el que la irradiancia toma su valor más alto.

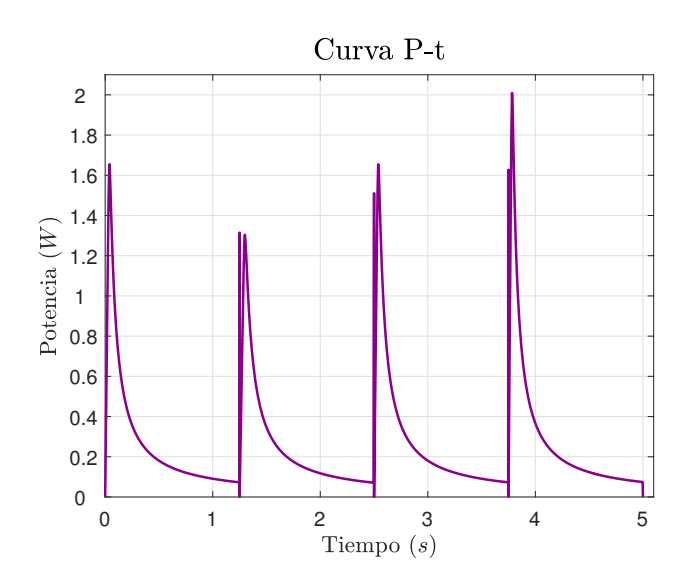

Figura 4.6: *Curva de potencia respecto al tiempo generada con el modelo ideal.*

La resistencia de carga es la que provoca la caída en las curvas de corriente y potencia respecto

al tiempo (Figuras  $4.4$  y  $4.6$ ).

#### 4.1.2. Modelo con *R<sup>s</sup>*

<span id="page-62-0"></span>El circuito que corresponde al modelo que considera la  $R_s$  es presentado en la Figura  $\overline{4.7}$ .

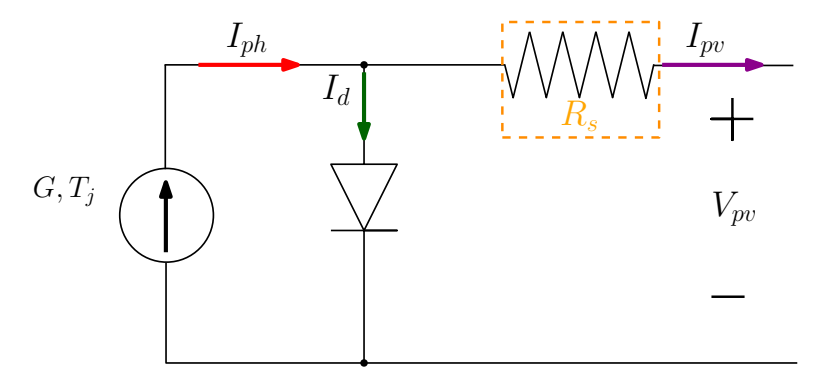

Figura 4.7: *Modelo de pérdidas óhmicas (con Rs).*

Del circuito anterior fácilmente se puede escribir la I*pv*, según [\(4.1.7\)](#page-62-1). Es evidente que el factor adicional en este modelo es la resistencia R*<sup>s</sup>* , la cual es debida a la resistencia del material que constituye la celda PV y por las pérdidas óhmicas debidas al contacto [\[13\]](#page-99-1). La I*pv* se sigue calculando con la diferencia entre la fotocorriente y la corriente del diodo, pero difiere del modelo ideal en cuanto a que la corriente del diodo se ve afectada por la resistencia en serie.

<span id="page-62-1"></span>
$$
I_{\rm pv} = I_{\rm ph} - I_{\rm os} \cdot \left[ \exp\left( q \cdot \frac{\left( V_{\rm pv} + I_{\rm pv} \cdot R_{\rm s} \right)}{K \cdot A \cdot T_{\rm j}} \right) - 1 \right]
$$
(4.1.7)

#### Formas de onda ante variación de *R<sup>L</sup>* y *G*

En la curva generada de corriente respecto al tiempo (Figura [4.8\)](#page-63-0) se puede observar un comportamiento casi idéntico al del modelo ideal, donde la corriente de igual manera varía directamente proporcional a la irradiancia. La diferencia radica en que la curva corriente respecto al tiempo con base en el modelo de pérdidas óhmicas mantiene por menos tiempo el valor de corriente, a diferencia del

<span id="page-63-0"></span>modelo ideal. En cada pico de la Figura [4.8](#page-63-0) se puede observar que hay un breve momento en el que la corriente es constante, este momento dura menos respecto a la Figura [4.4.](#page-60-1)

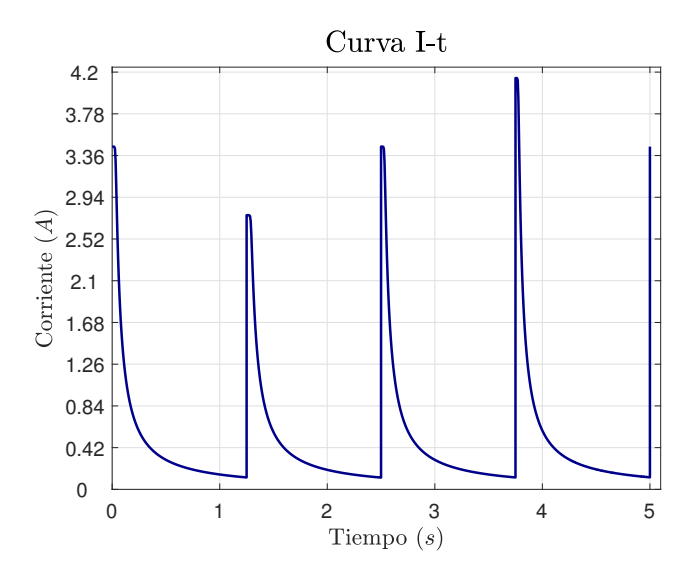

Figura 4.8: *Curva de corriente respecto al tiempo generada con el modelo de 4 parámetros.*

La Figura  $\overline{4.9}$  es igualmente muy parecida a la Figura  $\overline{4.5}$ : la relación directamente proporcional entre la irradiancia y el voltaje tampoco es muy evidente. La diferencia entre ambas curvas es que la curva generada con base en el modelo de 4 parámetros tiene una subida menos pronunciada que la curva generada con base en el modelo ideal. Observando el primer intervalo de la Figura [4.9,](#page-64-0) se puede notar una subida abrupta desde 0 V hasta aproximadamente 5.7 V. Sin embargo, la Figura  $\overline{4.5}$  tiene una subida mucho más indiscreta. La suavización de esta curva se debe a la resistencia en serie.

En la curva generada de potencia respecto al tiempo (Figura  $\overline{4.10}$ ) permanece evidente la similitud entre la curva generada con respecto al modelo ideal. La diferencia observable en ambas curvas es que la potencia es ligeramente más alta con el modelo ideal, precisamente porque emplea parámetros de condiciones óptimas, cuando en realidad el ambiente está en constante cambio, y por lo tanto, las condiciones de operación.

<span id="page-64-0"></span>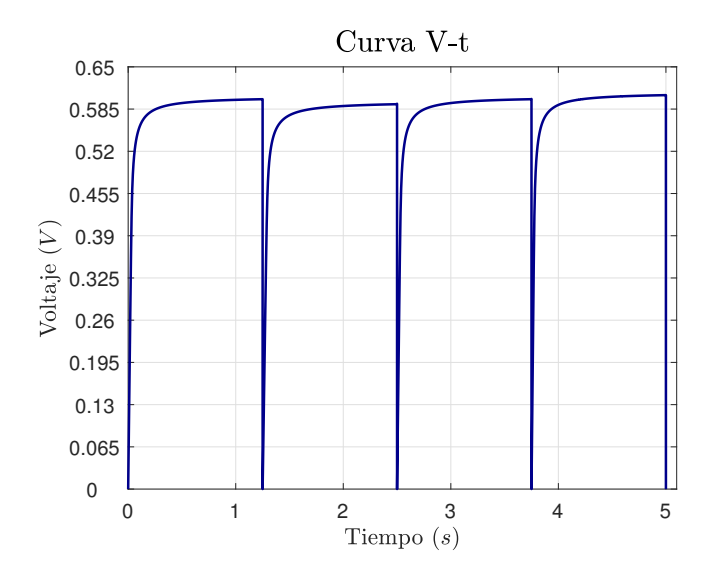

<span id="page-64-1"></span>Figura 4.9: *Curva de voltaje respecto al tiempo generada con el modelo de 4 parámetros.*

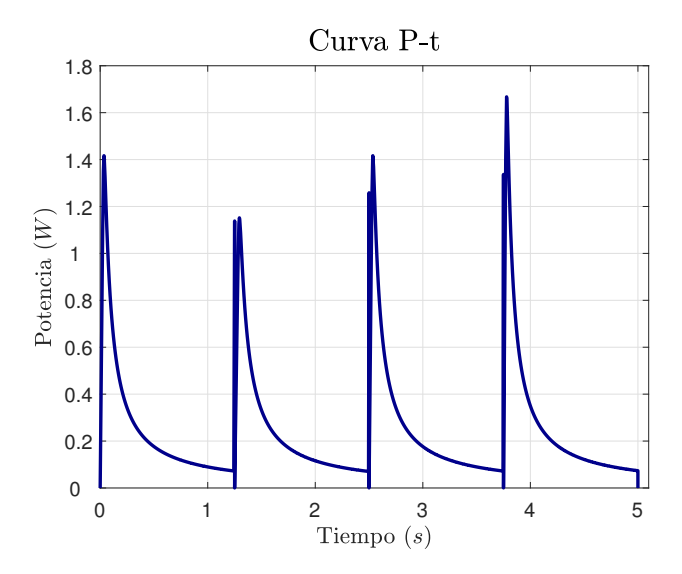

Figura 4.10: *Curva de potencia respecto al tiempo generada con el modelo de 4 parámetros.*

#### 4.1.3. Modelo con *R<sup>s</sup>* y *Rsh*

El circuito que corresponde al modelo que considera la R<sub>sh</sub> es presentado en la Figura [4.11.](#page-65-0)

<span id="page-65-0"></span>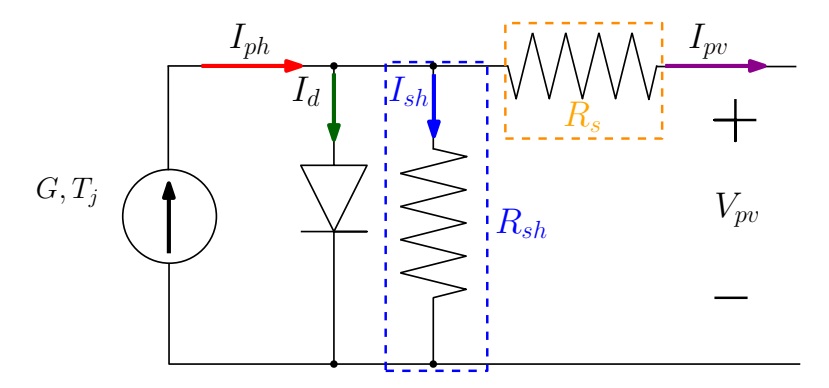

Figura 4.11: *Modelo de 5 parámetros (con Rsh).*

Las ecuaciones [\(4.1.8\)](#page-65-1), [\(4.1.9\)](#page-65-2) y [\(4.1.10\)](#page-65-3) describen matemáticamente el circuito de la Figura [4.11.](#page-65-0) El parámetro que se agrega al modelo de 4 parámetros y da lugar al modelo de 5 parámetros es la R*sh*, con la cual se consideran pérdidas debidas al fenómeno de polarización de la celda PV [\[13\]](#page-99-1). Se puede observar en la ecuación que calcula I*pv* [\(4.1.8\)](#page-65-1) que se agrega una corriente: la corriente de la resistencia en paralelo  $(I_{R_{sh}})$ , que evidentemente considera  $R_{sh}$ .

<span id="page-65-2"></span><span id="page-65-1"></span>
$$
I_{\rm pv} = I_{\rm ph} - I_{\rm d} - I_{\rm R_{\rm sh}} \tag{4.1.8}
$$

$$
I_{\rm pv} = I_{\rm ph} - I_{\rm os} \cdot \left[ \exp\left(\frac{V_{\rm pv} + I_{\rm pv} \cdot R_{\rm s}}{A \cdot V_{\rm th}}\right) - 1 \right] - \frac{V_{\rm pv} + I_{\rm pv} \cdot R_{\rm s}}{R_{\rm sh}} \tag{4.1.9}
$$

<span id="page-65-3"></span>
$$
V_{\text{th}} = \frac{K \cdot T_{\text{j}}}{q} \tag{4.1.10}
$$

#### Formas de onda ante variación de *R<sup>L</sup>* y *G*

En la Figura [4.12](#page-66-0) prevalece la relación de proporción directa entre la corriente y la irradiancia, incluso podría decirse que esta curva es idéntica a las curvas generadas con base en los modelos ideal (Figura [4.4\)](#page-60-1) y 4 parámetros (Figura [4.8\)](#page-63-0). Es importante mencionar que el rango de corriente en las 3 curvas de corriente respecto al tiempo permanece constante.

<span id="page-66-0"></span>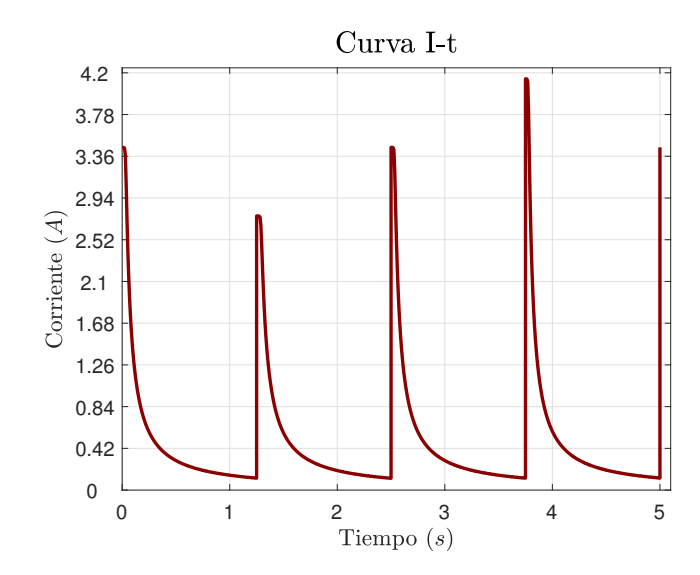

Figura 4.12: *Curva de corriente respecto al tiempo generada con el modelo de 5 parámetros.*

<span id="page-66-1"></span>La Figura [4.13](#page-66-1) muestra el voltaje generado por un módulo PV respecto al tiempo. Se puede apreciar cómo el voltaje sigue el mismo comportamiento que con el modelo de 4 parámetros (Figura [4.9\)](#page-64-0).

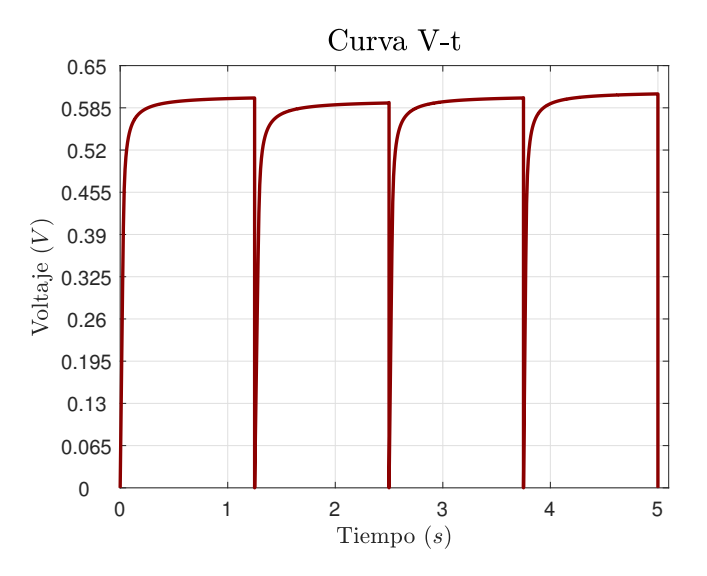

Figura 4.13: *Curva de voltaje respecto al tiempo generada con el modelo de 5 parámetros.*

En la curva generada de potencia respecto al tiempo (Figura  $\sqrt{4.14}$ ) se muestra un comportamiento casi idéntico al de la curva generada con el modelo de pérdidas óhmicas (Figura [4.9\)](#page-64-0). Los valores de

<span id="page-67-0"></span>potencia en ambas curvas no superan los 1.8 W, mientras que la curva generada con el modelo ideal (Figura [4.5\)](#page-61-0) llega hasta los 2 W de potencia.

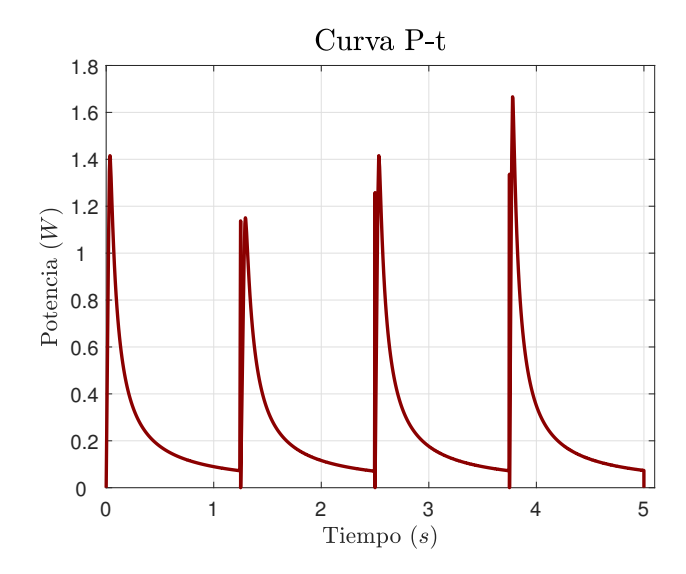

Figura 4.14: *Curva de potencia respecto al tiempo generada con el modelo de 5 parámetros.*

Con las gráficas generadas de potencia respecto al tiempo (Figuras  $\overline{4.6}$ ,  $\overline{4.10}$  y  $\overline{4.14}$ ) se concluye que el modelo ideal difiere del modelo de pérdidas óhmicas (que considera que *R<sup>s</sup>* > 0). Este último modelo genera una gráfica idéntica a la del modelo de 5 parámetros, por ello se puede concluir que *Rsh* no tiene un efecto notable en P*pv*, y por lo tanto puede descartarse del análisis.

La comparación de los 3 modelos continúa con la generación de sus correspondientes curvas corriente respecto al voltaje. En la Figura [4.15](#page-68-0) se puede ver que los puntos críticos se mantienen. Esto tiene sentido ya que los puntos críticos son el voltaje de circuito abierto y la corriente de cortocircuito, valores que el fabricante proporciona, y limitan la cantidad de voltaje y corriente respectivamente que el módulo PV maneja.

<span id="page-68-0"></span>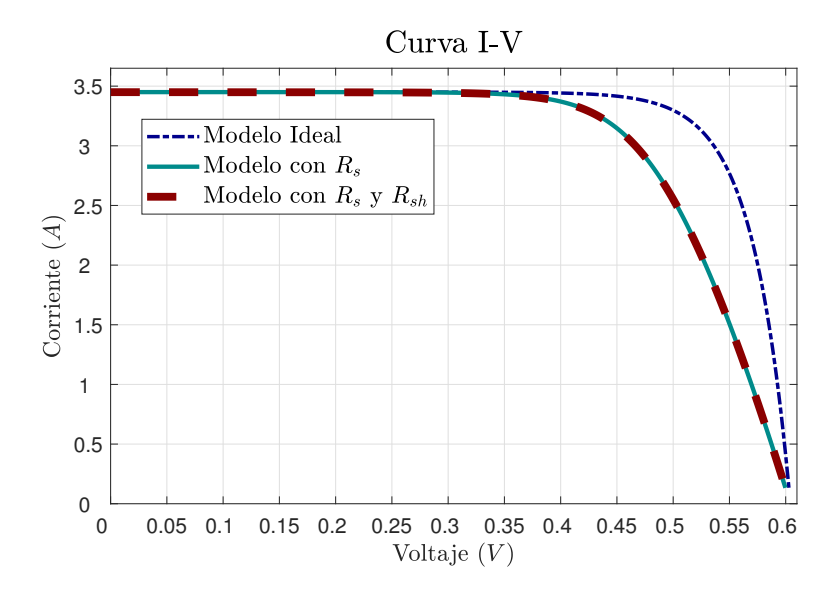

Figura 4.15: *Curvas I-V generadas con base en el módulo PV Siemens SM110-24.*

El módulo PV Siemens SM110-24 se evalúa nuevamente con distintas irradiancias; a diferencia de la variación anterior controlada por el usuario, los valores de irradiancia ahora se toman de la base de datos Nevada Power Clark Station [\[2\]](#page-98-2). En la Figura [4.16](#page-69-0) se observa que la potencia en el MPP es considerablemente mayor en el modelo ideal, comparada con los otros dos modelos, de pérdidas óhmicas y 5 parámetros. Con base a la máxima potencia obtenida, se opta inicialmente por trabajar con el modelo ideal.

<span id="page-69-0"></span>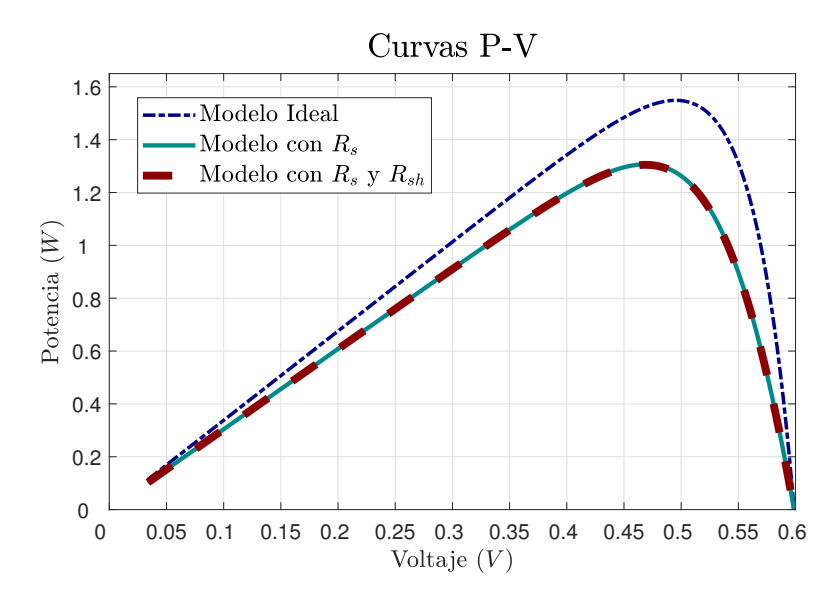

Figura 4.16: *Curvas P-V generadas con base de datos de irradiancia de Nevada Power Clark Station [\[2\]](#page-98-2).*

Posterior a la comparación realizada entre el modelo ideal y el bloque de *Simulink®* (explicada en el capítulo anterior), se evidencia la falta de fidelidad del modelo para representar el comportamiento de un módulo PV. Además, después del análisis de las variables eléctricas respecto al tiempo, se concluye que es justo proseguir a la obtención directa de la resistencia en serie, parámetro que distingue al modelo de pérdidas óhmicas del ideal.

#### 4.2. Puesta en marcha del valor óptimo de *R<sup>s</sup>*

Al obtener una respuesta inusual en las curvas características con base en el modelo ideal, se opta por utilizar como referencia el modelo de pérdidas óhmicas o 4 parámetros que a diferencia del modelo idea, este incluye una resistencia en serie. Este modelo captura de forma sencilla la dependencia de temperatura e irradiancia, ya que entre posee menos variables que el modelo de 1 diodo, y esto reduce la complejidad del modelo. El circuito mostrado en la Figura  $\frac{4.17}{8}$ es la base del modelo propuesto.

<span id="page-70-0"></span>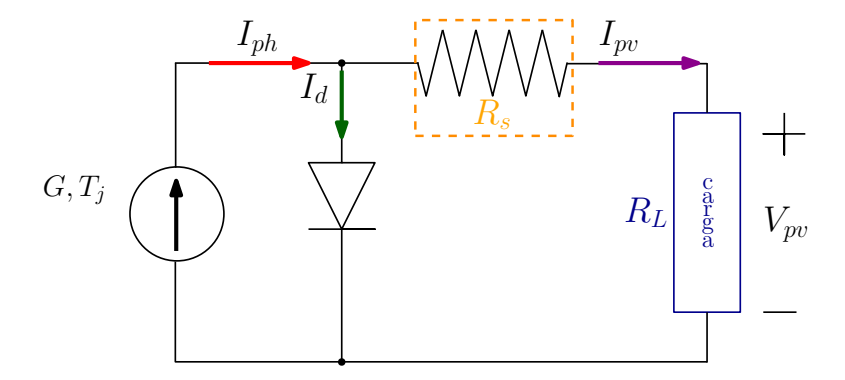

Figura 4.17: *Circuito equivalente del modelo de pérdidas óhmicas con carga.*

Del circuito mostrado en la Figura [4.17](#page-70-0) surgen las siguientes ecuaciones:

<span id="page-70-1"></span>
$$
I_{pv} = I_{ph} - I_d \tag{4.2.1}
$$

<span id="page-70-2"></span>
$$
I_d = I_{os} \left[ \exp \left( q \cdot \frac{V_{\text{pv}}}{K \cdot A \cdot T_{\text{j}}} \right) - 1 \right]
$$
 (4.2.2)

<span id="page-70-3"></span>
$$
I_{os} = \frac{I_{SC}}{\left[\exp\left(q \cdot \frac{V_{\text{pv}}}{K.A \cdot T_{\text{j}}}\right) - 1\right]}
$$
(4.2.3)

<span id="page-70-4"></span>
$$
I_{ph} = \frac{G_{in}}{G_{ref}} \cdot [I_{SC-ref} + \alpha_{SC} \cdot (T_j - T_{ref})]
$$
(4.2.4)

Las ecuaciones del modelo de pérdidas óhmicas se evaluaron en el software *Matlab®/Simulink®*, sustituyendo en ellas los datos del fabricante del módulo PV Siemens SM110-24 (Tabla [3.1\)](#page-49-0).

El valor de *R<sup>s</sup>* se calculó mediante la siguiente metodología propuesta:

- 1. Despejar el voltaje fotovoltaico  $(V_{pv})$  de la ecuación  $\boxed{4.2.3}$  y calcularlo.
- 2. Calcular la resistencia de carga ( $R_L$ ) en el MPP con la ley de Ohm  $\left(\frac{V_{MPP}}{I_{MPP}}\right)$
- 3. Calcular la resistencia total ( $R_{total}$ ) con la ley de Ohm  $\left(\frac{V_{pv}}{MPP}\right)$
- 4. Con base en la Figura  $\overline{4.17}$ ,  $R_{total}$  se puede calcular con la fórmula  $R_{total} = R_L + R_s$
- 5. De la ecuación anterior, despejar  $R_s$  y calcularla ( $R_s = R_{total} R_L$ ).
- 6. Dividir la  $R_s$  entre  $N_s$  para obtener  $R_s$  por celda.

La metodología explicada en el capítulo anterior fue aplicada en este proyecto al módulo Siemens SM110-24, cuyo valor de la resistencia en serie obtenido fue de 0.8341 Ω y 0.0116 Ω por módulo y por celda, respectivamente.

Las curvas características de la metodología propuesta se evaluaron a distintas G y T. Como se puede observar en las Figuras  $\frac{4.18}{y}$  [4.19,](#page-73-0) las curvas características se comportan de acuerdo a la teoría, es decir, que a mayor temperatura menor potencia, y a mayor irradiancia mayor potencia.
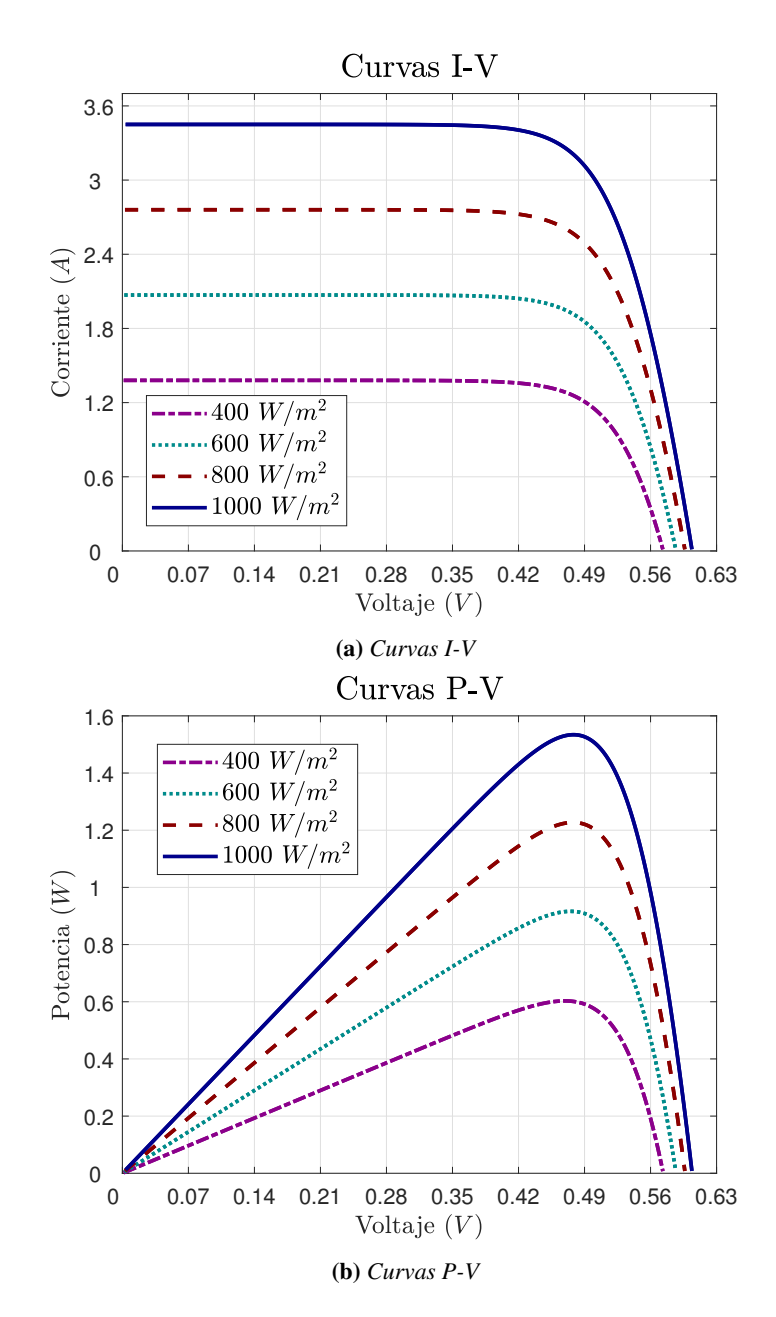

Figura 4.18: *Curvas características del módulo PV Siemens SM110-24 evaluadas a distintas irradiancias.*

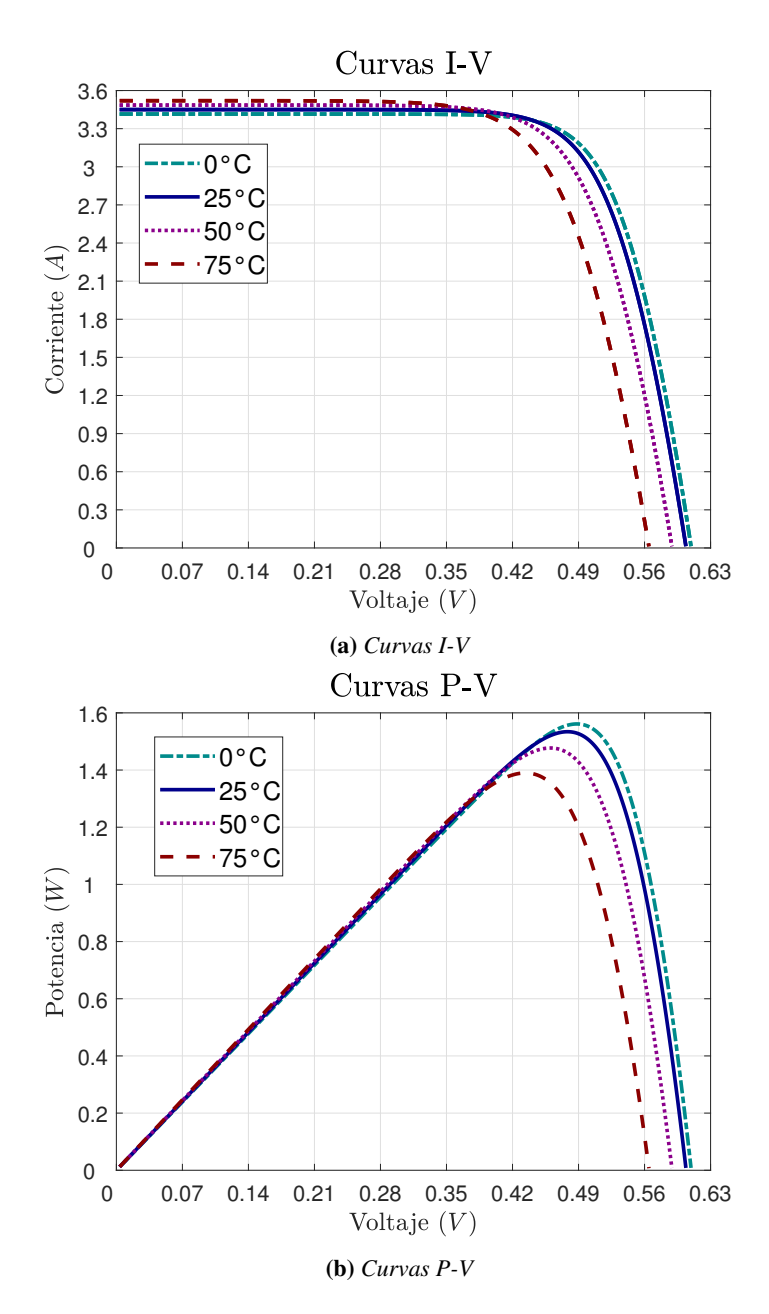

Figura 4.19: *Curvas características del módulo PV Siemens SM110-24 evaluadas a distintas temperaturas.*

La metodología propuesta se compara con las curvas generadas por el módulo fotovoltaico de *Simulink®* y el trabajo de Villalva [\[21\]](#page-100-0), que desarrolla un método para encontrar el valor de las resistencias parasitarias *R<sup>s</sup>* y *Rsh*. Con base a los resultados obtenidos (Figura [4.20\)](#page-74-0), se opta por reajustar el modelo propuesto para que su curva característica se asemejara en mayor medida a la referencia, que <span id="page-74-0"></span>en este caso es la curva generada por el módulo de Simulink®. Las curvas de la metodología propuesta son muy similares a la referencia, pero podrían ser mejores.

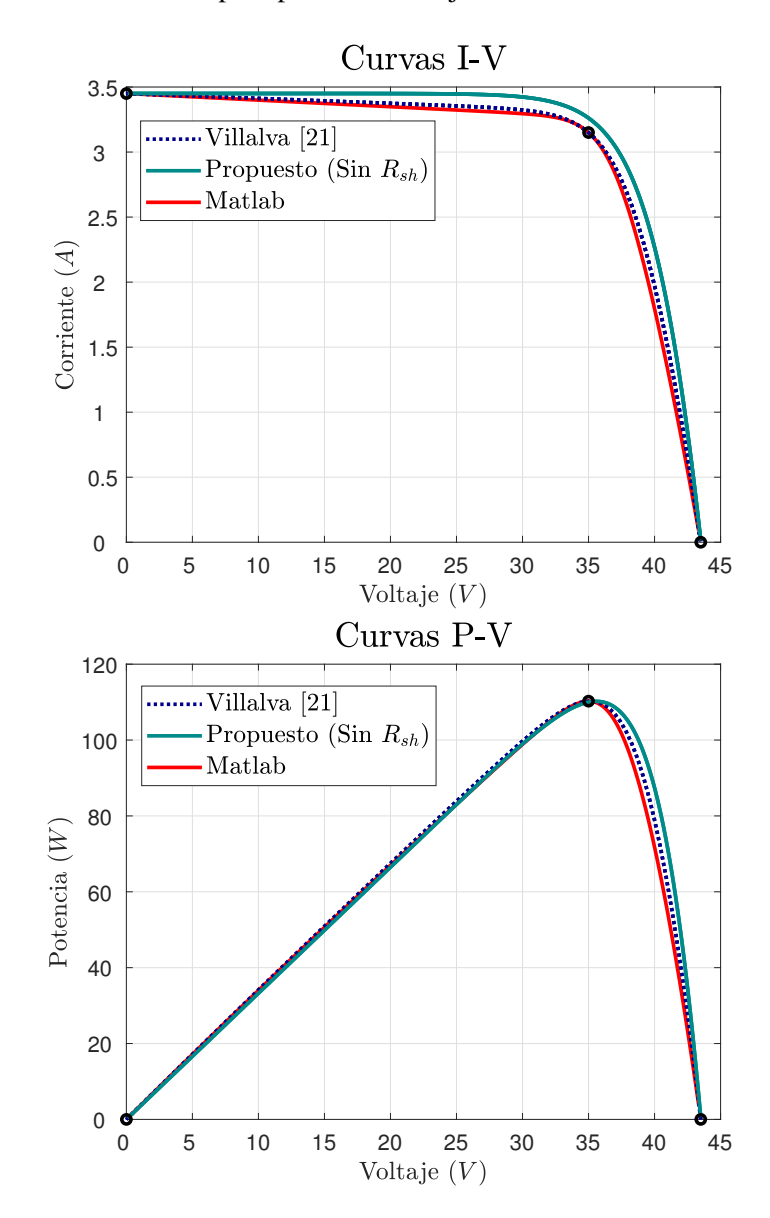

Figura 4.20: *Curvas características del módulo PV Siemens SM110-24 elaboradas con distintas metodologías.*

# 4.3. Evaluación de la variable que más afecta el modelo

La curva generada por el módulo de *Simulink®* sirve como referencia para desarrollar un modelo más preciso. Cada uno de los parámetros del modelo de 1 diodo o de 5 parámetros se varía para evaluar su efecto en las curvas características, y así conocer cuál de estas variables tiene mayor impacto en las curvas características.

El código en *Matlab®* del modelo propuesto requiere los valores de los parámetros generados por el módulo PV de *Simulink®*. Dichos valores se emplean como base para variar cada uno de los parámetros. Los parámetros obtenidos por el módulo de *Simulink®*, utilizando específicamente el módulo Siemens SM110-24, se presentan en la Tabla  $\overline{4.3}$ , así como la variación aplicada a cada parámetro.

<span id="page-75-0"></span>

| Símbolo     | Parámetro                                 | Valor                  | Unidad                   | Variación       |
|-------------|-------------------------------------------|------------------------|--------------------------|-----------------|
|             | Factor de idealidad del diodo             | 0.6814                 | $\overline{\phantom{0}}$ | $+0.1$          |
| $I_{OS}$    | Corriente de saturación inversa del diodo | $3.3442\times10^{-15}$ | А                        | $\times 10^{1}$ |
| $I_{ph}$    | Corriente fotogenerada                    | 3.4745                 | А                        | $+0.2$          |
| $R_{\rm e}$ | Resistencia en serie                      | 1.3886                 | Ω                        | $\pm 0.3$       |
| $R_{eh}$    | Resistencia en paralelo                   | 195.609                | Ω                        | $+50$           |

Tabla 4.3: *Parámetros del módulo PV Siemens SM110-24 y su variación.*

El parámetro que mayor efecto tiene en la curva es el factor de idealidad del diodo (*A*), ya que ante una variación tan pequeña de 0.1, la curva característica se ve muy afectada (Figura [4.21\)](#page-76-0); entre más alto sea *A*, el MPP será mayor (a diferencia del resto de los parámetros, como por ejemplo *Rsh* (Figura [4.22\)](#page-76-1)). El efecto de *Rsh* en las curvas características nos confirma que es posible omitirla en el análisis, y por ello, el modelo propuesto conserva solamente los 4 parámetros iniciales.

<span id="page-76-0"></span>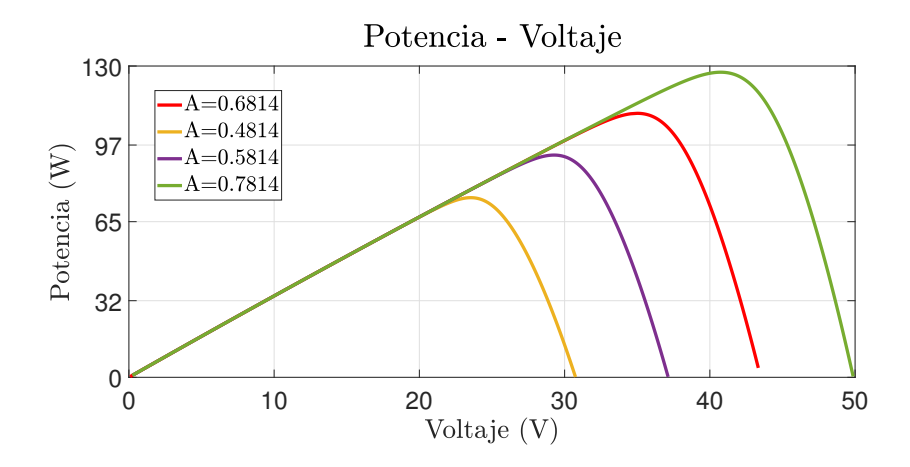

Figura 4.21: *Curva característica P-V con variación de A.*

<span id="page-76-1"></span>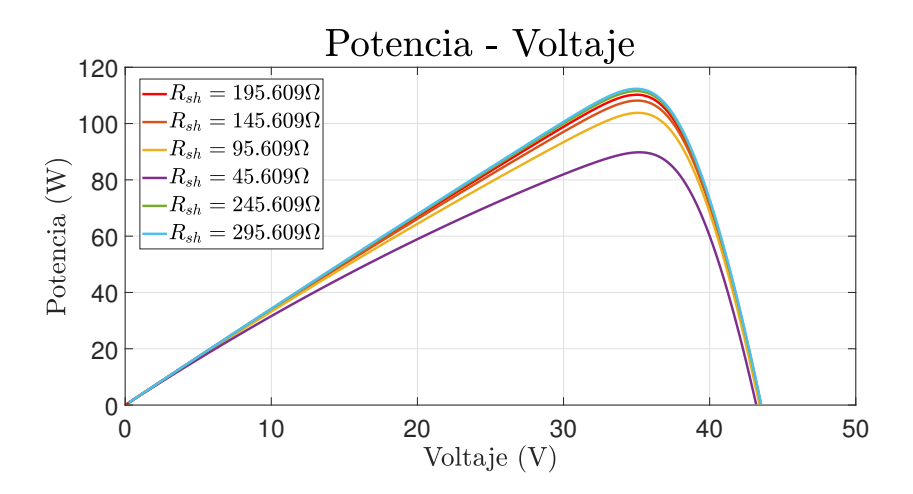

Figura 4.22: *Curva característica P-V con variación de Rsh.*

# 4.4. Valores del conjunto de parámetros

Una vez identificado el parámetro que mayor efecto tiene en las curvas características, se prosigue el trabajo desarrollando un modelo simplificado de mayor precisión. Al ser *A* el parámetro de mayor efecto en las curvas, este se fue variando de manera controlada, en un rango de [0.65, 1.95]. Posteriormente se utilizó como base la metodología para obtener *R<sup>s</sup>* , y de este modo es posible conocer el valor de *R<sup>s</sup>* para cada valor de *A*. Conociendo ya los valores de *R<sup>s</sup>* y *A*, solo resta calcular las

corrientes *Ios* y *Iph*, tarea que es sencilla aplicando de manera directa las ecuaciones [4.2.3](#page-70-0) y [4.2.4,](#page-70-1) expuestas en la Sección [4.2.](#page-69-0)

Además de que las corrientes *Ios* y *Iph* tienen alta dependencia a la irradiancia y temperatura incidentes sobre el módulo PV, de las ecuaciones de la Sección  $\overline{4.2}$  se puede inferir que todos los parámetros están interrelacionados, es decir, que con esta metodología propuesta es posible obtener un conjunto definido de parámetros de acuerdo al valor de *A*.

### 4.5. Desarrollo del modelo con celda solar R.T.C. France

Después de evaluar el efecto de cada uno de los parámetros en la curva, para este trabajo en particular, se toman los datos provenientes de [\[32\]](#page-102-0), de la celda solar de 57 mm de silicio R.T.C. France evaluada a 33 °C, y sus datos del fabricante se presentan en la Tabla  $\overline{4.4}$  proporcionada por  $\overline{33}$ . Los 20 datos de voltaje y corriente de la celda solar R.T.C. France sirvieron para generar sus curvas características, conocer el valor de la resistencia de carga y ubicar el MPP. La celda solar R.T.C. France

<span id="page-77-0"></span>Tabla 4.4: *Datos del fabricante de la celda solar R.T.C. France.*

| Símbolo                 | Parámetro                       | Valor  | Unidad |
|-------------------------|---------------------------------|--------|--------|
| $P_{MPP}$               | Potencia máxima                 | 0.3107 | w      |
| $I_{MPP}$               | Corriente en la potencia máxima | 0.6894 | А      |
| <b>V</b> <sub>MPP</sub> | Voltaje en la potencia máxima   | 0.4507 |        |
| $I_{SC}$                | Corriente de cortocircuito      | 0.7603 | А      |
| $V_{OC}$                | Voltaje de circuito abierto     | 0.5728 |        |

es evaluada en el modelo propuesto, y el parámetro variado fue el A. Un vector de 101 datos de *A*, que oscilan entre 0.65 y 1.95, se genera en *Matlab®*. Por lo tanto, el código de *Matlab®* se corrió 101 veces, generando 20 puntos en cada una de las 101 curvas generadas, para que cada uno de los 20 puntos fuera comparado con los 20 datos de la celda R.T.C. France [\[32\]](#page-102-0).

Se llevan a cabo dos comparaciones: una donde se calculaba el Error Mínimo Cuadrado (EMC) de cada uno de los puntos de la curva (Ecuación [4.5.1\)](#page-78-0), y otra donde se calculaba la Distancia Mínima (DM) solamente al MPP (Ecuación  $\overline{4.5.2}$ ). El EMC solo necesita los valores de corriente, tanto de la

referencia experimental de la celda solar R.T.C. France, como los valores generados con el modelo propuesto. La DM solo requiere las coordenadas del MPP, tanto de la referencia como de cada MPP generado por el modelo propuesto.

<span id="page-78-0"></span>
$$
\sqrt{\frac{\sum_{j=1}^{N} (I_{j,med} - I_{j,mod})^2}{N}}
$$
\n(4.5.1)

<span id="page-78-1"></span>
$$
\sqrt{(V_{med} - V_{mod})^2 + (P_{med} - P_{mod})^2}
$$
\n(4.5.2)

En ambos casos, el EMC y la DM determinan el conjunto de parámetros óptimo para cualquier módulo o sistema PV a evaluar, particularmente en este caso a la celda R.T.C. France. Las curvas características de la celda R.T.C. France generadas con los datos de [\[32\]](#page-102-0), la óptima generada con la DM y la óptima generada con el EMC se muestran en la Figura [4.23.](#page-78-2)

<span id="page-78-2"></span>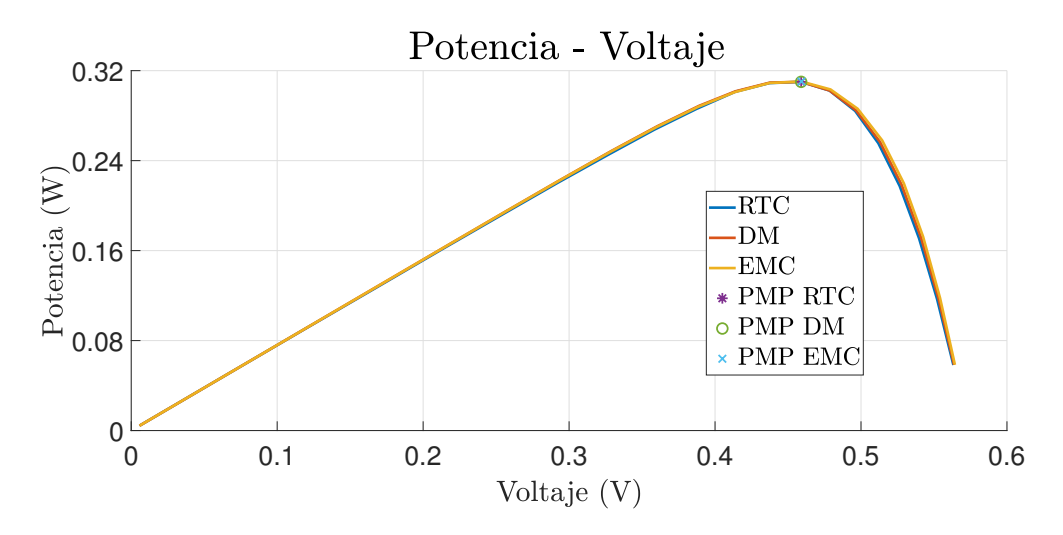

Figura 4.23: *Curvas características de la celda PV R.T.C. France, con la Distancia Mínima (DM) y el Error Mínimo Cuadrado (EMC).*

Como se puede observar, el modelo propuesto genera curvas características mucho más cercanas a la referencia, empleando el criterio de DM (MPP más cercano) y el criterio del EMC (la curva característica más cercana). A diferencia de implementar la metodología para obtener *R<sup>s</sup>* , el conjunto de parámetros dado por *A* nos acerca en mayor medida al comportamiento real, siendo el criterio del MPP el más fiel a la realidad.

### 4.6. Conclusiones

La evaluación individual de los modelos más empleados en la literatura (el modelo ideal, el modelo de pérdidas óhmicas y el modelo de 1 diodo) y la cantidad de parámetros a calcular respectivamente dieron apertura a la elección objetiva del modelo a emplear para el desarrollo del modelo simplificado propuesto. El modelo de pérdidas óhmicas o de 4 parámetros resulta ser de gran utilidad ya que representa de manera justa el comportamiento de una celda PV sin poner en juego la complejidad de resolución del mismo.

Comparando los efectos de los parámetros en las curvas características se determina el parámetro "independiente", el cual se varía para que el resto de los valores a su vez cambien. Adicionalmente, gracias a la ley de Ohm, se obtiene de manera sencilla la R*<sup>s</sup>* , uno de los parámetros a determinar en el modelo de pérdidas óhmicas.

Finalmente, la obtención de un modelo sencillo y fiel permite la construcción de un emulador, capaz de representar el comportamiento de un sistema PV, sin necesidad de emplear un dispositivo PV real. Esto tiene como ventaja el someter a pruebas al sistema sin tener que exponerlo a condiciones ambientales, las cuales incluso podrían dañar el dispositivo. En el capítulo siguiente se habla con detalle acerca del emulador antes mencionado.

# CAPÍTULO 5

# Emulador

La eficiencia de los paneles PV depende tanto de factores ambientales, como la temperatura e irradiancia como las condiciones de carga. Esta dependencia dificulta realizar pruebas preliminares en ambientes controlado. Para realizar dichas pruebas se pueden modificar las variables ambientales dentro del laboratorio, pero esta solución suele ser tardada y con alto costo. En este capítulo se presenta el diseño e implementación de un emulador solar PV que reproduce fielmente el modelo presentado en los capítulos anteriores y, con base al valor medido de carga, encuentra la correspondencia del voltaje calculado por el modelo, para condiciones de irradiancia y temperatura arbitrarias. La correspondencia voltaje– corriente es almacenada en una tabla en una Raspberry que facilita la programación y transportabilidad. La validación de la metodología y desempeño del emulador propuesto se corroboran mediante la implementación experimental.

#### 5.1. Estado actual de los emuladores

En la actualidad, se diseñan e implementan distintos emuladores solares que evalúan, en un ambiente controlado, el comportamiento de un sistema PV, lo cual trae consigo varias ventajas: *i*) probar algoritmos de seguimiento de potencia, *ii*) introducir cambios en la temperatura e irradiancia, *iii*) obtener curvas características de modelos genéricos y *iv*) estudiar la respuesta dinámica debido a la interacción con convertidores de potencia [\[34\]](#page-102-2). De forma específica, de las diferentes propuestas de emuladores que se encuentran en la literatura destacan: *i*) los basados en convertidores estáticos de potencia, *ii*) los de procesamiento digital, *iii*) los basados en tablas lookup [\[35\]](#page-102-3). Los emuladores basados en convertidores contienen una respuesta dinámica rápida pero compleja en el control del ciclo de trabajo en un rango amplio. Los emuladores basados en modelos directos permiten incluir técnicas sofisticadas de control y regulación a costa de altas demandas computacionales, mientras que los emuladores basados en tablas lookup permiten una respuesta relativamente rápida y la precisión recae sobre la solución de un modelo previamente cargado. Sin embargo, los emuladores operados con las técnicas descritas aún requieren el circuito de potencia para generar el par voltaje–corriente que corresponde al punto de operación del panel PV. Existen otros tipos de clasificaciones de los emuladores en la literatura, en [\[36\]](#page-102-4) los clasifican en 4 categorías: basados en el modelo matemático PV, basados en convertidores de potencia, emuladores diseñados usando controladores en tiempo real y los de diseño híbrido. Sin embargo, los emuladores propuestos más populares son las mencionadas inicialmente.

Dentro de la literatura, se encuentran varias metodologías para la implementación de dispositivos electrónicos que replican las características. En [\[37\]](#page-102-5) se propone un emulador PV basado en el modelo PV de un solo diodo junto con una fuente constante de corriente. Este demostró un comportamiento dinámico compatible con el de un sistema PV real con un tiempo de retraso de 3.5 ms bajo pruebas de cambio de irradiancia del 30 al 60%.

Por su parte, en [\[38\]](#page-102-6) se expone un prototipo usando un convertidor buck de lazo cerrado en combinación con un controlador PI que fue implementado en la plataforma dSPACE DS1104. Los

resultados experimentales mostraron que la eficiencia del emulador PV era mayor al 90% bajo el MPP y lograba reproducir correctamente las características de corriente y voltaje. También, en [\[39\]](#page-102-7) se presenta el desarrollo de un emulador PV basado en un convertidor buck CD/CD con un controlador PI de doble lazo. Este experimento fue validado con un algoritmo de seguimiento del punto de máxima potencia (MPPT) y un controlador de carga de baterías. Usaron condiciones ambientales variables como irradiancia, temperatura y velocidad de viento como referencia para el modelo en el emulador. La simulación del modelo propuesto fue creada y probada con el paquete Matlab-Simulink. Las características I–V y P–V del emulador fueron comparadas con el modelo PV real de referencia y demostró ser una propuesta confiable con bajo tiempo de respuesta y tener bajo rizado en la salida del voltaje y la corriente [\[39\]](#page-102-7).

Es muy importante la implementación del modelo PV adecuado a la complejidad y estrategia de control del emulador, por lo que en este trabajo se aborda el emulador basado en una tabla lookup, el cual se fundamenta en el modelo de pérdidas óhmicas, también llamado de cuatro parámetros. Un aspecto por destacar es que se emplea una Raspberry Pi para albergar el modelo matemático y la tabla lookup correspondiente. Permitiendo de esta manera conectarse de manera inalámbrica al emulador, ya que la Raspberry Pi funge como interfaz. De esta manera, es posible imitar fielmente el comportamiento de un módulo PV.

#### 5.2. Esquema del emulador propuesto

Con base en la metodología propuesta del Capítulo 4, se propone un emulador PV que se encarga de imitar el comportamiento de un panel PV. El emulador toma los valores de un panel PV compuesto por 36 celdas solares R.T.C. France, cuyos parámetros del fabricante se muestran en la Tabla [5.1.](#page-83-0)

Como se mencionó anteriormente, un emulador es un sistema que representa fielmente el comportamiento de un módulo PV, por ello para alcanzar este objetivo se propuso una estrategia basada

| Símbolo   | Parámetro                       | Valor   | Unidad |
|-----------|---------------------------------|---------|--------|
| $P_{MPP}$ | Potencia máxima                 | 11.1852 | W      |
| $I_{MPP}$ | Corriente en la potencia máxima | 24.8184 | A      |
| $V_{MPP}$ | Voltaje en la potencia máxima   | 16.2252 | V      |
| $I_{SC}$  | Corriente de cortocircuito      | 27.3708 | А      |
| $V_{OC}$  | Voltaje de circuito abierto     | 20.6208 | v      |

<span id="page-83-0"></span>Tabla 5.1: *Parámetros del módulo PV con 36 celdas solares R.T.C. France.*

en una tabla lookup, una Rasberry Pi y diferentes periféricos. La estructura planteada en este trabajo se presenta a detalle en el diagrama de bloques de la Figura [5.1.](#page-83-1) En ella se aprecian las partes que conforman el emulador PV y que se describirán en las siguientes secciones.

<span id="page-83-1"></span>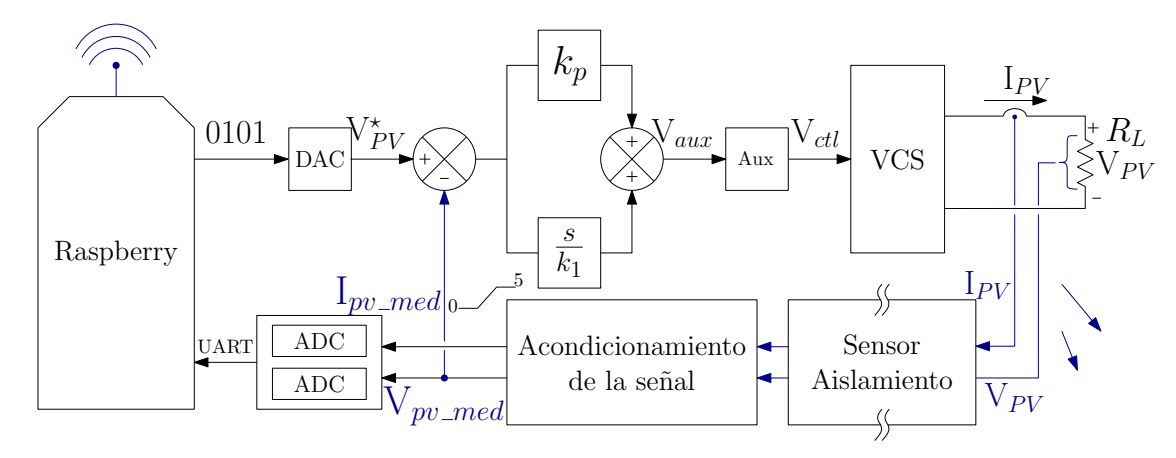

Figura 5.1: *Esquema propuesto de emulador de módulo PV.*

Los resultados del modelo expuesto en los capítulos previos son un conjunto de valores de voltaje, corriente, potencia y resistencia, que a su vez generan las curvas características I-V y P-V. Dichos resultados se almacenan en una hoja de cálculo en Excel y se extraen a un programa elaborado en Python, el cual rescata las variables eléctricas antes mencionadas y las almacena en una tabla lookup. Posteriormente, se extrae y envía información de esta tabla ( $V_{PV}$ ) con base a los datos sensados ( $I_{pv_{med}}$ ) *Vpvmed*) tal como lo muestra la Figura [5.2.](#page-84-0)

<span id="page-84-0"></span>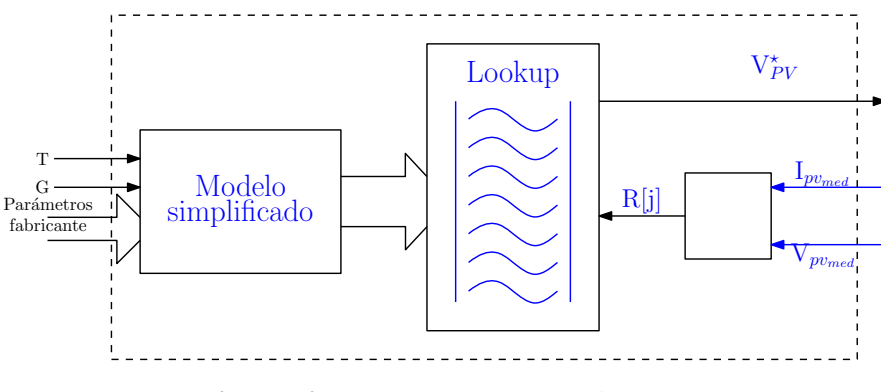

Figura 5.2: *Proceso interno en Raspberry Pi.*

El programa codificado en Python se implementa en una Raspberry Pi, la cual es una computadora de tamaño reducido ideal para proyectos de electrónica debido a sus numerosas herramientas. Incluso, es posible conectarse inalámbricamente a este dispositivo por medio del protocolo SSH desde otra computadora conectada a la misma red WiFi. De esta forma el emulador puede trabajar de manera remota teniendo a la Raspberry Pi como interfaz.

#### 5.3. Desarrollo del emulador

El proceso que se lleva a cabo en el interior de la Raspberry Pi es parte indispensable del emulador PV, ya que permite que el circuito electrónico propuesto funcione como un sistema PV. Este comienza cuando el programa de Python manda una señal de voltaje inicial. Dicha señal se conforma de ocho bits que representan en forma proporcional el valor de 12 V, que se aplica a una fuente de voltaje controlada por voltaje (VCS). Al tener un voltaje inicial se genera una corriente capaz de ser leída por los sensores conectados al convertidor analógico-digital (ADC). El siguiente paso es leer los datos de corriente y voltaje enviados por el ADC mediante comunicación Universal Asynchronous Receiver-Transmitter (UART) a la Raspberry Pi. Enseguida, se calcula matemáticamente la resistencia de la carga por medio de la ley de Ohm y de los datos sensados. Posteriormente, se aplica la función "np.where()" para hallar el valor de la tabla lookup que le corresponde al valor externo de resistencia. La función "np.where()" almacena el índice del valor de la tabla lookup que más se acerca al valor de la resistencia del sistema e indica al programa el voltaje de referencia  $V_{PV}^{\star}$ . Después se hace una conversión del valor de voltaje a una señal equivalente de 0–2.8 V, ya que una de las fuentes VCS amplifica la señal. Luego se convierte este dato a un número binario de 8 bits, el cual se envía a través de los pines digitales de la Raspberry Pi. Este proceso se repite cíclicamente desde la lectura de los sensores de voltaje y corriente. Se muestra a detalle en el diagrama de flujo de la Figura [5.3.](#page-85-0)

<span id="page-85-0"></span>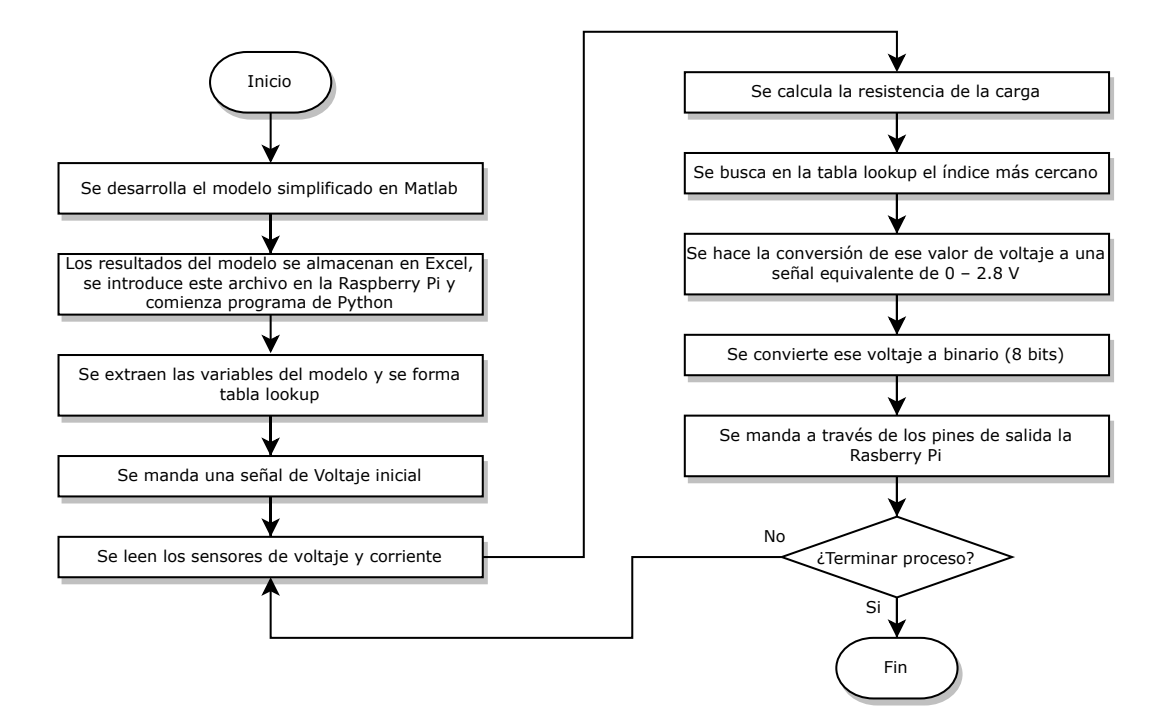

Figura 5.3: *Diagrama de flujo del proceso interno en Raspberry Pi.*

Para lograr una comunicación entre los diferentes componentes del emulador, se requiere un convertidor digital-analógico (DAC) entre la Raspberry Pi y las fuentes VCS, y un ADC entre los sensores de voltaje–corriente y la Raspberry Pi, amplificadores operacionales (OpAmp) que realizan el procesamiento analógico. Los circuitos utilizados en los diferentes componentes y sus características principales se presentan en la Tabla [5.2.](#page-86-0) Además, para sensar la corriente se utiliza el sensor ACS712 5A, mientras que para el voltaje se emplean dos sensores PDS1-S12-S12-S conectados en serie, esto con el propósito de alcanzar a medir hasta 24 V de forma aislada.

| Función | Componente             | Entrada    | Salida     | Alimentación |
|---------|------------------------|------------|------------|--------------|
| DAC.    | DAC0808LCN             | 8 bits     | $0 - 15$ V | $+15V$       |
| ADC.    | ATmega <sub>328p</sub> | $0 - 5$ V  | 10 bits    | 5 V          |
| OpAmp   | TL082                  | $0 - 10$ V | $0 - 15$ V | $+18$ V      |

Tabla 5.2: *Lista de componentes empleados en el emulador.*

<span id="page-86-0"></span>Por otro lado, la señal del voltaje deseado que se obtiene del DAC pasa por una etapa de control para evitar ruidos y oscilaciones excesivas en el proceso de búsqueda del voltaje óptimo. Para esto, se selecciona un controlador proporcional–integral (PI) cuyo circuito se presenta en la Figura [5.4.](#page-86-1) A fin de lograr una ganancia unitaria, es decir evitar amplificaciones de señales en el proceso, se colocaron resistencias del mismo valor en las diferentes secciones del controlador, quedando como posibilidad realizar un ajuste de ganancia con mediante las resistencias variables incorporadas en el amplificador inversor y el integrador.

<span id="page-86-1"></span>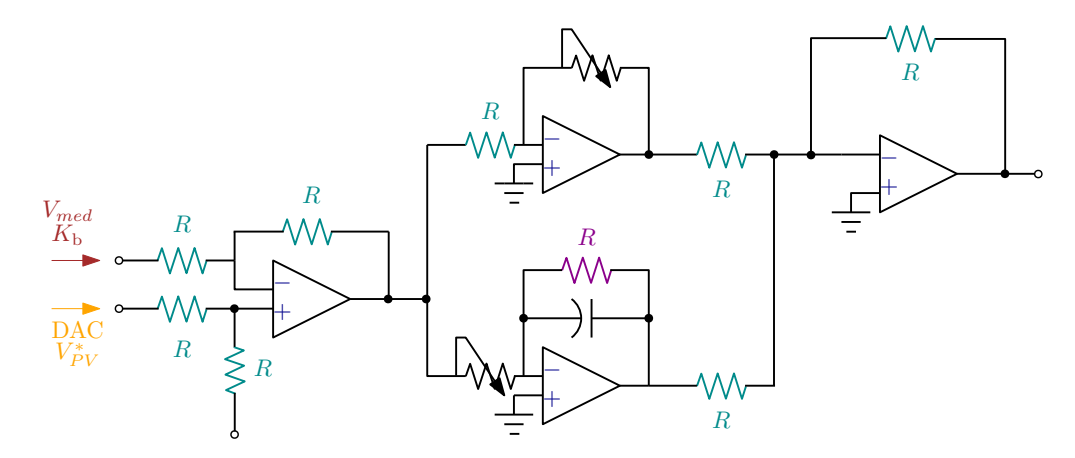

Figura 5.4: *Circuito del controlador PI implementado*

En la etapa de salida se utilizaron las dos fuentes controladas por voltaje (VCS) presentadas en la Tabla [5.3.](#page-87-0) La primera de ellas es una fuente auxiliar que tiene como propósito suministrar la corriente requerida para activar la fuente HP 6653A. Se encuentra conectada entre la salida del DAC y la segunda fuente VCS. Esta segunda fuente, al tener mayor capacidad se encuentra conectada a la carga y es la encargada de proporcionar el voltaje óptimo indicado por la tabla lookup en la Raspberry Pi.

<span id="page-87-0"></span>

|                |      | Voltaje máxima Corriente máxima | Modo de operación          | Ganancia |
|----------------|------|---------------------------------|----------------------------|----------|
| Instek PS-1830 |      | 3 A                             | Esclavo                    | Unitaria |
| HP 6653A       | 21 V | $0 - 5V$                        | Control de voltaje externo | $1 - 7V$ |

Tabla 5.3: *Características de los convertidores.*

#### 5.3.1. Puesta en marcha

El emulador PV se implementó en el laboratorio de electrónica del Instituto Tecnológico de Ciudad Madero, donde se encuentran disponibles las fuentes VCS mencionadas en la sección anterior. A estas se conectaron el DAC, el ADC, los sensores de voltaje y corriente, el controlador PI y todos los componentes necesarios para el funcionamiento del sistema, los cuales se señalan a detalle en la Figura

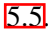

<span id="page-87-1"></span>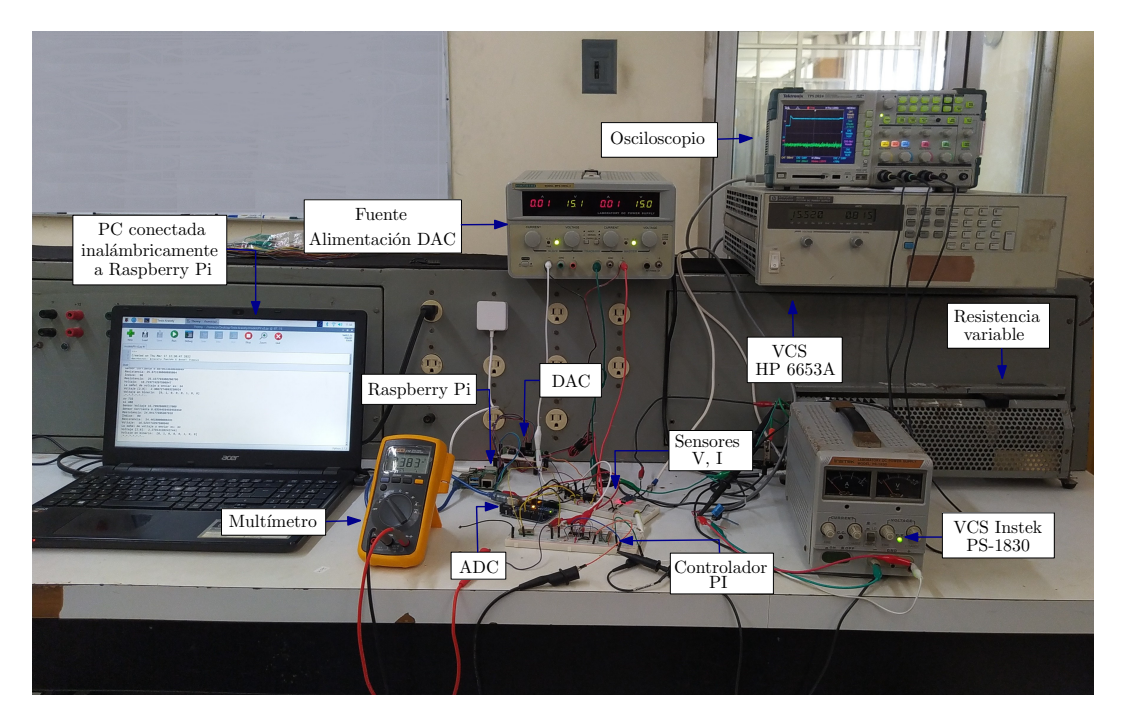

Figura 5.5: *Elementos que conforman al emulador PV propuesto.*

Parte importante del proceso es la medición de corriente y voltaje, ya que estas mediciones permiten calcular correctamente la resistencia de la carga. Debido a esto, se requieren mediciones confiables y aisladas que eviten distorsiones o ruido. Por lo cual, para medir el voltaje se emplea un convertidor aislado CD/CD modelo PDS1-S12-S12-S. Este componente separa eléctricamente los lados de entrada y de salida del dispositivo, permitiendo que el voltaje presente en la resistencia de carga sea medido y procesado por la etapa de control de forma aislada. Una ventaja es que separa las partes del circuito que generan ruido de las sensibles fuentes VCS. Este convertidor soporta un voltaje de entrada de hasta 12 V, por lo que se conectaron 2 dispositivos en serie a fin de duplicar su voltaje máximo de entrada, esto se muestra a detalle en la Figura [5.6.](#page-88-0)

<span id="page-88-0"></span>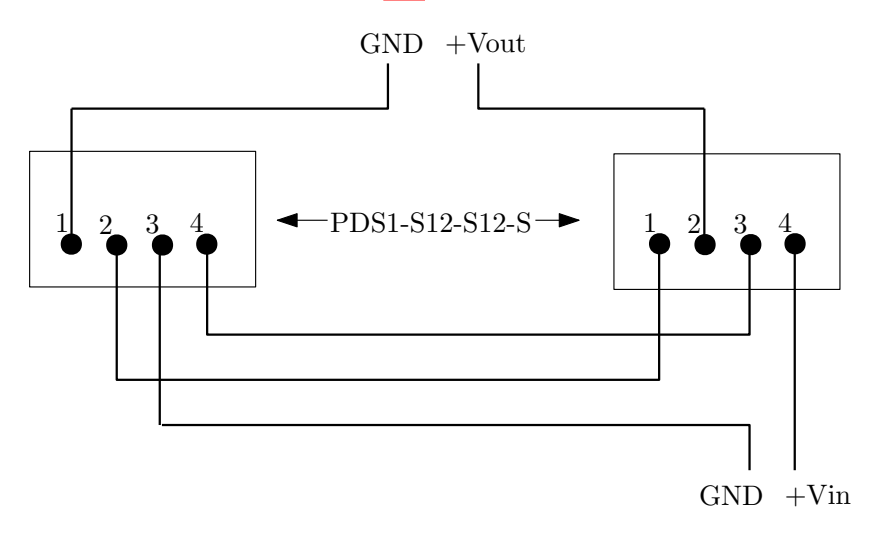

Figura 5.6: *Diagrama circuito sensor voltaje.*

Este convertidor funciona como un sensor de voltaje y se conecta al convertidor ADC para mandar el valor medido a la Raspberry Pi. Sin embargo, debido a que el ADC resiste un voltaje de entrada máximo de 5 V, la salida del convertidor pasa por una etapa de acondicionamiento de señal que reduce el voltaje de entrada de 0–24 V a 0–5 V, el cual ya puede ser leído por el convertidor ADC.

Como carga del emulador se conecta una resistencia de potencia modelo "Elettronica Veneta" 500 W / 31 Ω / 4.02 A. Ya que, con base en su valor de resistencia será el voltaje deseado que indique el emulador. De esta manera cada vez que se varía la carga, se encuentra un nuevo voltaje óptimo, permitiendo así, generar una serie de puntos capaz de ser graficada.

# 5.4. Resultados

La resistencia de carga (*RL*) "Elettronica Veneta" de 31 Ω se varía de manera que su voltaje oscila entre los 4 y 18 V. El sistema del emulador no permite voltajes menores a 4 V debido a que los sensores de voltaje PDS1-S12-S12-S no detectan dichos valores. La variación generada con ayuda de la resistencia de carga permite la generación de los puntos de las curvas características I-V y P-V. En la Figura [5.7](#page-89-0) se muestran las curvas características generadas con el emulador PV propuesto.

<span id="page-89-0"></span>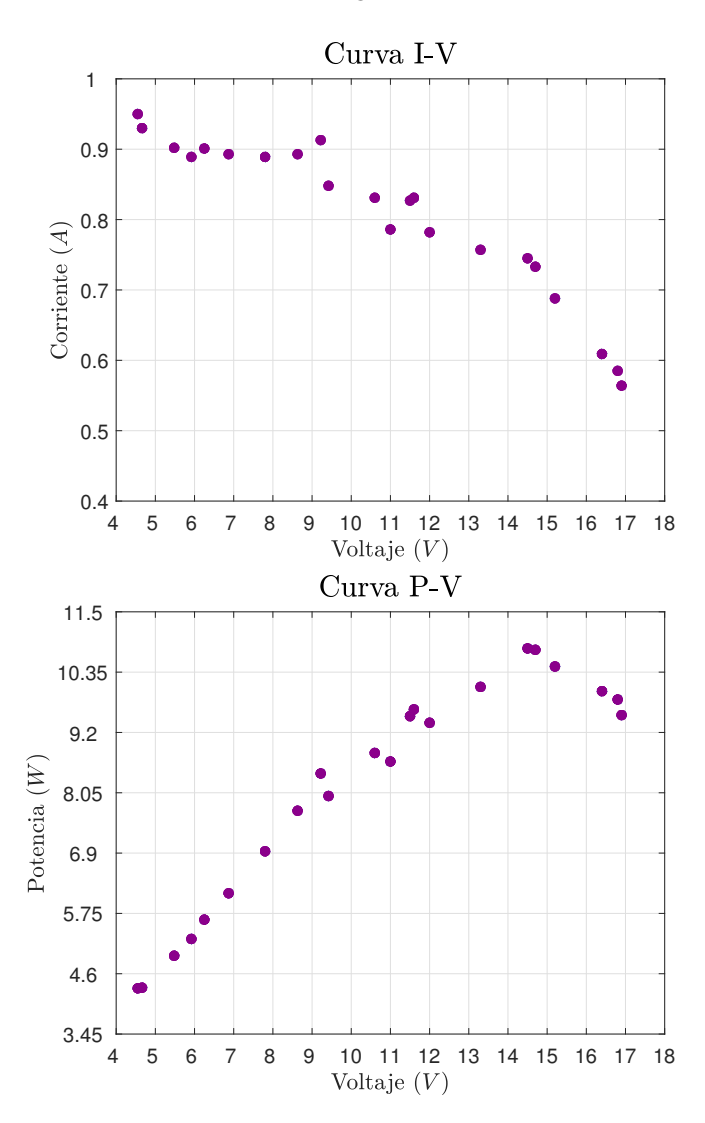

Figura 5.7: *Curvas características del emulador con base en módulo PV con 36 celdas solares R.T.C. France.*

Como se puede observar en la Figura [5.7,](#page-89-0) las curvas generadas con el emulador siguen un comportamiento normal al que las curvas características tienen. También, es apreciable que las curvas no llegan a sus intersecciones en los ejes, esto se debe a que estos valores se obtienen teniendo valores de 0 Ω para la intersección en el origen y valores muy altos de resistencia para la intersección en el eje del voltaje. No es posible con la resistencia de carga "Elettronica Veneta" llegar a valores mayores a 31 Ω que generen la intersección en el eje del voltaje. La intersección en el origen no se puede generar ya que los convertidores de potencia PDS1-S12-S12-S implementados como sensores de voltaje no admiten valores más bajos a los 4 V.

Asimismo, con un osciloscopio Tektronix TPS 2024 se registraron las mediciones con la finalidad de monitorear el comportamiento de las variables eléctricas en el tiempo. En la Figura [5.8](#page-90-0) la resistencia cambia de 7 a 14 Ω, por lo que se puede observar cómo aumentan las señales en cuanto se genera el cambio.

<span id="page-90-0"></span>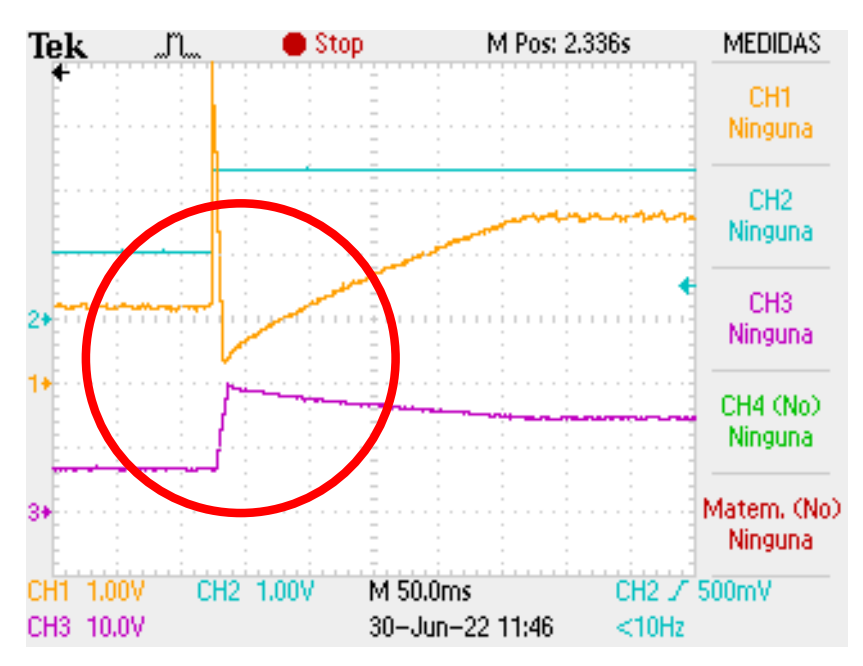

Figura 5.8: *Gráfica generada en el osciloscopio Tektronix TPS 2024 ante variación de R<sup>L</sup> positiva.*

La línea amarilla (CH1) representa el voltaje de salida del controlador PI, es decir el voltaje procedente de la Raspberry procesado. La línea azul (CH2) representa el voltaje de control procedente

del DAC, es decir, el punto de referencia o señal de voltaje que se retroalimenta a la Raspberry. Esta señal es recta, lo que significa que sus cambios se reflejan a manera de escalón. La línea rosa/fucsia (CH3) representa el voltaje de la resistencia de carga, es decir el voltaje medido (V<sub>pv<sub>med</sub>). En los canales</sub> 1 y 3 el cambio es más notable a diferencia del canal 2, ya que la variación de la resistencia de carga se refleja directamente en esas curvas.

Se puede observar en la Figura [5.8](#page-90-0) cómo las curvas amarilla y fucsia reflejan el cambio en la resistencia de carga. En el círculo rojo se puntualiza el cambio de 7 a 14 Ω. Posterior a dicho cambio, es notable una zona constante, la cual representa la regulación de voltaje, es decir, el voltaje trata de mantenerse constante después de haber sido cambiada la resistencia de carga.

Por otra parte, en la Figura  $\overline{5.9}$  se cambia la resistencia de 14 a 9  $\Omega$ , y se puede observar cómo el cambio negativo sí afecta de la misma manera las señales medidas. En el círculo verde se puntualiza el cambio de la resistencia de carga, y de igual manera que en la Figura [5.8,](#page-90-0) las gráficas después de mostrar el cambio se intentan mantener en el nuevo valor de voltaje.

<span id="page-91-0"></span>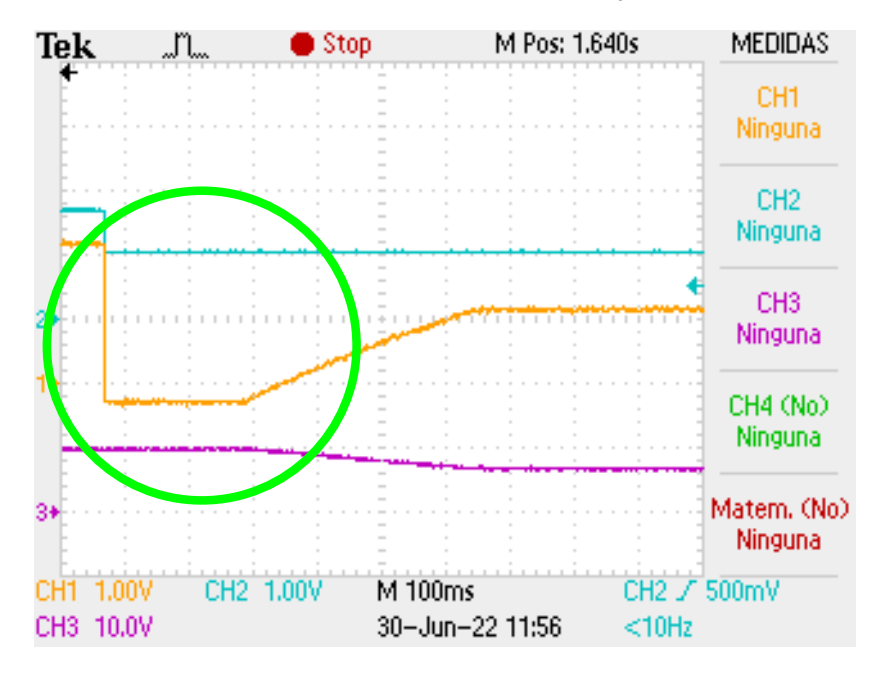

Figura 5.9: *Gráfica generada en el osciloscopio Tektronix TPS 2024 ante variación de R<sup>L</sup> negativa.*

El desarrollo del emulador PV permite la evaluación previa a la puesta en marcha de un sistema

PV, es decir, que no es necesario exponer los módulos PV al desgaste provocado por la irradiancia y temperatura del ambiente. El análisis de los sistemas PV se facilita a través de los emuladores, ya que es posible someter al sistema PV a distintas condiciones de operación, y de esta manera se puede ver la cantidad estimada de energía que el sistema es capaz de generar ante dichos escenarios. La implementación del presente emulador se logra con éxito, puesto que fue capaz de generar valores de corriente, voltaje y resistencia correspondientes al comportamiento real de un módulo PV determinado. Y así se reafirma la importancia de los emuladores en el desarrollo de sistemas PV.

# CAPÍTULO 6

# **Conclusiones**

La situación climática que se vive en la actualidad ha llevado a la sociedad al uso de las fuentes de energía renovable. La energía solar PV es una gran innovación dentro de estas fuentes alternativas, puesto que emplea una fuente prácticamente inagotable como lo es el Sol. Pese a que podría asegurarse la perpetuidad del uso de la energía solar PV, esta energía es fluctuante ya que depende directamente de 2 variables climáticas inherentes al Sol: la temperatura y la irradiancia. Para poder predecir la cantidad de energía absorbida por un módulo PV y a su vez estimar la energía generada por este sistema existen los modelos matemáticos, que representan el comportamiento de una celda PV en forma de un circuito eléctrico. He aquí la importancia del buen desarrollo de un modelo matemático PV.

Con la finalidad de obtener un modelo matemático PV sencillo sin perder fidelidad al comportamiento real, en este trabajo se emplea una base de datos de Nevada Power: Clark Station [\[2\]](#page-98-0) como base para evaluar los 3 modelos matemáticos más conocidos en la literatura: ideal, pérdidas óhmicas y de 5 parámetros. Por su mayor simplicidad, el modelo ideal se compara con el módulo proporcionado por *Simulink®*. Sin embargo, el resultado carece de precisión aceptable, por lo que se continuó el estudio

del modelo de pérdidas óhmicas seguido del de 4 parámetros para desarrollar el modelo simplificado.

En este trabajo de investigación se propusieron 2 metodologías para la simplificación de los modelos matemáticos existentes: (*i*) la primera donde se calcula de manera sencilla y directa la R*<sup>s</sup>* y (*ii*) la segunda propuesta, siendo un procedimiento que parte de la metodología anterior, y adicionalmente, se varía de manera controlada el parámetro identificado que más afecta a las curvas características. El parámetro que resulta afectar en mayor medida las curvas I-V y P-V es el A. Para elegir los parámetros del modelo propuesto que se acerca en mayor medida a la referencia, se emplean dos criterios de decisión: (*i*) la técnica de Error Mínimo Cuadrado y (*ii*) Distancia Mínima. Esta última técnica muestra mejores resultados de acercamiento a la referencia, que en el presente caso es la curva característica generada con los datos experimentales de una celda solar R.T.C. France [\[27\]](#page-101-0)

Mediante la topología propuesta se obtuvo un modelo simplificado que sirve de base para el desarrollo de un emulador PV sencillo, que imita el comportamiento de una celda PV. Los resultados del modelo simplificado se almacenan en una tabla "lookup", que es la que da instrucciones al emulador. Este último se desarrolla sin necesidad de diseñar un convertidor de potencia, puesto que se emplea una VCS con el propósito de que esta fuente genere el conjunto de valores de voltaje, corriente y potencia con base en la tabla "lookup", la cual se almacena en una Raspberry Pi que toma la función de un ordenador. El emulador se compone de, además de la VCS y la Raspberry, de una resistencia de carga, sensores de corriente y voltaje, de un controlador PI que asegura el manejo de las señales de entrada, de un DAC y un ADC que permiten la adecuada entrada y salida de la información a la Raspberry. Finalmente para corroborar que el emulador funciona adecuadamente, se registran las variables eléctricas medidas para generar las curvas características. Adicionalmente, se conecta un osciloscopio al emulador para monitorear que los cambios de resistencia coincidan en cambios de voltaje. Gracias al trabajo realizado, se pueden evaluar sistemas PV previo a la puesta en marcha, sin necesidad de exponer el sistema a condiciones ambientales que puedan desgastarlo. Como consecuencia, el costo inicial de implementación de un sistema PV se reduce, y con ello se promueve al uso de esta

fuente alternativa, una acción necesaria ante las circunstancias de la actualidad.

# 6.1. Contribuciones

Las contribuciones más relevantes se describen a continuación:

- Identificación del parámetro que mayor efecto tiene en las variables eléctricas de un sistema PV, con lo cual es posible variarlo para obtener un modelo simplificado que permite la caracterización de un módulo PV genérico.
- Metodologías sencillas que facilitan la obtención de los parámetros de los modelos existentes que conforman el modelo matemático simplificado representativo de una celda PV, cuyo desempeño fue validado a través de sus curvas características.
- Emulador capaz de imitar el comportamiento de un módulo PV, sin necesidad del uso de un convertidor de potencia como la mayoría de los emuladores existentes.
- Circuito electrónico basado en Raspberry Pi con interfaces de comunicación inalámbrica que permiten la ejecución de un algoritmo desarrollado en Python, encargado de generar las variables eléctricas en el emulador.
- Interfaz en lenguaje Python cuya función es visualizar el voltaje, corriente y resistencia que genera el emulador basado en un módulo PV.

## 6.2. Recomendaciones para trabajos futuros

- Implementar una técnica de optimización para el ajuste de los parámetros en un modelo más elaborado.
- Evaluar el modelo propuesto en un arreglo PV ante condiciones de sombreado parcial.
- Programar vía remota los parámetros del sistema PV incorporado en el emulador, así como sus condiciones de operación.
- Desarrollar una interfaz gráfica de usuario que facilite el acceso a la información generada por el emulador.
- Utilizar un convertidor de potencia en el emulador con el fin de proporcionar un margen de control más amplio en relación al uso de las fuentes VCS.
- Emplear algoritmos de seguimiento basados en el modelo simplificado propuesto.

## Actividades realizadas

- Proyecto de desarrollo tecnológico e innovación apoyado por el Tecnológico Nacional de México: "Validación de modelos simplificados de fuentes de energía solar fotovoltaica" bajo el registro: 10473.21-P.
- Primer lugar en la etapa local y regional, obteniendo el pase a la fase nacional de la *"Cumbre Nacional de Desarrollo Tecnológico, Investigación e Innovación: InnovaTecNM"* categoría *Energía Verde*, con el trabajo titulado *"SAD y Minería de Datos FV"*.

# Publicaciones

- Publicación en 13° Congreso Internacional de la Academia Mexicana Multidisciplinaria 2021 Formato Virtual "Análisis, simulación y validación de modelos simplificados de sistemas solares fotovoltaicos". Autores: Aracely Zapién Castillo, José Ángel Zumaya García, Pedro Martín García Vite.
- Publicación en 14° Congreso Internacional de la Academia Mexicana Multidisciplinaria 2022 Formato Virtual "SAD para determinar la viabilidad de proyectos solares". Autores: José Ángel

Zumaya García, Aracely Zapién Castillo, Pedro Martín García Vite.

- Publicación en IEEE Latin America Transactions Vol. 20 No. 10, octubre 2022 "Irradiance acquisition in real time with long term data logger and post processing using data mining methods". Autores: Aracely Zapién Castillo, José Ángel Zumaya García, Pedro Martín García Vite, Luciano Aguilera Vázquez, Francisca Hernández Ángel.
- Paper aceptado para publicación al Coloquio de Investigación Multidisciplinaria (CIM) Orizaba 2022 "Emulador Solar Fotovoltaico basado en Modelo Simplificado con Interfaz Inalámbrica". Autores: Aracely Zapién Castillo, José Ángel Zumaya García, María Andrea Olivo Calles, Brenda Lizeth Reyes García, Pedro Martín García Vite.

# Referencias

- [1] I. Copa, H. P. Socolovsky, E. M. Godfrin, M. G. Martínez Bogado, and J. Durán, "Evaluación del funcionamiento de un sistema FV de 2.8 kW con sombreado parcial," *Avances en Energías Renovables y Medio Ambiente*, vol. 18, pp. 04.69–04.75, 2014.
- <span id="page-98-0"></span>[2] T. Stoffel and A. Andreas, "Nevada power: Clark station; las vegas, nevada (data)," 2006. [Online]. Available:<http://www.osti.gov/servlets/purl/1052547/>
- [3] M. Moro Vallina, *Instalaciones solares fotovoltaicas*, 2nd ed. Madrid: Ediciones Paraninfo S. A., 2018. [Online]. Available: [https://books.google.com.mx/books?id=Rj1RDwAAQBAJ&](https://books.google.com.mx/books?id=Rj1RDwAAQBAJ&printsec=frontcover&source=gbs_ge_summary_r&cad=0#v=onepage&q&f=true) [printsec=frontcover&source=gbs\\_ge\\_summary\\_r&cad=0#v=onepage&q&f=true](https://books.google.com.mx/books?id=Rj1RDwAAQBAJ&printsec=frontcover&source=gbs_ge_summary_r&cad=0#v=onepage&q&f=true)
- [4] INEGI, "Encuesta Nacional sobre Consumo de Energéticos en Viviendas Particulares (ENCEVI)," Instituto Nacional de Estadística y Geografía, Tech. Rep., 2018.
- [5] J. Mundo-Hernández, B. De Celis Alonso, J. Hernández-Álvarez, and B. De Celis-Carrillo, "An overview of solar photovoltaic energy in Mexico and Germany," *Renewable and Sustainable Energy Reviews*, vol. 31, pp. 639–649, 2014. [Online]. Available: <http://dx.doi.org/10.1016/j.rser.2013.12.029>
- [6] O. Perpiñán Lamigueiro, *Energía Solar Fotovoltaica*. Universidad Politécnica de Madrid, 2013. [Online]. Available:<https://www.researchgate.net/publication/249012821>
- [7] D. O. de la Federación, "Estrategia de transición para promover el uso de tecnologías y combustibles más limpios," 2020. [Online]. Available: [https://www.dof.gob.mx/nota\\_detalle.php?](https://www.dof.gob.mx/nota_detalle.php?codigo=5585823&fecha=07/02/2020) [codigo=5585823&fecha=07/02/2020](https://www.dof.gob.mx/nota_detalle.php?codigo=5585823&fecha=07/02/2020)
- [8] Comisión para la Cooperación Ambiental, "Recursos de Capacitación en Energía Renovable: Estudio y Evaluación," 2010. [Online]. Available:<www.cec.org>
- [9] J. González Velasco, *Energías renovables*. Barcelona: Reverté, 2015. [Online]. Available: <https://elibro.net/en/ereader/tecnmcdmadero/46748?page=363>
- [10] M. Farhat, O. Barambones, J. A. Ramos, E. Duran, and J. M. Andujar, "Diseño e Implementación de un Sistema de Control estable basado en Lógica Borrosa para optimizar el rendimiento de un sistema de Generación Fotovoltaico," *RIAI - Revista Iberoamericana de Automatica e Informatica Industrial*, vol. 12, no. 4, pp. 476–487, 2015. [Online]. Available: <http://dx.doi.org/10.1016/j.riai.2015.07.006>
- [11] E. Neri-Rodríguez and M. Oliver-Salazar, "Comparación entre los Algoritmos Optimización por Enjambre de Partículas y Perturbar y Observar en un Sistema Fotovoltaico Bajo Condiciones de Sombreado Parcial," in *Congreso Nacional de Control Automático, AMCA*, 2015, pp. 495–500.
- [12] Á. A. Bayod Rújula, *Energías renovables: Sistemas fotovoltaicos*. Zaragoza: Prensas Universitarias de Zaragoza, 2009.
- [13] D. Rekioua and E. Matagne, *Optimization of photovoltaic power systems: Modelization, Simulation and Control*. London: Springer, 2012, vol. 102.
- [14] F. Blaabjerg, *Control of Power Electronic Converters and Systems*. Elsevier, 2018. [Online]. Available:<https://linkinghub.elsevier.com/retrieve/pii/C20150024273>
- [15] C. Tobajas Vázquez, *Energía Solar Fotovoltaica*. Cano Pina, 2018.
- [16] D. A. Neamen, *Semiconductors Physics and Devices*, 4th ed. McGraw-Hill, 2003.
- [17] S. Rodríguez, E. Espinoza, J. Rosenbuch, H. Ortega, M. Martínez, K. Cedano, and A. Miriam, "La industria solar fotovoltaica y fototérmica en México," p. 172, 2017. [Online]. Available: <https://www.promexico.mx/documentos/biblioteca/industria-solar.pdf>
- [18] V. Milenov, Z. Zarkov, B. Demirkov, and I. Bachev, "Modeling of electrical characteristics of various PV panels," in *2019 16th Conference on Electrical Machines, Drives and Power Systems, ELMA 2019 - Proceedings*, no. June. IEEE, 2019, pp. 6–8.
- [19] A. Wagner, *Photovoltaik Engineering*. Berlin, Heidelberg: Springer Berlin Heidelberg, 1999. [Online]. Available:<http://link.springer.com/10.1007/978-3-662-09289-7>
- [20] R. Khezzar, M. Zereg, and A. Khezzar, "Modeling improvement of the four parameter model for photovoltaic modules," *Solar Energy*, vol. 110, pp. 452–462, 2014. [Online]. Available: <http://dx.doi.org/10.1016/j.solener.2014.09.039>
- <span id="page-100-0"></span>[21] M. G. Villalva, J. R. Gazoli, and E. R. Filho, "Modeling and circuit-based simulation of photovoltaic arrays," in *2009 Brazilian Power Electronics Conference*. IEEE, sep 2009, pp. 1244–1254. [Online]. Available:<http://ieeexplore.ieee.org/document/5347680/>
- [22] H. A. B. Siddique, P. Xu, and R. W. De Doncker, "Parameter extraction algorithm for one-diode model of PV panels based on datasheet values," in *2013 International Conference on Clean Electrical Power (ICCEP)*. IEEE, jun 2013, pp. 7–13. [Online]. Available: <http://ieeexplore.ieee.org/document/6586957/>
- [23] J. Y. Park and S. J. Choi, "A novel datasheet-based parameter extraction method for a single-diode photovoltaic array model," *Solar Energy*, vol. 122, pp. 1235–1244, 2015. [Online]. Available: <http://dx.doi.org/10.1016/j.solener.2015.11.001>
- [24] D. Sera, R. Teodorescu, and P. Rodriguez, "PV panel model based on datasheet values," in *2007 IEEE International Symposium on Industrial Electronics*. IEEE, jun 2007, pp. 2392–2396. [Online]. Available:<http://ieeexplore.ieee.org/document/4374981/>
- [25] L. Fialho, R. Melicio, V. Mendes, J. Figueiredo, and M. Collares-Pereira, "Effect of Shading on Series Solar Modules: Simulation and Experimental Results," *Procedia Technology*, vol. 17, pp. 295–302, 2014. [Online]. Available:<http://dx.doi.org/10.1016/j.protcy.2014.10.240>
- [26] N. H. Zaini, M. Z. Ab Kadir, M. Izadi, N. I. Ahmad, M. A. Radzi, and N. Azis, "The effect of temperature on a mono-crystalline solar PV panel," in *2015 IEEE Conference on Energy Conversion, CENCON 2015*. IEEE, 2015, pp. 249–253.
- <span id="page-101-0"></span>[27] S. Sreekantha Reddy and C. Yammani, "Parameter extraction of single diode photovoltaic module using experimental current–voltage data," *International Journal of Circuit Theory and Applications*, no. June, pp. 1–19, 2021.
- [28] C. R. Sánchez Reinoso, D. H. Milone, and R. H. Buitrago, "Modelado y Evaluación del Rendimiento de Centrales Fotovoltaicas en Condiciones de Sombreado Parcial," in *Anales de la XIII Reunión de Trabajo en Procesamiento de la Información y Control (RPIC 2009)*, 2009, pp. 781–786.
- [29] K. Ishaque, Z. Salam, and H. Taheri, "Simple, fast and accurate two-diode model for photovoltaic modules," *Solar Energy Materials and Solar Cells*, vol. 95, no. 2, pp. 586–594, 2011. [Online]. Available:<https://www.sciencedirect.com/science/article/pii/S0927024810005477>
- [30] V. J. Chin, Z. Salam, and K. Ishaque, "Cell modelling and model parameters estimation techniques for photovoltaic simulator application: A review," pp. 500–519, 2015. [Online]. Available:<http://dx.doi.org/10.1016/j.apenergy.2015.05.035>
- [31] M. Colak, M. Yesilbudak, and R. Bayindir, "Very Short-Term Estimation of Global Horizontal Irradiance Using Data Mining Methods," in *7th International IEEE Conference on Renewable Energy Research and Applications, ICRERA 2018*, vol. 7. Paris: IEEE, 2018, pp. 1472–1476.
- <span id="page-102-0"></span>[32] T. Easwarakhanthan, J. Bottin, I. Bouhouch, and C. Boutrit, "Nonlinear Minimization Algorithm for Determining the Solar Cell Parameters with Microcomputers," *International Journal of Solar Energy*, vol. 4, no. 1, pp. 1–12, 1986.
- <span id="page-102-1"></span>[33] J. Cubas, S. Pindado, and F. Sorribes-Palmer, "Analytical calculation of photovoltaic systems maximum power point (MPP) based on the operation point," *Applied Sciences (Switzerland)*, vol. 7, no. 9, 2017.
- <span id="page-102-2"></span>[34] C. Fărcaș and I. A. Tulbure, "Solar emulator for a photovoltaic module," in 2018 IEEE 24th *International Symposium for Design and Technology in Electronic Packaging (SIITME*, pp. 314–318,.
- <span id="page-102-3"></span>[35] J. Ram, H. Manghani, D. Pillai, T. Babu, M. Miyatake, and N. Rajasekar, "Analysis on solar pv emulators: A review," *Renewable and Sustainable Energy Reviews*, vol. 81, pp. 149–160,.
- <span id="page-102-4"></span>[36] R. Ayop and C. Tan, "A comprehensive review on photovoltaic emulator," *Renewable and Sustainable Energy Reviews*, vol. 80, pp. 430–452,.
- <span id="page-102-5"></span>[37] H. A. Khawaldeh, M. Al-Soeidat, M. Farhangi, D. D. C. Lu, and L. Li, "Efficiency Improvement Scheme for PV Emulator Based on a Physical Equivalent PV-Cell Model," *IEEE Access*, vol. 9, pp. 83 929–83 939, 2021.
- <span id="page-102-6"></span>[38] R. Ayop and C. W. Tan, "Rapid prototyping of photovoltaic emulator using buck converter based on fast convergence resistance feedback method," *IEEE Transactions on Power Electronics*, vol. 34, no. 9, pp. 8715–8723, 2019.
- <span id="page-102-7"></span>[39] A. Ali, K. Premkumar, M. Vishnupriya, B. Manikandan, and T. Thamizhselvan, "Design and development of realistic pv emulator adaptable to the maximum power point tracking algorithm and battery charging controller," *Solar Energy*, vol. 220, pp. 473–490,.